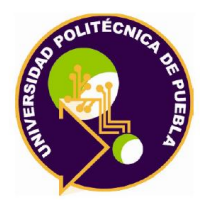

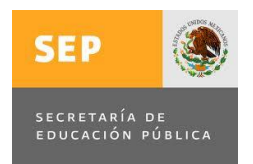

**Programa Académico de Posgrado**

**Automatización de invernadero tipo doble túnel a través de una computadora con Labview**

**TESIS** QUE PARA OBTENER EL GRADO DE

# **MAESTRÍA EN INGENIERÍA EN AUTOMATIZACIÓN DE PROCESOS INDUSTRIALES**

PRESENTA: **José Misrhaim Sandoval Lozada**

> DIRECTOR Dr. Rafael Rojas Rodríguez

CO DIRECTOR Dr. Obed Cortés Aburto

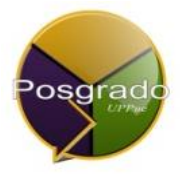

Juan C. Bonilla, Puebla, México, Agosto 2017.

El presente trabajo fue realizado en las instalaciones del Instituto Tecnológico Superior de Ciudad Serdán ubicado en Av. Instituto Tecnológico S/N y Posgrado de la Universidad Politécnica de Puebla, ubicada en Tercer carril del Ejido "Serrano" S/N, San Mateo Cuanalá, Municipio Juan C. Bonilla, Puebla CP 72640.

Apoyo del CONACYT, Beca No. 591757, Programa de Maestría perteneciente al Programa Nacional de Posgrados de Calidad (PNPC-CONACYT).

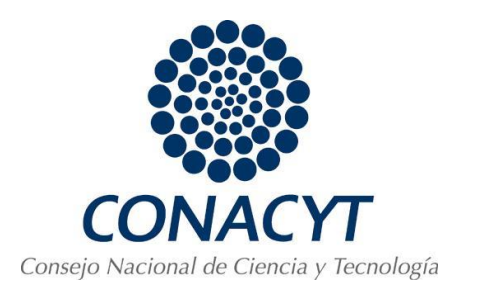

La presente tesis titulada "**AUTOMATIZACIÓN DE INVERNADERO TIPO DOBLE TÚNEL A TRAVÉS DE UNA COMPUTADORA PERSONAL CON LABVIEW"** y realizada por el Ing. José Misrhaim Sandoval Lozada ha sido revisada y aprobada por el Jurado para obtener el Título de:

### **MAESTRO EN INGENIERÍA EN AUTOMATIZACIÓN DE PROCESOS INDUSTRIALES**

### **UNIVERSIDAD POLITÉCNICA DE PUEBLA**

### **PNPC-CONACYT**

Jurado integrado por:

**Profesor Firma**

**Director:** Dr. Rafael Rojas Rodríguez

**Revisor:** Dr. Rita Marina Aceves Pérez

Revisor: Dr. Salvador A. Arroyo Díaz

Revisor: Dr. Obed Cortés Aburto

<span id="page-3-0"></span>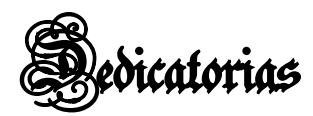

Dedico el trabajo, las horas de desvelo, las situaciones adversas a las que me enfrente principalmente a Dios y a mis Padres José María Sandoval Chopin y Soledad Lozada Gómez, personas que gracias a ellos soy quien soy en esta vida, no tengo como pagarles sus esfuerzos y limitaciones a las que se enfrentaron para sacarme adelante.

Así mismo a mi asesor, Dr. Rafael Rojas Rodríguez pues sin su tutela el trabajo presentado en esta tesis nunca se hubiera llevado a cabo.

A mi hermano Juan José Sandoval Lozada y hermana Guadalupe Sarahí Sandoval Lozada, mis pequeños que con sus sonrisas me daban fuerza de continuar y nunca flaquear, para presentarme ante ustedes como un ejemplo a seguir.

A mi novia Nancy Cecilia Martínez García por su incansable forma de darme ánimos y de impulsarme a seguir siempre adelante, por su cariño y comprensión brindada.

A mis alumnos del Instituto Tecnológico Superior de Ciudad Serdán, que me generan la necesidad de superarme cada día para brindarles conocimiento y que día a día están dispuestos a crecer profesionalmente conmigo.

<span id="page-4-0"></span>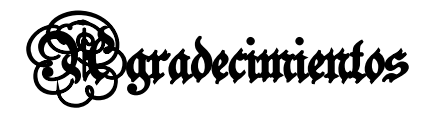

Al CONACYT, Consejo Nacional de Ciencia y Tecnología por la beca de Maestría en Ingeniería del Ing. José Misrhaim Sandoval Lozada.

A los directivos que conforman al Instituto Tecnológico Superior de Ciudad Serdán por las facilidades al prestar sus instalaciones y su invernadero para realizar los estudios y prácticas necesarias para la realización de esta tesis, además del apoyo brindado para realizar estudios de posgrado.

Al departamento de Posgrado de la Universidad Politécnica de Puebla, por el apoyo brindado para la realización de esta investigación, por permitir el desarrollo de los estudios de posgrado y a todos los docentes de área por brindarnos sus conocimientos y herramientas.

# <span id="page-5-0"></span>Tabla de contenido

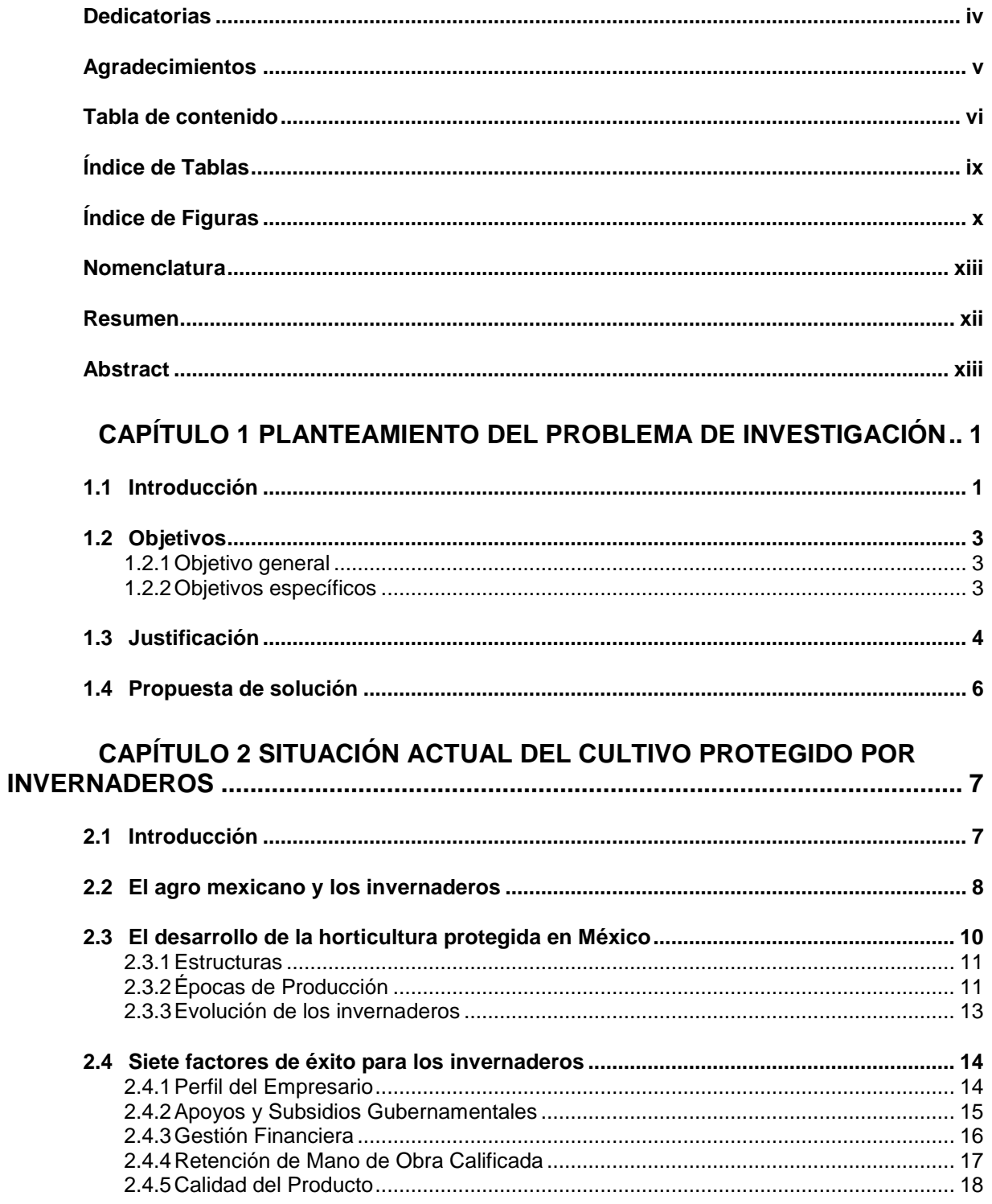

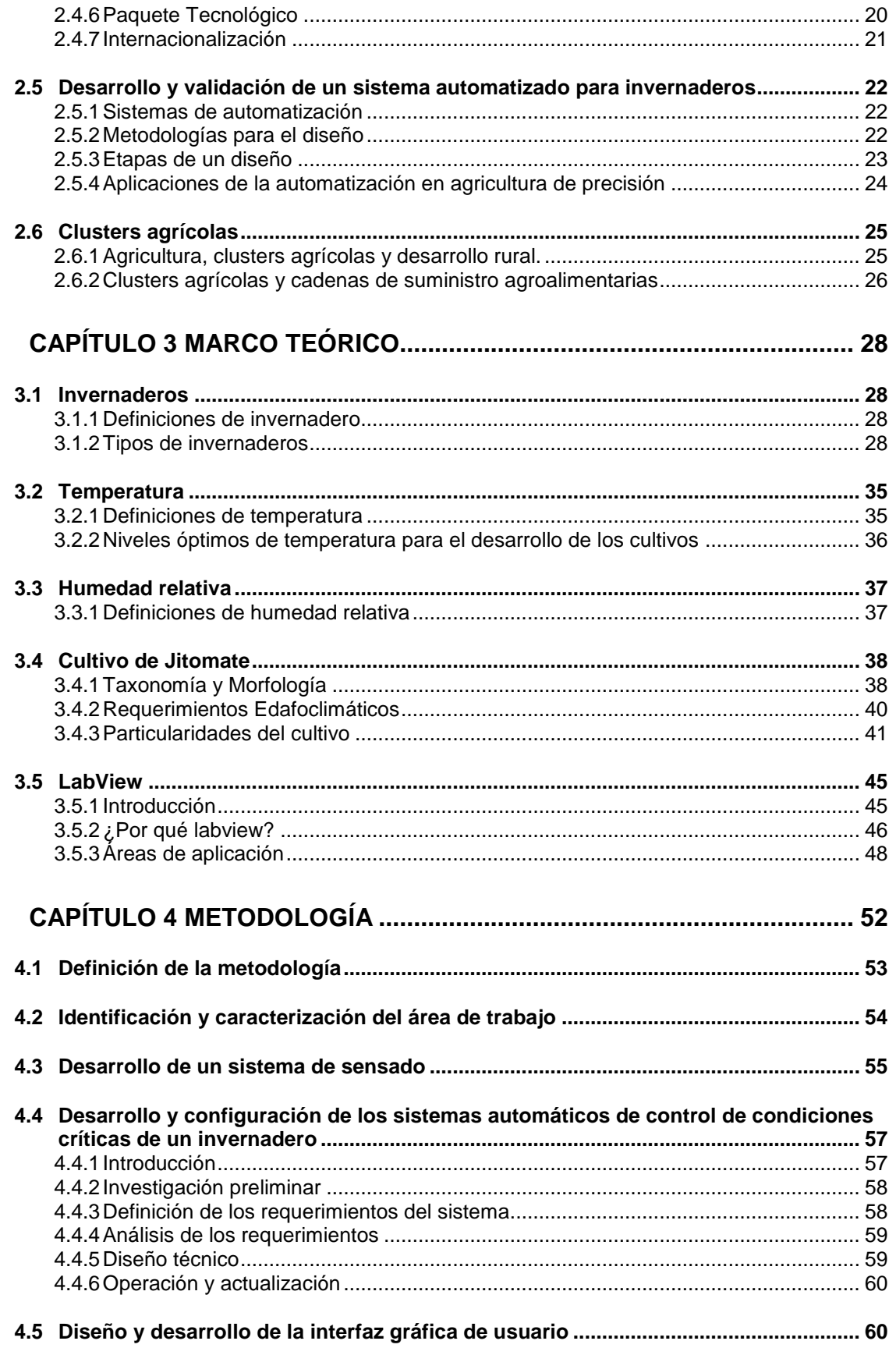

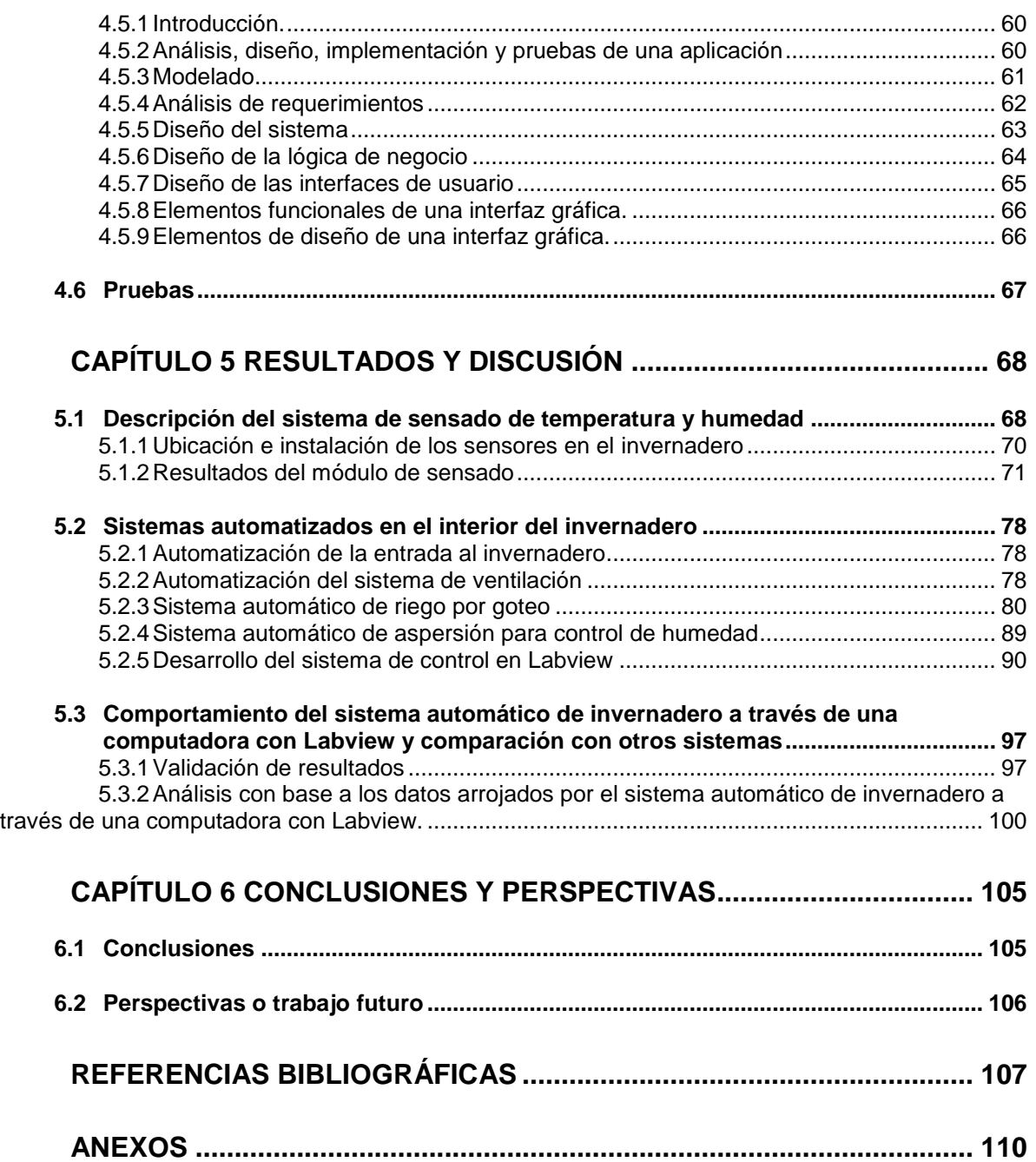

# <span id="page-8-0"></span>**Índice de Tablas**

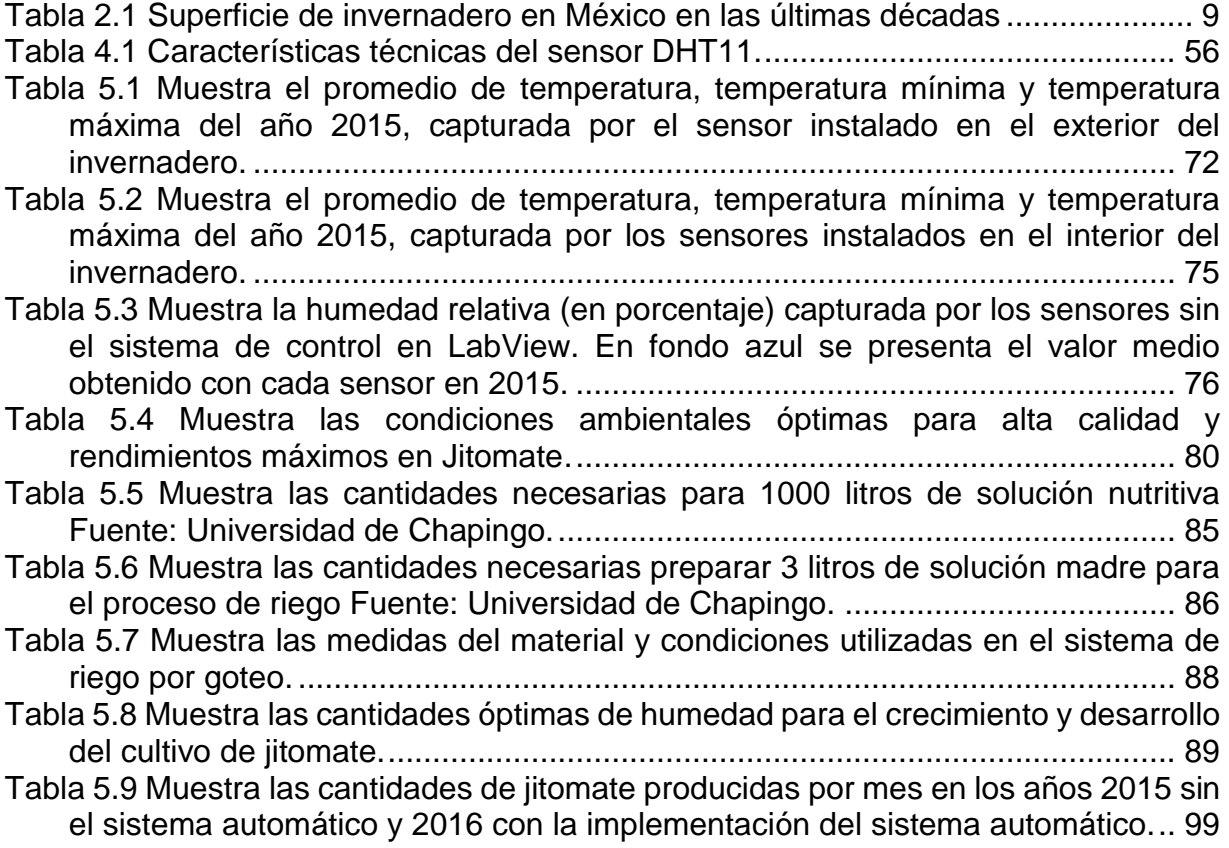

# <span id="page-9-0"></span>**Índice de Figuras**

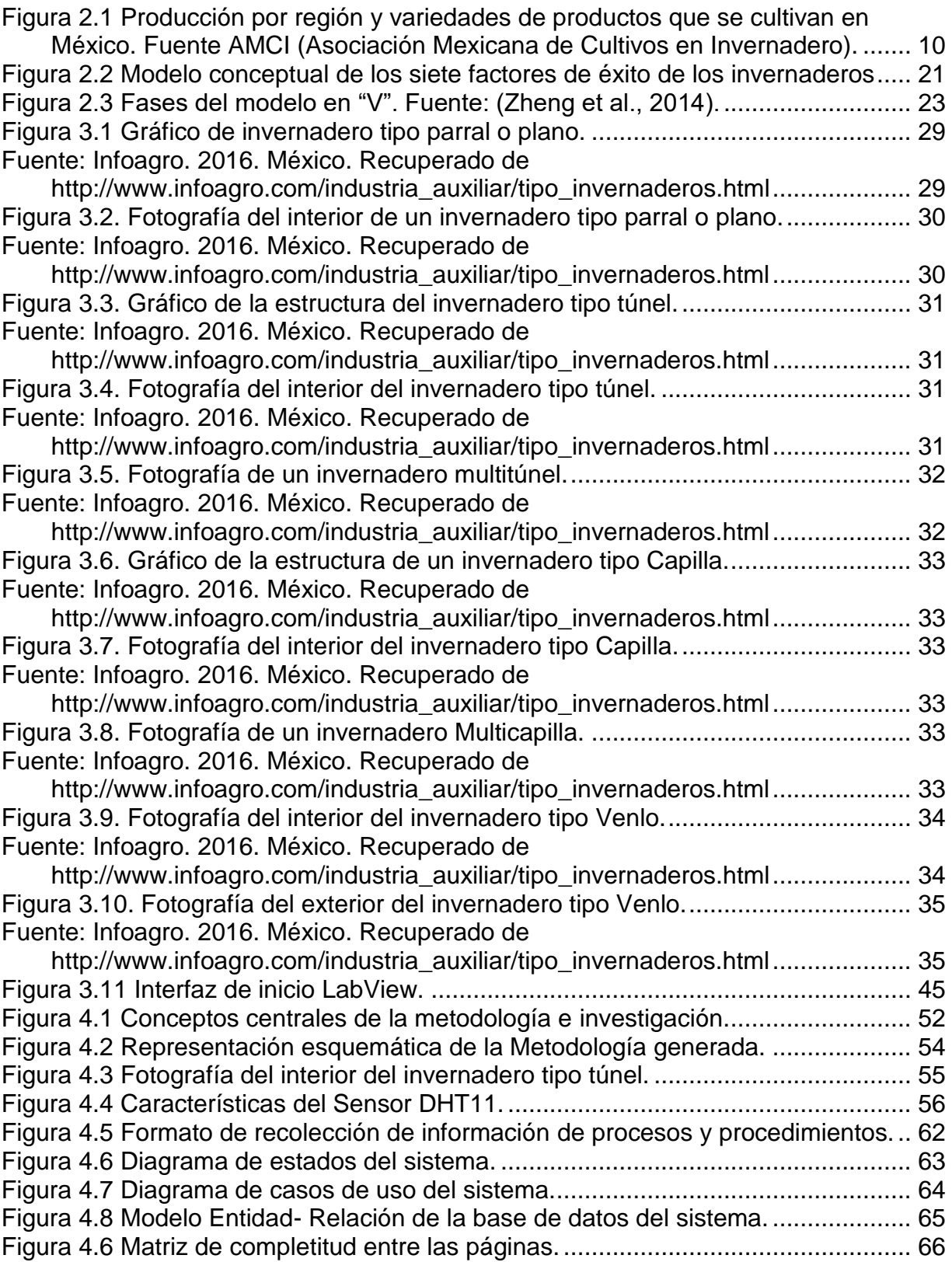

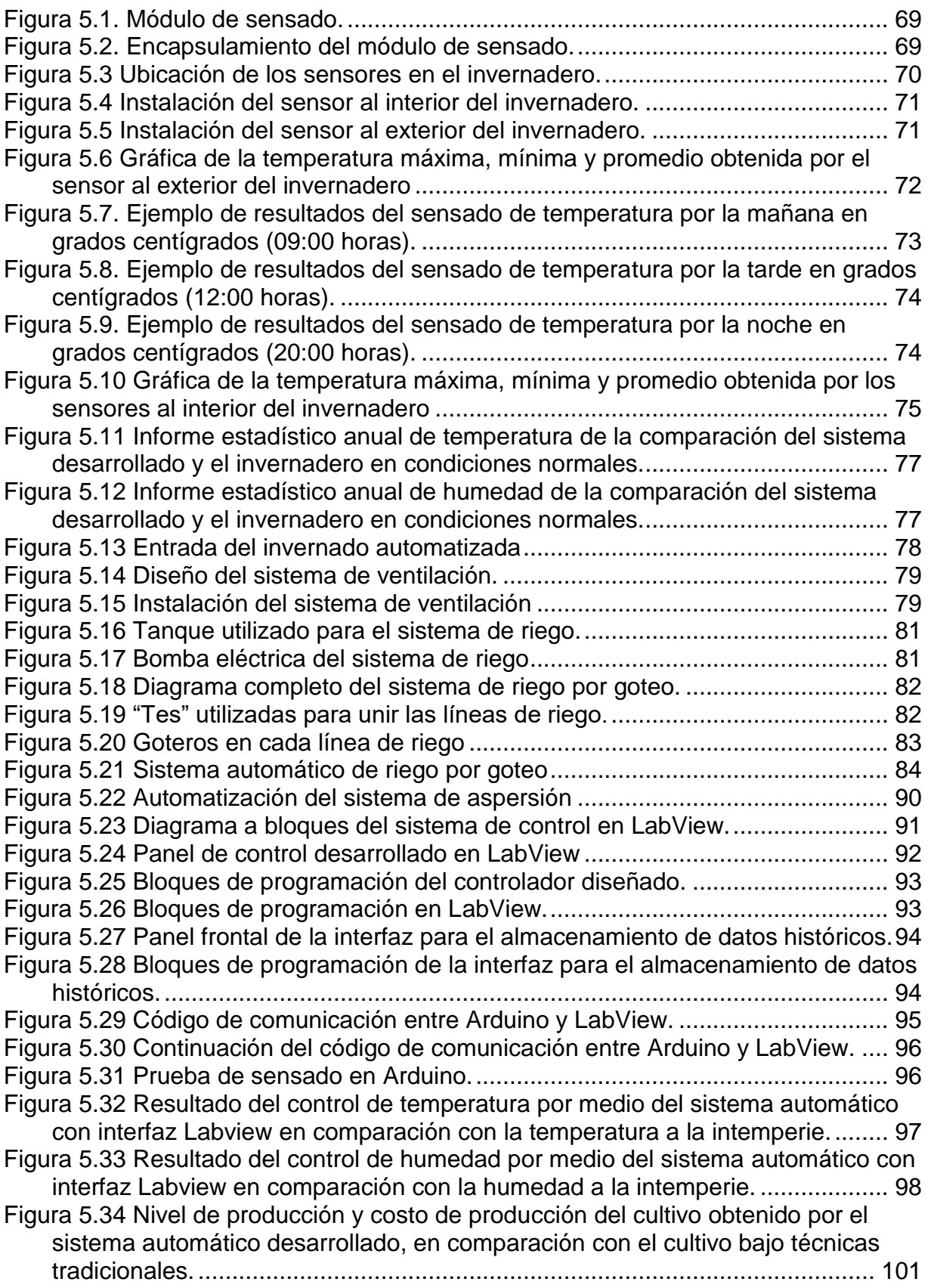

[Figura 5.35 Ganancia Neta obtenida por el sistema automático desarrollado en](#page-115-1)  [comparación con el sistema de invernadero bajo técnicas tradicionales.](#page-115-1) ........ 101

# <span id="page-12-0"></span>**Nomenclatura**

- *V* Voltaje
- *°C* Grados centígrados de temperatura
- *°K* Grados Kelvin de temperatura
- *I* Corriente eléctrica
- *m* Metros
- *g* Gramos
- *l* Litros
- *cm* Centímetros
- *t* Tiempo, s
- *s* Segundos
- *P* potencia, W

### <span id="page-13-0"></span>**Resumen**

La presente investigación tiene como objetivo la implementación de una interfaz gráfica de usuario desarrollada con una computadora personal a través de Labview, la cual tiene la función de monitorear la temperatura y la humedad dentro del invernadero ubicado en el Instituto Tecnológico de Ciudad Serdán.

En su primer capítulo presenta el protocolo de la investigación realizada, dando a conocer el objetivo general, los objetivos específicos a alcanzar, el ¿Por qué? De esta investigación en figura de la justificación y la propuesta de solución en forma general que brinda un panorama general de la idea central del sistema desarrollado.

En este mismo sentido el capítulo dos nos adentra en la situación actual en México y en el mundo en el uso de invernaderos, tecnologías utilizadas y métodos de cultivo tradicionales con utilización más frecuente por los productores.

El capítulo tres contiene todo el fundamento teórico de la tesis presentada, herramientas utilizadas y la descripción que establece la decisión de haberlas elegido. Describiendo cada herramienta con sus características, ventajas y desventajas que brinda y que fueron utilizadas para el desarrollo de esta tesis.

Así mismo, el capítulo cuarto presenta la metodología utilizada en el desarrollo del sistema y tesis aquí presentada, describiendo los pasos a seguir para alcanzar las metas y objetivos de este proyecto, así como su descripción.

De esta forma, el quinto capítulo presenta los resultados obtenidos tras la realización del sistema y su implementación para el cultivo en invernaderos ubicados en zonas con clima invernal suave, con poca precipitación y con cambios bruscos de temperatura. Debido a que la Región de Ciudad Serdán presenta este tipo de clima.

En este capítulo se presentan los pasos utilizados en el desarrollo del sistema automático de invernaderos con LabView, dando a conocer su interfaz y funcionamiento.

Por último en el capítulo sexto se muestran las conclusiones de la tesis, así como las perspectivas de mejora a tomar en cuenta para continuar con el desarrollo progresivo del proyecto aquí presentado.

### <span id="page-14-0"></span>**Abstract**

The present research aims at the implementation of a graphical user interface developed with a personal computer through Labview, which has the function of monitoring the temperature and humidity inside the greenhouse located at the Technological Institute of Ciudad Serdán.

In its first chapter presents the protocol of the research carried out, publicizing the general objective, the specific objectives to achieve, the Why? From this research into justification figure and the proposed solution in general form that provides an overview of the central idea of the system developed.

In this same sense, chapter two introduces us to the current situation in Mexico and in the world in the use of greenhouses, technologies used and traditional methods of cultivation with more frequent use by the producers.

Chapter three contains all the theoretical basis of the thesis presented, tools used and the description that establishes the decision to have chosen them. Describing each tool with its characteristics, advantages and disadvantages and that were used for the development of this thesis.

Also, chapter four presents the methodology used in the development of the system and thesis presented here, describing the steps to follow to reach the goals and objectives of this project, as well as its description.

In this way, the fifth chapter presents the results obtained after the realization of the system and its implementation for the cultivation in greenhouses located in areas with mild winter climate, with little precipitation and sudden changes of temperature.

Because the Region of Ciudad Serdán presents this type of climate. This chapter presents the steps used in the development of the automatic greenhouse system with LabView, showing its interface and operation.

Finally in the sixth chapter we show the conclusions of the thesis, as well as the prospects for improvement to take into account to continue with the progressive development of the project presented here.

# <span id="page-15-0"></span>**Capítulo 1 Planteamiento del problema de investigación**

# **1.1 Introducción**

<span id="page-15-1"></span>Actualmente, la agricultura en México es todavía considerada como una actividad económica prioritaria, dado que genera gran cantidad de empleos en el país. En este sentido, es considerada como el sector productivo más importante desde un punto vista económico y social, pues de ésta depende la alimentación primaria de millones de personas y el incremento de la población productiva.

Cabe mencionar que la agricultura es una base importante para el desarrollo del país, de esta manera funciona como una herramienta que ayuda a fomentar la seguridad alimentaria. Por consiguiente, constituye un estímulo para potenciar el progreso y el crecimiento productivo que puede mejorar significativamente las condiciones de vida en amplias zonas y fomentar la capacidad productiva de los sectores rurales.

Atendiendo a la necesidad de potenciar la actividad agrícola, el cultivo en invernadero se ha extendido durante las últimas décadas en diversas zonas geográficas del mundo con clima invernal suave. Este clima presenta las condiciones idóneas para poner en práctica técnicas de cultivo protegido [Castilla Prados, 2010].

En nuestros días, el cultivo protegido por invernadero abarca mucho más que un local en el que se pueda controlar el riego, puesto que existen diversas técnicas de protección de plantas que han alcanzado una enorme importancia en el siglo XX.

El cultivo en invernadero es un sistema agrícola especializado en el cual se lleva a cabo un control de medio edafoclimático alterando su composición y sus condiciones de operación, tales como suelos, temperatura, radiación solar, viento, humedad y composición atmosférica.

En efecto, mediante las técnicas de cultivo en invernadero se cultivan plantas modificando su entorno natural para prolongar el periodo de recolección, alterar los ciclos convencionales, aumentar los rendimientos y estabilizar las producciones y disponer de productos cuando la producción al aire libre se encuentra limitada.

De esta manera, el objetivo del cultivo protegido es obtener producciones de alto valor agregado como pueden ser hortalizas, frutas, flores, ornamentales y plantas de vivero.

Uno de los factores determinantes de la actividad productiva agrícola es el clima [Acuña Caita, 2010]. Entre las más notables limitaciones para la producción agrícola cabe citar la falta de radiación solar, la temperatura y humedad insuficiente o excesiva, las deficiencias de nutrientes, la presencia de malas hierbas, el fuerte viento y el contenido inadecuado de dióxido de carbono (o anhídrido carbónico) del aire. La mayor parte de las limitaciones citadas son factores climáticos o directamente relacionados con el clima, que pueden alterarse mediante el cultivo protegido.

En nuestros días, una de las causas principales de la implementación del cultivo protegido por invernadero es la falta de agua, por tanto es una limitación importante para la producción agrícola. Así mismo, las pérdidas provocadas por los factores climáticos juntos inducidos por la sequía, los excesos de agua, inundaciones, frío, granizo y viento [Boyer, 1982].

Con referencia a lo mencionado anteriormente, el riego es, sin duda, el medio más antiguo para proteger a los cultivos y ha permitido la agricultura en regiones áridas y desérticas que, sin riego, no serían productivas.

## <span id="page-17-0"></span>**1.2 Objetivos**

### **1.2.1 Objetivo general**

<span id="page-17-1"></span>Automatizar los procesos de aspersión, acceso, regado y ventilación en un invernadero doble túnel a través de una computadora con interfaz Labview de control de variables críticas, para establecer una metodología agrícola aplicable en la región de Ciudad Serdán.

### <span id="page-17-2"></span>**1.2.2 Objetivos específicos**

- Instrumentar un invernadero para medir las condiciones de temperatura y humedad que este arroje en distintas estaciones del año, generando un informe estadístico de comparación con parámetros reales.
- Desarrollar una interfaz gráfica de usuario a través de una computadora con Labview, que permita controlar los sistemas automatizados y las variables de humedad y temperatura dentro del invernadero, adoptando automáticamente las condiciones que los cultivos requieran.
	- Realizar un estudio de comparación entre los resultados arrojados por sistemas tradicionales de cultivo y el sistema automático desarrollado.

### **1.3 Justificación**

<span id="page-18-0"></span>Ciudad Serdán, con anterioridad y aun popularmente conocida como San Andrés Chalchicomula, es una ciudad del estado mexicano de Puebla. Es cabecera del municipio de Chalchicomula de Sesma.

El municipio se localiza en la parte centro este del estado de Puebla. Su principal actividad económica es el comercio y la Agricultura [Centro Estatal de Desarrollo Municipal, 1991].

Actualmente la región de Ciudad Serdán presenta un clima seco, frío, variado con respecto a la temperatura en las diferentes estaciones del año y de poca precipitación [INEGI, 2010], por consiguiente, los productores agrícolas en la región son dependientes de los ríos subterráneos explotados a través de pozos.

La temperatura media anual en Ciudad Serdán se encuentra a 13.6 °C, la precipitación es de 645 mm al año [INEGI, 2010]. Por tanto, para tener cosechas de diferentes tipos, el cultivo tendría que realizarse en ambientes controlados.

Como respuesta a la problemática planteada anteriormente, surge la instalación de invernaderos, puesto que, brindan la oportunidad de producir cultivos diferentes como son flores y hortalizas de ambiente cálido-húmedo, que en la región son difíciles de encontrar.

Dada la naturaleza de la maestría en Ingeniería en Automatización de procesos Industriales, la idea central de la investigación de la presente tesis, se centra en la automatización de cada proceso realizado dentro de un invernadero, desarrollando módulos que harán su manipulación más sencilla, precisa y de una forma más controlada en cuestión del ambiente específico que necesita cada cultivo.

Para esto, inicialmente se necesita contar con información real y precisa de las condiciones internas que el invernadero presenta en diferentes estaciones del año. Por ésta razón, se llevará a cabo la instrumentación a través de sensores de humedad y temperatura instalados en el interior y exterior del invernadero.

La información arrojada por los sensores será captada por una tarjeta de adquisición de datos con adaptador a memoria. Así, una vez contenida la información necesaria, se podrán establecer las condiciones iniciales con las que se trabajará el sistema automático en el invernado.

Una vez establecidos los parámetros, se generará un reporte escrito indicando puntualmente los resultados de las variables estudiadas, teniendo las bases para iniciar con el desarrollo de la automatización de los procesos realizados en el cultivo dentro del invernadero.

Para cumplir con las acciones anteriores, se desarrollará un sistema automático con interfaz gráfica desde una PC, que permita controlar las condiciones de humedad, temperatura y nutrientes para el cultivo correcto del jitomate en la región de Ciudad Serdán, a través de la automatización de los sistemas de riego, aspersión, ventilación y entrada del invernadero.

Una vez implementado el sistema en el invernadero servirá como laboratorio de prácticas para las carreras de ingeniería mecánica, ingeniería industrial e ingeniería informática del Instituto Tecnológico Superior de Ciudad Serdán, en las áreas de electrónica, sistemas automáticos, física, sistemas embebidos y programación, fortaleciendo sus conocimientos al ponerlos en práctica y observando su desempeño en un ambiente real.

Una vez establecido el ambiente controlado necesario dentro del invernadero de forma automática y con base en los resultados obtenidos, se propondrá una metodología aplicable al cultivo del jitomate en la región de Ciudad Serdán.

La metodología establecida podrá ser aplicada por los alumnos de la carrera de ingeniería en innovación agrícola sustentable del Instituto Tecnológico Superior de Ciudad Serdán, para realizar prácticas comparando los resultados del cultivo de jitomate por técnicas tradicionales con los resultados a través del cultivo automatizado.

Un invernadero automatizado de igual forma, brinda opciones tecnológicas para controlar el crecimiento de la planta mediante el control de variables críticas del cultivo, generando la opción de que los egresados de la carrera de ingeniería en innovación agrícola sustentable, puedan aplicar las técnicas aprendidas en diferentes procesos de cultivo.

Puntualizando que el proyecto de tesis se llevará a cabo en las instalaciones del Instituto Tecnológico Superior de Ciudad Serdán, ya que se cuenta con el apoyo de los directivos de la institución, los cuales proporcionarán la infraestructura para el desarrollo y culminación de esta investigación.

Por ello los beneficios establecerán condiciones que apoyen el fortalecimiento de los conocimientos de los alumnos del instituto en diferentes áreas.

### **1.4 Propuesta de solución**

<span id="page-20-0"></span>La solución a la problemática planteada requiere atender tres puntos, el primero incluye la instrumentación completa del invernadero, el segundo en el desarrollo del sistema automático con interfaz gráfica y el tercer punto el desarrollo de una metodología partiendo del sistema automático para el cultivo de jitomate, la cual se someterá a una comparación con un método tradicional, para estudiar y presentar los resultados obtenidos.

El primer punto se llevará a cabo con la implementación de sensores de humedad y temperatura, distribuidos en puntos estratégicos del invernadero, para medir las condiciones térmicas durante los meses en los que se presentan las condiciones climáticas más hostiles de la región, almacenando y generando un archivo, con el que mediante el análisis de resultados se establecerá un informe de resultados obtenidos a través de los sensores.

El segundo punto está formado por diferentes módulos:

El primer módulo consiste en brindar seguridad al invernadero, por lo cual el objetivo es automatizar la entrada del mismo, a través de un teclado matricial en el que se ingresará una clave, la cual después de ser validada activará un sistema de cerradura permitiendo la entrada al usuario identificado, con lo que se quiere evitar que cualquier persona entre y pueda contaminar el cultivo.

El segundo módulo comprenderá la automatización del cerrado y apertura de las cortinas laterales para el control de la ventilación dentro del invernadero, este sistema funcionará con la lectura de sensores de temperatura instalados en el invernadero, los cuales se estarán monitoreando a través de una tarjeta de adquisición de datos.

Con base en los parámetros específicos establecidos, si la temperatura excede un límite máximo, se activarán automáticamente los motores que soportan las cortinas laterales del invernadero proporcionando una forma de regular el efecto del incremento de la temperatura con corriente de aire natural, evitando así el uso de ventiladores.

El tercer módulo hace referencia a la automatización del sistema de riego por goteo con el que cuenta el invernadero del Instituto Tecnológico de Ciudad Serdán controlando de manera específica la cantidad de agua que cada cultivo necesita, a través del monitoreo de sensores de humedad para prevenir que el exceso o falta de agua merme el cultivo.

El último módulo automatizará un mezclador que permita combinar los nutrientes necesarios para un tipo de cultivo en específico, permitiendo que cada planta reciba la misma cantidad de nutrientes necesarios para su correcto desarrollo.

Cabe mencionar que la automatización del invernadero de doble túnel estará conectado a través de una PC lo cual brindará una interfaz gráfica agradable e intuitiva para el control de todos los procesos dentro del invernadero.

# <span id="page-21-0"></span>**Capítulo 2 Situación actual del cultivo protegido por invernaderos**

## <span id="page-21-1"></span>**2.1 Introducción**

En los últimos años, el variante clima que afecta a las diferentes regiones, no sólo de nuestro estado ni del país, sino en gran parte del planeta a consecuencia del cambio climático, los cultivos hortícolas y ornamentales han experimentado una tendencia cada vez más marcada hacia la obtención de una producción anticipada o fuera de estación, en ocasiones diferentes a aquellas en las que tradicionalmente dichos productos se cultivan a campo abierto.

Tendencia que ha creado la necesidad de usar diversos elementos, herramientas, materiales y estructuras en la producción de los cultivos con la finalidad de obtener altos rendimientos con productos de mejor calidad.

A esta actividad se le conoce como **agricultura protegida**, y en gran medida ha sido resultado del desarrollo de los materiales plásticos, los cuales a su vez son resultado del desarrollo de la petroquímica, misma que se aceleró a mediados del siglo pasado.

La agricultura protegida es un sistema de producción realizado bajo diversas estructuras, para proteger cultivos, al minimizar las restricciones y efectos que imponen los fenómenos climáticos. Adicionalmente, se establece que la agricultura protegida ha modificado las formas de producir alimentos y genera múltiples ventajas para los productores (Moreno et al., 2011).

De todas las estructuras empleadas para proteger a los cultivos, los invernaderos permiten modificar y controlar de forma más eficiente los principales factores ambientales que intervienen en el crecimiento y desarrollo de las especies vegetales, ya que en su interior se reproducen micro climas artificiales ideales para aumentar los rendimientos, al margen de las condiciones ambientales externas (Bastida, 2011).

Según León (2009) las principales ventajas que existen en los invernaderos son: mejor control de plagas y enfermedades, programación de fecha de cosecha, protección de lluvia, mejores rendimientos y calidad de producto, protección de rayos U.V., mejor control de la humedad y manejo de agua, aumento de los rendimientos en las cosechas, reducción de costos de producción y de manejo del cultivo, mejores precios y mayor precocidad de las cosechas.

Aunque también existen algunas desventajas como: costo inicial alto, mano de obra calificada y mayor control de inocuidad (León, 2009).

# <span id="page-22-0"></span>**2.2 El agro mexicano y los invernaderos**

La agricultura en México, más allá de su baja participación en el PIB nacional de 3.8% (INEGI, 2011), es un sector productivo importante por múltiples funciones colaterales agrícolas del desarrollo económico, social y ambiental, pues su incidencia en el desarrollo del país es mucho mayor de lo que su participación al PIB mostraría.

Entre los efectos importantes se puede mencionar los siguientes: la mayoría de la producción de alimentos se origina en este sector, de manera que la oferta sectorial es fundamental en la seguridad alimentaria, en el costo de vida y en el ingreso real de la población; los productos agropecuarios están en la base de un gran número de actividades comerciales e industriales.

La agricultura es una actividad fundamental en el medio rural; la sostenibilidad ambiental y la conservación de los recursos naturales, donde los desafíos derivados del cambio climático se suman a los problemas de agotamiento y deterioro de los recursos naturales (FAO, 2009).

Así mismo, los principales problemas del campo mexicano, y de otros países semejantes de américa latina, es que la mayoría (77.85%) de la actividad empresarial agrícola enfrenta pérdidas por cuestiones climáticas, alto costo de los insumos y servicios (33.01%), perdida de fertilidad del suelo (24.81%), dificultad en el acceso al crédito (21.88%), falta de capacitación y asistencia técnica (11.67%), estos representan cinco de los diez problemas más importantes.

En este mismo sentido, otros problemas en el sector agrícola son el periodo de contratación de la mano de obra, solo el 8% es contratado por más de 6 meses y el 92% restante es contratado por un periodo menor a los 6 meses; el nivel de escolaridad del empresario agrícola, ya que el 75% solo cuenta con escolaridad primaria, la capacitación recibida del total de las unidades de producción es muy baja, de apenas el 3% (Censo Agrícola, 2007).

De tal forma, con la finalidad de optimizar la escasez del agua, la protección de cultivos, la conservación de los recursos naturales, y de satisfacer las necesidades alimentarias de una mayor población con menos tierra agrícola, se hace necesario que los productores agrícolas apliquen nuevas tecnologías de producción en invernadero para ser competitivos, incluso, en los mercados internacionales, donde se exigen productos de mayor calidad, inocuos y a un menor costo.

Así, el invernadero se instaura con una tecnología eficaz protectora para el cultivo y con ello, mejora el rendimiento en un menor espacio y se ofrece como una alternativa exitosa para obtener cultivos fuera de su ciclo natural, con un considerable ahorro de agua, control de agua y menos enfermedades (Barandiarán, 2009).

Por lo tanto, el reto de los agricultores mexicanos, y de otras latitudes, es crear un conjunto de factores que favorezcan a los principales problemas de las empresas agrícolas, buscando con ello su éxito, mediante su supervivencia y mejoramiento productivo en el mediano plazo (FAO, 2002).

De ahí, la imperiosa necesidad de establecer un modelo de los factores de éxito de los invernaderos, a partir de la problemática del agro mexicano y de modelos teóricos propuestos en otros países y en México.

De igual forma, en México, el desarrollo de la agricultura protegida se intensificó con el empleo cada vez mayor de estructuras de protección de cultivos, en diferentes sistemas productivos de alto rendimiento, entre ellos la producción de hortalizas, de plantas ornamentales y en los últimos años en la producción de frutillas.

Con ello los invernaderos, las casas sombra, los túneles y otras estructuras de protección cobraron gran importancia en la agricultura nacional como se muestra en la Tabla 2.1, al grado que su empleo se considera con carácter de política nacional (Bastida, 2011).

<span id="page-23-0"></span>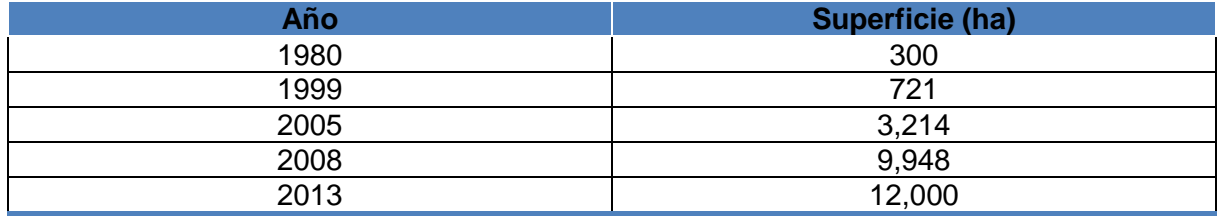

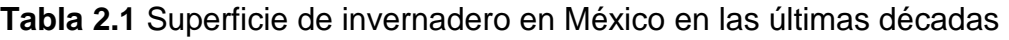

**Fuente: SAGARPA, 2009 y Ponce, 2013**

# **2.3 El desarrollo de la horticultura protegida en México**

<span id="page-24-0"></span>La horticultura protegida en México se ha venido desarrollando bajo condiciones muy heterogéneas, desde costosos invernaderos de vidrio, con muy elevadas inversiones que superan los 100 USD/m2, hasta económicas instalaciones como las denominadas "casas sombra" con costos de 7 a 8 USD/m2.

Se estima que en México existe una superficie en invernaderos, incluidas las casas sombra, mayor a las 8,934 hectáreas, superficie estimada al mes de junio de 2008. Esta cifra no contempla la superficie de invernaderos de flores ni los macro túneles, cuya superficie puede ascender a 850 y 2,000 respectivamente (Gilberto Gómez Pliego AMCI).

Las primeras instalaciones comerciales se iniciaron en 1990, sin embargo, fue hasta la primera década del siglo XXI que se dio franco crecimiento a esta industria. Las mayores tasas de crecimiento se dieron durante 2004 y 2005, y fueron cercanas al 20%. En los últimos dos años se dio un ligero descenso en la velocidad del incremento de esta industria. Sin embargo, el crecimiento de la horticultura en México continua siendo muy significativo.

En la Figura 2.1 se presenta la superficie nacional de invernaderos y casas sombra. Destacan los estados del Noreste; Sinaloa y Baja California, quienes representan el 42%, y junto con Sonora, Baja California Sur y Jalisco representan un acumulado del 75%. La Zona Centro le sigue en importancia con el 29%, además de tener el crecimiento más acelerado. El Noreste cubre el 4% y el Sur de México no supera el 3%. El principal cultivo producido en invernadero es el tomate con el 75% de la superficie, seguido de pimiento (12%) y pepino (10%).

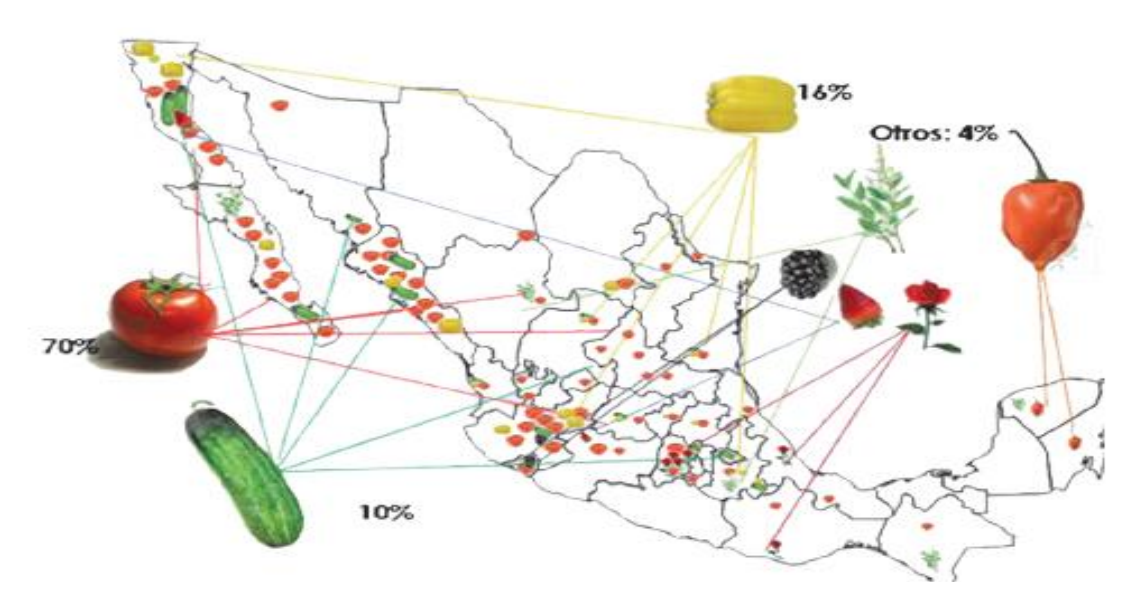

<span id="page-24-1"></span>Figura 2.1 Producción por región y variedades de productos que se cultivan en México. Fuente AMCI (Asociación Mexicana de Cultivos en Invernadero).

Es pertinente mencionar que el dato de superficie es muy dinámico, pues la tasa de crecimiento anual de esta industria en México puede llegar al 20%. Estas cifras indican que México se está acercando rápidamente a la superficie que tiene la provincia de España más importante en horticultura protegida, que es Almería, con 25,983 hectáreas en producción en 2007 (San Juan, 2007)

En México, a diferencia de España, existe una gran diversidad de regiones dispersas en el territorio nacional con diferentes climas, altitudes y condiciones meteorológicas contrastantes, en las que se podría producir bajo condiciones protegidas.

También hay diferentes desarrollos de infraestructura, distancia a frontera, facilidades de mano de obra, apoyos gubernamentales y disponibilidad de gas natural (más económico que el gas propano). Si se aprovechan adecuadamente estas condiciones, se pueden lograr grandes avances en la horticultura protegida.

### <span id="page-25-0"></span>**2.3.1 Estructuras**

Cada región tiene sus propias demandas de infraestructura. Así por ejemplo, el estado de Sinaloa se distingue por su crecimiento en casas sombra, dado que las condiciones climáticas permiten producir en el invierno, sin estructuras formales de protección, bajo condiciones de suelo y con bajos costos de producción. Es el mismo caso de Baja California, aprovecha la ventana comercial del verano y evita competir con Sinaloa. Estos estados se complementan muy bien para acceder al mercado de la Costa Oeste de los Estados Unidos.

Es importante destacar que el uso de infraestructura más moderna está ampliando las ventanas de producción en ambas regiones. Esta infraestructura incluye los denominados invernaderos híbridos, que consisten en invernaderos cubiertos con mallas y techos de plástico retráctiles que pueden destaparse provisionalmente mediante mecanismos manuales o automáticos, dejando la malla como protección para evitar el ingreso de insectos. Estos techos de plástico se vuelven a recorrer para cubrir el invernadero, cuando hay riesgo de lluvia o en noches frías.

Por otro lado, en la región central del país está creciendo el uso de invernaderos multitúnel, ya sea automatizado o manual. Este sistema de producción opera bajo condiciones de suelo o sustrato. Los ciclos que se manejan en México son el de invierno y el de verano. El ciclo de verano tiene la ventaja de ahorrar combustible, ya que cuando los precios de venta de la fruta son bajos, no alcanza para cubrir los gastos de la calefacción.

## <span id="page-25-1"></span>**2.3.2 Épocas de Producción**

En las siembras de verano de la zona central del país, la plantación se realiza en el mes de febrero, con lo cual se reducen los costos de calefacción, al tiempo que se sale al marcado en mayo y junio, cuando se ha cerrado la ventana de Sinaloa y los precios del mercado nacional son atractivos.

Por otro lado, las plantaciones que se realizan en el mes de junio y julio en muchas regiones de México, son para salir al mercado en el mes de octubre a diciembre, época en que los precios llegan a ser atractivos para la exportación de tomate mexicano. Sinaloa, debido a sus condiciones climáticas, no puede aprovechar esa pequeña ventana de mercado de octubre a diciembre.

En el Centro y Norte de México existen regiones de clima desértico con baja precipitación en el verano, donde han venido creciendo las mallas o casas sombra, que tienen la ventaja de reducir la temperatura, aumentar la humedad relativa y por las condiciones desérticas, la lluvia apenas representa un mínimo riesgo para el cultivo.

Es importante destacar que en las regiones lluviosas donde se han establecido mallas sombras, en la mayoría de los casos han sido un fracaso, debido a que se promueven las enfermedades.

No así, en zonas desérticas, como ha ocurrido en las Bajas Californias, San Luis Potosí y en la Comarca Lagunera, donde con inversiones bajas ha sido posible incrementar la superficie de horticultura protegida.

Actualmente, existe una gran diversidad de estructuras de invernadero en el mercado. En el negocio de la horticultura protegida, el agricultor persigue una mayor rentabilidad, por lo que la estructura adecuada debe ser el resultado del balance entre la disponibilidad de capital, los requerimientos técnicos de los cultivos y los costos de esas estructuras.

Algunos requerimientos, como la calefacción en climas fríos, se llegan a contraponer con la rentabilidad. México, ante la diversidad de climas que tiene, demanda invernaderos que den respuesta a soluciones específicas.

El diseño debe de responder a varias interrogantes tales como el clima, el tipo de cubierta, altura y volumen de la instalación, área de ventilación y tipo de cultivo.

El equipamiento contempla también, cisterna, cabezal y sistemas de riego, calefacción y enfriamiento. La sala de empaque puede considerarse como parte del equipamiento general del proyecto.

De acuerdo a (Gilberto Gómez, AMCI 2009), los invernaderos bien diseñados ofrecen control sobre:

- 1. Heladas y bajas temperaturas.
- 2. Insolación y altas temperaturas.
- 3. Velocidad del viento
- 4. Varias especies de plagas.
- 5. Excesos de humedad en el suelo.
- 6. Enfermedades y daños causados por estas condiciones.
- 7. Los insectos vectores de enfermedades.
- 8. Daños mecánicos por viento y granizo.
- 9. Déficit y excesos de humedad relativa.
- 10. Manejo de la concentración de dióxido de carbono (CO2)
- 11. Cantidad, calidad, difusión y duración de la luz.

### **2.3.3 Evolución de los invernaderos**

<span id="page-27-0"></span>En las últimas cinco décadas se ha generado más conocimiento que en el resto de la historia de la humanidad, por lo que sólo hay que apropiarse de éste para incorporarlo a la producción.

Las tecnologías de la información y la comunicación (TIC's) han sido la clave, permitiendo un progreso considerable (Aarón Huerta, 2010).

Esto engloba nuevos conceptos y da cuenta de los avances científicos y tecnológicos, materializándose en los invernaderos, infraestructuras con las que se han logrado elevadas metas de rendimiento y alta calidad de los productos hortícolas.

En cuanto a tipos de materiales para las estructuras de los invernaderos los más usados son: madera, bambú, varillas, alambre, mangueras, policloruro de vinilo (PVC), vidrio y plásticos.

En cuanto a su diseño, los invernaderos han pasado por los macro túneles, casas sombras rústicas, raspa y amagado, capillas con o sin ventilas cenitales.

Existen desde sencillos invernaderos manuales, hasta costosos invernaderos de vidrio que cuentan con una superficie de 5 mil hectáreas en Holanda.

Ciertamente los invernaderos han venido evolucionando en función de los adelantos tecnológicos en los materiales, más que de investigaciones ex profeso sobre el tema.

Los plásticos han escalado significativamente desde los normales; sin ningún tratamiento, hasta los que favorecen la difusión de la luz en el interior del invernadero, a fin de promover mayores tasas de fotosíntesis.

También hay plásticos que bloquean los rayos ultravioleta (UV), plásticos blancolechosos con determinado porcentaje de sombreo, así como los plásticos tricapa y otros más con características anti-goteo, además de los fotoselectivos a fin de contrarrestar las plagas como mosca blanca y enfermedades como moho gris (Botytriscinerea), también los hay antipolvo (antidust).

## **2.4 Siete factores de éxito para los invernaderos**

<span id="page-28-0"></span>De la revisión de la problemática del agro mexicano y de los modelos de factores de éxito, se plantea un modelo de siete factores de éxito para los invernaderos.

### <span id="page-28-1"></span>**2.4.1 Perfil del Empresario**

Entendiéndose como empresario, aquel que asume una capacidad directiva y toma las decisiones, sus resultados van a depender de la capacidad de la toma de decisiones, haciendo una combinación de factores, que lo lleven a niveles satisfactorios de resultados (García, 1994).

Para ello, es necesario que el empresario posea una serie de características para alcanzar sus objetivos, entre las cuales autores como Mahmood, et al. (2011) y García, Crespo, Martí & Crecente (2007), encontraron que estar dispuesto a participar personalmente y constancia en el trabajo, tienen un efecto positivo en el éxito de la empresa.

Así como estar dispuesto a seguir con el negocio y ser capaz de definir el mercado en forma clara, además el tiempo de dirigir la organización, también influye positivamente en el éxito de la empresa (Mahmood & Asif, 2011).

Asimismo, Lussier & Halabi (2010), señalan que el número de años de experiencia en la industria, el número de años de experiencia en gestión, y la edad del dueño son propensos a ser altamente correlacionados en el éxito de la empresa, Chawla Khanna & Chen (2010), encontraron que la experiencia, educación y conocimientos previos, son importantes para el éxito tanto en el estudio realizado en China como en Estados Unidos.

Entre las características citadas con mayor frecuencia en la literatura se encuentran: La edad del gerente o propietario puede ser positivo por la madurez del individuo, pero negativo cuando se reduce el horizonte de vida, además que la gente mayor no podría estar dispuesto a adoptar nuevas tecnologías a pesar que le puede ahorrar energía y reducir costos de operación (Bressler, Bressler, & Edward., 2011), el nivel de educación y capacitación (Chawla, Pullig, Alexander, 1997; Coy, Shipley, Omar y Nisar, 2007; Lussier y Halabi, 2010; Lussier y Pfeifer,2001; Simpson, Tuck y Bellamy,2004); el número de años de experiencia en la industria y el número de años de experiencia en gestión (Arasti, Zandi, & Talebi, 2012; Chawla, Khanna y Chen,2010; Islam, et al., 2011; Lussier y Halabi, 2010; Newbert, Gopalakrishan, Kirchhoff, 2008; Van Praag, 2003) y la dedicación y constancia en el trabajo (García et al, 2007; Islam, Aktaruzzaman y Muhammad, 2011) influyen de manera positiva en el éxito de las pequeñas y medianas empresas.

### **2.4.2 Apoyos y Subsidios Gubernamentales**

<span id="page-29-0"></span>Los gobiernos para fomentar la inversión empresarial, utilizan dos métodos (Pennings, 2005, citado en Danielova & Sarkar, 2011): El primer método se refiere a la ayuda directa del estado, conocida como apoyo o subvención, que es "una ayuda económica, generalmente oficial, para costear o sostener el mantenimiento de una actividad" (Diccionario de la Lengua Española, 2005), la finalidad de estas ayudas es promover las empresas para la contratación o producción de bienes (Danciu, 2009).

El segundo método, se refiere a las ayudas indirectas del Estado, representado como beneficios fiscales, expresado en términos de exenciones o subsidios donde la exención, "es la eliminación de la regla general de causación ciertos hechos o situaciones gravables por razones de equidad, de conveniencia o de política económica" Manatou, citado en Arrioja, 2006), o la eliminación parcial de la regla general de causación en el caso de los subsidios fiscales.

Estudios que refuerzan la importancia de las ayudas directas del Estado para incentivar a las empresas para la producción de bienes, tenemos el trabajo de Rezvani, Gilaninia, Mousavian & Mohammad (2011), donde examinaron el Impacto de los Apoyos de Gobierno en las Pequeñas y Medianas Empresas Cooperativas

Sus resultados mostraron que el apoyo del gobierno en el ámbito administrativo y legal, facilitó el proceso de toma de decisiones de los gerentes, promovió cursos de formación que celebró con las empresas a fin de beneficiarse de profesores experimentados, inició planes regionales de oportunidades de inversión con un enfoque en la calidad y desempeño de las empresas, así como llevar a cabo la función de supervisión de las empresas cooperativas.

Estas medidas adoptadas por el gobierno, influyeron positivamente en los resultados de la empresa.

Por su parte Ríos & García (2011), en su investigación sobre Ayudas Agroambientales a la Ganadería Orgánica en Andalucía como motor de Desarrollo, encontraron que la principal motivación que tuvieron los ganaderos de cambiar su producción a orgánica fue mejorar sus ingresos por subvenciones, además que un porcentaje de las han utilizado para la mejora y remodelación de las instalaciones para el ganado, construcción o adquisición de abrevaderos y adquisición de comederos y sí el apoyo económico desapareciera convertirían sus explotaciones a convencional, es decir, dejarían la actividad ganadera orgánica.

Otra investigación, donde los apoyos directos del gobierno desempeñaron un papel importante en el crecimiento de la capacidad productiva en la industria del etanol y han sido importantes las subvenciones en la atracción de nuevas plantas en aquellos estados donde existe el potencial para la producción del país, fue el estudio de Cotti & Skidmore (2010), en su trabajo sobre El Impacto de los Subsidios Gubernamentales Estatales en la Industria del Etanol.

Como se mencionó anteriormente, existe un segundo método para incentivar a las empresas para fomentar la inversión empresarial, representada por beneficios fiscales denominado subsidios o exenciones, Danielova y Sudipto (2011), en su estudio sobre El Efecto del Apalancamiento en la Reducción de Impuestos frente al Argumento de la Inversión de Subsidios, señalan que las empresas pueden hacer una combinación en el monto a invertir para reducir el costo de capital, a través de la subvención directa del gobierno y en caso de no contar con capital propio, el uso de la deuda, donde la deducción fiscal de intereses reduce los impuestos.

Así mismo, las reducciones fiscales disminuyen el costo de capital de la firma y como consecuencia natural, el uso con mayor frecuencia de este recurso (Jorgenson & Hall,1967) y los incentivos fiscales pueden incrementar los niveles de capital de la economía en estado estacionario, y estos mecanismos de incentivos adelanta las decisiones de inversión (House & Shapiro, 2006).

### <span id="page-30-0"></span>**2.4.3 Gestión Financiera**

Comprende el desarrollo de políticas hacendarias, mediante la aplicación de estrategias, procesos, procedimientos, técnicas y prácticas para el buen manejo de los recursos financieros, los cuales tienen como función mantener la solvencia, para satisfacer las obligaciones de la empresa (Gitman, 2007).

Estudios que muestran cuales son aquellas prácticas que debe llevar a cabo la empresa para mantener la solvencia y satisfacer sus obligaciones Lussier & Halabi (2010), consideran que para alcanzar el éxito en las empresas, es necesario iniciar con el capital adecuado, llevar registros actualizados y precisos y además utilizan adecuados controles financieros. Algunos de los controles financieros que mejoran la rentabilidad de la empresa son la reducción de los inventarios y el número de días de sus cuentas por cobrar (García, Crespo, Martí, & Crecente, 2007).

González, Correa & Acosta (2012), en su estudio Fuentes de Rentabilidad de las PyMEs, muestran cuatro factores asociados con los problemas de rentabilidad de las empresas. El primer factor, se refiere a la estructura financiera mucho más dependiente de la financiación ajena.

El segundo factor, es la solvencia y liquidez, que se caracteriza por una mayor solvencia dinámica, por tener una capacidad superior de devolución de deudas con los recursos generados.

El tercer factor, es la estructura económica, es decir la distribución de la empresa en fijos y circulantes, donde un elevado porcentaje de empresas no rentables se caracterizan por mantener un bajo nivel de existencias y tesorería y un mayor peso de los deudores.

Como cuarto factor, es el margen de explotación, donde las empresas menos rentables se caracterizan por tener un margen más reducido.

Asimismo, las PyMEs deben llevar una adecuada planeación financiera en el corto plazo, creando reservas generados de la propia operación (Aragón & Rubio, 2005; Vivanco, Aguilera & González, 2011), así como tener un conocimiento de la oferta financiera, evitar el endeudamiento excesivo, lo que impacta en la pérdida de liquidez por el pago de intereses derivado de los préstamos, que les permita una

disminución de los costos financieros (Vivanco, Aguilera, & González, 2011; Silva & Santos, 2002), y un incremento en sus rendimientos.

Por lo anterior, se concluye que aquellos invernaderos que inician con el capital adecuado, menos dependientes de la financiación externa, llevan registros actualizados y precisos y mantienen un nivel de tesorería que les permite una liquidez para cumplir con sus obligaciones, influyen positivamente en una adecuada Gestión Financiera.

### <span id="page-31-0"></span>**2.4.4 Retención de Mano de Obra Calificada**

Entendiéndose por retención, la capacidad de conservar a las empresas que trabajan en la organización (Chiavenato, 2007), debido a que la mano de obra en invernaderos realizan diferentes tareas que requiere de un cierto grado de especialización, y el descenso de rendimiento de la mano de obra provoca un aumento de la necesidad de la misma, además que la mano de obra de invernaderos representa el 50% de sus costos (Manzano & García, 2009).

Las políticas de flexibilidad en el trabajo, son un instrumento de retención y atracción del empleado, la retribución aunque debe de ser competitiva en el mercado laboral, no es el único elemento que valoran los trabajadores, sino otro elemento a considerar es la motivación a los empleados, es decir, una compañía que muestra sensibilidad a las situaciones individuales mejora el compromiso de los empleados (Cervantes, 2005; Ibarra, 2010).

Como consecuencia de no poder atraer y retener empleados de calidad, las empresas tienen una mayor probabilidad de fracaso (Lussier & Halabi, 2010).

Las políticas de prácticas flexibles en el trabajo, tienen efectos positivos sobre las empresas, como son la disminución del absentismo y rotación, reducción del nivel de estrés y una mejora de la productividad y calidad de vida en el trabajo, contribuye a la satisfacción laboral, aumenta el compromiso de los trabajadores con la misión de la empresa, y el trabajador se convierte en el único responsable de sus trabajo, rendimiento y tiempo (Carnicer, Martínez, Pérez & Vela, 2002; Cervantes, 2005; Mañas & Garrido,2013).

Entre las principales prácticas flexibles en las empresas españolas se tiene la flexibilidad en días de permiso, trabajo a tiempo parcial, horario flexible, permiso para cuidar enfermos (Poelmans y Chinchilla, 2001, citado en Carnicer, et al., 2002).

Las prácticas flexibles en el trabajo, tales como horarios de trabajo y permisos, repercute de forma directa sobre su calidad de vida y la de sus familias, donde este tipo de políticas beneficia principalmente a la mujer (Carnicer, Martínez, Pérez, & Vela, 2002).

Las dificultades habituales en cualquier vida familiar como llevar o recoger los niños a la escuela, ir al médico, realizar actividades deportivas, atender a las necesidades de los mayores, hacer compras o gestionar cualquier otro asunto de carácter personal pueden reducirse de forma considerable (Cervantes, 2005).

La inserción de la mujer en la vida laboral, las cuales han encontrado una opción de trabajo remunerado, donde la mayoría se dedicaban solamente a labores domésticas, con éste cambio de patrón familiar ha representado la principal fuerza de trabajo en talleres de costura en la industria de maquila en el Estado de México (Rodríguez, 2012).

Además la importancia de la mujer en el mercado laboral, se ha incrementado debido a que su ingreso económico es parte importante del sustento familiar y de ellas depende la seguridad alimentaria de hogares rurales en México y Centroamérica, además en países como Costa Rica, El Salvador y Honduras la productividad de la mujer es mayor (Ramírez, 2012).

Por lo anterior, las políticas de flexibilidad laboral para conciliar la vida familiar y laboral, representa para las empresas de atraer y/o retener mano de obra calificada, principalmente mujeres, tal como el caso de algunos países de Centroamérica se ha demostrados que pueden ser incluso más productivas.

### <span id="page-32-0"></span>**2.4.5 Calidad del Producto**

Se relaciona con un conjunto de características y atributos que un producto debe poseer para cubrir las expectativas y necesidades del comprador (Ivancevich, Lorenzi, Skinner, & Crosby, 1997).

La calidad de los productos hortícolas pueden estar en función de cuatro componentes: Calidad higiénicasanitaria, calidad nutricional, calidad tecnólogica y calidad sensorial. Aunque estos componentes pueden sufrir transformaciones en la postcosecha, estos componentes son constituidos principalmente durante el proceso del cultivo, donde los principales determinantes de la calidad son las diversas prácticas de manejo de la planta, junto con factores géneticos y agroecológicos (Gaviota, Factores de Manejo que Inciden sobre la Calidad de las Hortalizas, 1996).

La calidad higiénica-sanitaria, ser refiere a que una hortaliza no resulte perjudicial para la salud de los consumidores; la calidad nutricional, se incluye el contenido en vitaminas, fibras y diversos elementos minerales en el producto consumido.

La calidad tecnológica, está determinada por la respuesta del vegetal al proceso industrial, como puede ser el lavado, pelado, cortado, hasta la conservación que puede ser congelado, envasado o deshidratado; la calidad sensorial, que puede ser dividida en dos partes: calidad sensorial externa, que incluye atributos relacionados con la apariencia (color, tamaño, forma) y calidad sensorial interna, que incluye atributos relacionados con el sabor y la textura por una combinación de propiedades físicas.

Sin embargo, la calidad de los productos hortícolas se ven favorecidas por la implantación de sistemas de calidad (Aragón, Ballina, Calvo-Flores, García, & Madrid, 2004), que contribuyan a la satisfacción de los mercados locales y extranjeros que demandan hortalizas de alta calidad. La calidad de las hortalizas no puede evaluarse por sí misma, debe estar referida a una norma específica, que a su vez debe contar con una metodología para poder medirla, denominada protocolo.

Del cual, existen organismos certificadores que auditan el cumplimiento de las normas establecidas en el protocolo (Gaviota, Factores de Manejo que Inciden sobre la Calidad de las Hortalzias, 1996).

Para garantizar la calidad de las hortalizas, que permitan satisfacer los mercados extranjeros, uno de los principales organismos certificadores norteamericanos es Primus Lab, el cual ofrece varios esquemas de certificación Global Food Safety Initiative (GFSI) que cubre Buenas prácticas de agricultura (GAP) y buenas prácticas de manejo (GMP), buenas prácticas de Agricultura (GAP), buenas prácticas de manejo (GPM), así como los Sistemas de Administración de Inocuidad de Alimentos (FSMS), y la Certificación Orgánica (Primus Labs, 2013).

La certificación de buenas prácticas de manejo (GPM) son guías y regulaciones diseñadas para asegurar que las operaciones de empaque y proceso consideren las cuestiones de inocuidad en alimentos.

Los programas GMP de PrimusLabs abarcan diversos temas incluyendo control de plagas, rastreabilidad, sanitización, defensa alimentaria, mantenimiento, control de material extraño. Los programas de PrimusLabs son a la medida para diferentes tipos de instalaciones incluyendo operaciones de cuartos fríos, empaque, procesamiento y almacenamiento (Primus Labs, 2013).

Los sistemas de administración de Inocuidad de Alimentos (FSMS), el objetivo principal es proteger la salud pública y promover prácticas equitativas en el mercado de alimentos, esto se logra a través de la Comisión del Codex Alimentarius, el cual ayudan a los Estados Miembros a tomar decisiones sobre cuestiones normativas para facilitar el comercio internacional de alimentos mediante la promoción de reglamentaciones nacionales armonizadas (FAO, 2002).

La certificación orgánica, de calidad orgánica se aplica al proceso de producción y garantiza que el producto se ha creado y elaborado en forma que no perjudique al medio ambiente. Las normas mínimas obligatorias para regir la agricultura orgánica son las directrices del Codex Alimentarius de la FAO y la IFOAM (Federación Internacional de los Movimientos de Agricultura Orgánica ) son normas mínimas para regir la agricultura orgánica, cuyo propósito estriba en orientar a los gobiernos y a los organismos privados de certificación en el establecimiento de normas.

"La agricultura orgánica es un sistema holístico de gestión de la producción que fomenta y mejora la salud del agroecosistema, y en particular la biodiversidad, los ciclos biológicos, y la actividad biológica del suelo". (Comisión del Codex Alimentarius, 1999, citado en FAO, 2013).

Por lo anterior, para que una hortaliza sea calidad requiere que cumpla una serie de exigencias climáticas, de labores de cultivo, fertilización y riego que influyen en su crecimiento, fertilidad y tamaño (FAO, 2002), que en conjunto mejoran la calidad nutricional y por atributos (sensorial).

Además de cumplir con estas exigencias, es necesario cumplir con ciertas normas que aseguren igualmente la calidad sanitaria e higiene del producto. Esto se logra a partir de la obtención de certificaciones que aseguren el cumplimiento de normas tanto nacionales como internacionales, que certifiquen las hortalizas reúnen los requisitos de calidad de higiénica-sanitaria, nutricional y sensorial.

Esto con la finalidad de cubrir las expectativas del cliente y el acceso a los mercados nacionales e internacionales selectos.

### <span id="page-34-0"></span>**2.4.6 Paquete Tecnológico**

El concepto hace referencia a que las tecnologías pueden ser consideradas como un paquete cuyos elementos no pueden separarse ni usarse individualmente sino de manera conjunta si se quiere obtener un rendimiento óptimo, es decir, "cada técnica se puede representar por un vector cuyos elementos indican las características correspondientes a dicha técnica, y la tecnología puede ser descrita de forma matricial, en la que cada columna representa las características de las diferentes técnicas que componen la tecnología" (Stewart, 1977).

De tal manera, en la medida que avance la ciencia y su aplicación tecnológica, avanza nuestra agricultura, los productores, considerando una tasa de interés que les permita determinar el costo de oportunidad de capital, tienen la posibilidad de elegir la tecnología que permita maximizar los ingresos o, en su caso, minimizar los costos (Kato, 1996).

La elección de un paquete tecnológico y otro, dependerá de cada productor de acuerdo a sus condiciones socioeconómicas, lo lógico sería la introducción global de las distintas innovaciones, que le permita adquirir los conocimientos suficientes sobre el manejo de las diferentes equipos (Castilla & Hernández, 2000).

La tecnología de invernadero como un nuevo sistema de producción alternativa, contribuye a reducir en gran medida los principales problemas de la agricultura tradicional: pérdidas de cultivos por cuestiones climáticas, alto costo de los insumos y pérdida de fertilidad del suelo (SAGARPA, 2007).

El uso de ésta tecnología contribuye a obtener cultivos fuera de su ciclo natural, uso eficiente del agua, control de enfermedades, mayor calidad de los productos y rendimientos superiores a los de la agricultura tradicional en un menor espacio, lo cual se traduce en beneficios para los productores de hortalizas en invernadero (Barandiarán, 2009).

El desafío de los pequeños agricultores, es crear un conjunto de nuevas tecnologías (Mahmood, et al., 2011; Estrada, García & Sánchez, 2009; Gómez & López, 2009; Aragón y Rubio, 2005) para el uso racional y sostenible de los recursos naturales que desarrollan, que atenúen los efectos de la agricultura sobre el medio ambiente, además que el uso el uso de tecnologías contribuye al éxito de las pequeñas y medianas empresas.

### **2.4.7 Internacionalización**

<span id="page-35-0"></span>Es una ruta para el crecimiento donde las empresas tratan de ampliar sus actividades más allá de los mercados nacionales (Bartlett y Ghoshal, 2000 citado por Chellia, Shankar, Sulaiman & Mohd, 2010).

Algunos autores coinciden que el capturar mercados extranjeros, es considerada como una estrategia de crecimiento (Hynes, 2010; Chelliah, Sulaiman, Mohd, 2010; Lu y Beamish, 2006) y algunos otros, como una mejor perspectiva de supervivencia (Lee, Kelley, Lee y Lee, 2012, Ojeda, 2009; Spence, 2003; Islam, Aktaruzzaman y Muhammad 2011).

Sin embargo existen diversas opciones estratégicas para alcanzar el crecimiento y la supervivencia, entre otras, se encuentran la exportación, como la forma más convencional de comercio internacional de productos básicos, materias primas, productos alimenticios, servicios y productos manufacturados (Puerto, 2010).

Las alianzas estratégicas y los acuerdos de cooperación, que son acuerdos entre competidores reales o potenciales que facilitan la entrada a los mercados extranjeros, se comparten los costos fijos y facilitan la transferencia de habilidades complementarias ayudando a establecer estándares técnicos (Canals, 2000, citado en Puerto, 2010).

El uso de redes y los vínculos de cooperación como estrategias de internacionalización ayuda a aumentar el conocimiento sobre los mercados extranjeros (Ojeda, 2008; Spence, 2003; Islam, Aktaruzzaman y Muhammad 2011).

En resumen los 7 factores de éxito del cultivo protegido se muestran en la Figura 2.2.

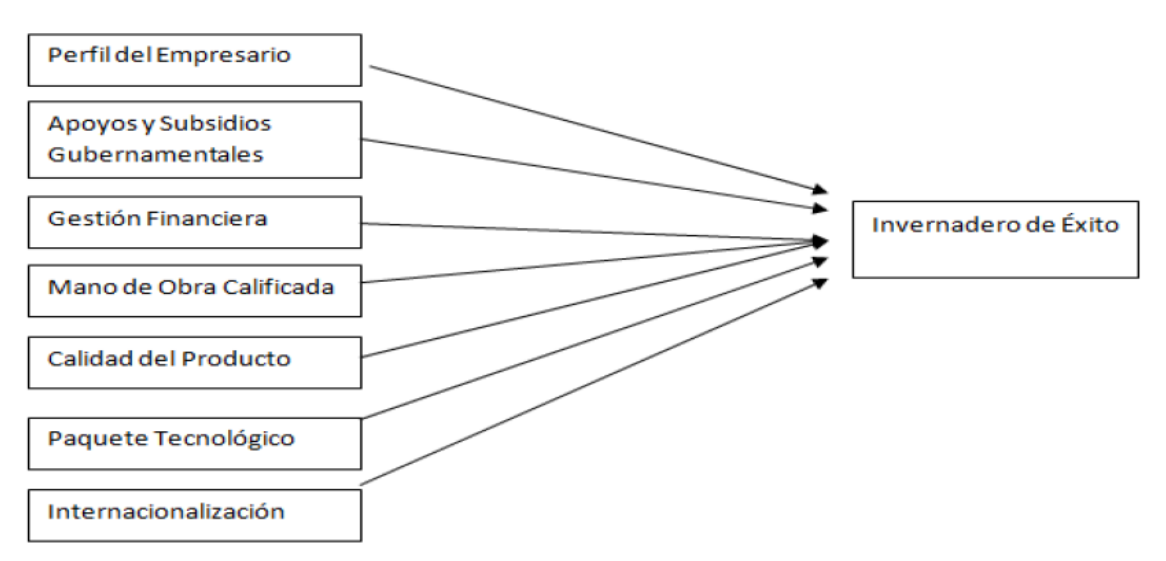

<span id="page-35-1"></span>Figura 2.2 Modelo conceptual de los siete factores de éxito de los invernaderos
# **2.5 Desarrollo y validación de un sistema automatizado para invernaderos**

### **2.5.1 Sistemas de automatización**

Automatización es vocablo cuya etimología proviene del griego *autos*, por sí mismo, y *maiomai* lanzar; es ahorrar esfuerzo laboral al reducir la intervención humana en procesos (Nieto 2006).

En el ámbito empresarial, los sistemas de información apoyan procesos y ayudan a reducir recursos físicos al pasar de codificar módulos individuales, a usar el software para automatizar procesos integrando tecnologías.

Para esto, se sugiere implementar sistemas de información de procesos de negocio y flujos de trabajo (Paula, Olea, Alexander, Rivera, & Garavito, 2007: 195).

Sin embargo, el desarrollo de un sistema complejo como la automatización, que integre la colaboración de múltiples disciplinas, requiere de la aplicación de un adecuado y cuidadoso proceso de ingeniería que garantice el éxito del proyecto; la utilización de metodologías de diseño ayuda a los ingenieros y demás participantes para que puedan interactuar y colaborar de manera eficiente en las diferentes tareas que se requieren durante todas sus fases (Zheng, Bricogne, Le Duigou, & Eynard, 2014: 1).

Estas metodologías para el diseño de sistemas que integran electrónica y tecnologías de la información en sistemas físicos, son un campo que ha llamado la atención de investigadores que han realizado muchos estudios en los últimos años, presentando algunas alternativas que pueden ser implementadas (Wang, Yu, Xie, Zhang, & Jiang, 2013: 1).

## **2.5.2 Metodologías para el diseño**

Diversas metodologías de diseño de sistemas han sido propuestas, derivadas de métodos tradicionales como el diseño secuencial y la ingeniería concurrente (Zheng, *et al*., 2014: 5).

Es decir, cada nueva tarea de diseño debe iniciarse cuando la anterior haya terminado; esta metodología tiene el inconveniente de que no conduce a un óptimo comportamiento de todo el sistema, puesto que no permite la colaboración entre diferentes ingenieros y obvia las relaciones explícitas existentes entre subsistemas.

Por su parte, las metodologías de ingeniería concurrente permiten parcialmente que diferentes disciplinas interactúen en el diseño; el modelo "V" y otras metodologías basadas en este modelo, así como el método de diseño jerárquico, son ejemplos de ingeniería concurrente (Zheng, *et al*., 2014: 6).

La metodología de modelo "V" es usada en ingeniería de sistemas como modelo estándar para el desarrollo de sistemas complejos (Wang, *et al*., 2013: 2), y presenta un flujo general del proceso de desarrollo de un producto, iniciando con la identificación de los requerimientos del usuario para realizar una descomposición del sistema completo primero en subsistemas, luego en componentes y sus respectivas interfaces, como se muestra en la figura 2.3.

De esta manera, el diseño de los subsistemas puede ser realizado en paralelo por los diferentes ingenieros.

La integración y recomposición se realiza después, para validar cada fase correspondiente del proceso de diseño, finalizando con la validación total del sistema incluyendo cambios y actualizaciones, para terminar el producto (Zheng, et al., 2014: 7).

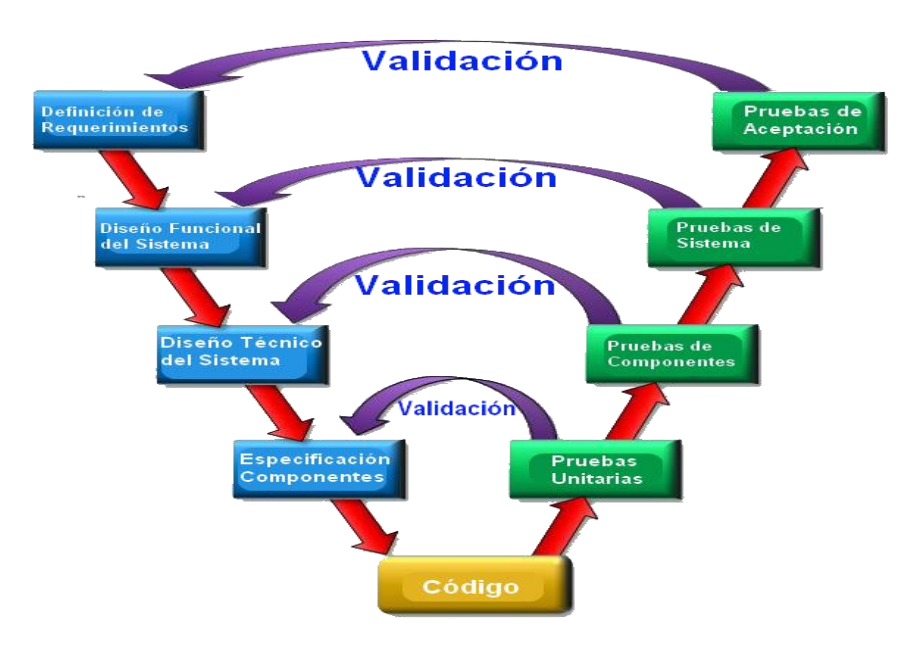

Figura 2.3 Fases del modelo en "V". Fuente: (Zheng et al., 2014).

# **2.5.3 Etapas de un diseño**

En la etapa de modelado funcional se realizan una serie de aproximaciones para diseñar un producto que cumpla con las especificaciones planteadas, y se responden preguntas, ¿Cómo qué debe hacer el producto y qué funciones debe cumplir?

Además, se realiza el modelado de los flujos de información, energía y materiales, y el modelado de caja negra. También se diseña la Técnica Sistemática de Análisis Funcional (FAST, por sus siglas en inglés) y se determinan las herramientas y programas de soporte que se utilizarán.

Por su parte, el diseño conceptual implica la generación de concepto basada en la etapa anterior y el despliegue de la función de calidad (QFD) para alinear los requerimientos con las funcionalidades que se pueden realizar.

Esta fase también contempla el diseño axiomático para asegurar que el diseño sea ajustable, controlable y que evite consecuencias involuntarias; que sea robusto y con la máxima probabilidad de éxito (Tomiyama, et al., 2009: 7).

Además, hay que tener en cuenta el diseño modular y la elección de herramientas para el diseño asistido por computadora (CAE).

En la fase de diseño detallado se trabajan criterios de diseño concurrente, fabricabilidad, donde se incluye selección de materiales y procesos, diseño para manufactura (DFM), o diseño para ensamble (DFA) y selección de software: diseño asistido por computadora (CAD), ingeniería asistida por computadora (CAE), y manufactura asistida por computadora (CAM).

La etapa de modelado y simulación incluye modelado de elementos básicos mecánicos y electrónicos, funciones de transferencia, respuestas en los dominios del tiempo y frecuencia, aplicación de software de simulación y de desarrollo virtual de productos.

Las siguientes etapas de la metodología implican la adquisición de materiales, la integración de los subsistemas, realizando una revisión de desempeño y finalmente del sistema completo para terminar con el prototipo físico (Wang, et al., 2013: 2).

# **2.5.4 Aplicaciones de la automatización en agricultura de precisión**

Mediante el uso de sistemas de información y automatización se han desarrollado estrategias para implementar la agricultura de precisión usando modelos que permitan tener un microclima controlado en un área específica para optimizar la producción agrícola (Orlando, Palacios, & Cotrino, 2010: 165).

El desarrollo de invernaderos ha pasado por modelos de dinámica de fluidos (Montero, Muñoz, & Medrano, 2013: 33), modelos físicos con subsistemas dinámicos y estáticos a evaluación para manejo de temperatura y humedad relativa en invernaderos con ventilación natural.

Este último se desarrolla por medio de la apertura de ventilas que permiten el flujo de aire dentro del invernadero aplicado en cultivo de tomate en Durango, México (Audberto Reyes–Rosas; Raúl Rodríguez–García; Alejandro Zermeño–González; Diana Jasso–Cantú, 2012: 128).

En Colombia, específicamente en El Rosal (Cundinamarca), se han identificado modelos por subespacios mediante el estudio aplicado en un invernadero, en el cual se hace medición y almacenamiento de variables ambientales como temperatura, humedad relativa y radiación.

Los instrumentos utilizados (sensor de temperatura y humedad relativa) se instalaron dentro del invernadero a 2,5 m y 1,2 m del suelo respectivamente, sobre la línea de siembra. Para tener relación con variables externas se instalaron sensores fuera del invernadero, alejados de las construcciones a 1,5 m del suelo, esto con el fin de evitar variaciones en la medida (Palacios, 2010: 163).

Las variables en el diseño estructural del invernadero se ven reflejadas en la ventilación al interior del mismo, pues al contacto con el ambiente se crean microclimas diversos que afectan los cultivos. Para estudiar el manejo de la ventilación según diseño del invernadero en Colombia, se realizan simulaciones numéricas empleando métodos de dinámica de fluidos computacional, dando como resultado el manejo de ventilación natural para la homogeneidad del microclima en el cultivo de tomate (Villagrán, et al., 2012: 283).

En España, para validar y mejorar las condiciones térmicas en invernadero con modelos CFD, se utilizan pantallas de sombra que en el día sirven para refrigerar y en las noches frías reducen la inversión térmica, esto con el uso de energía solar que durante el día es almacenada en el suelo y en la noche es liberada (Montero, Muñoz, & Medrano, 2013: 35).

Teniendo en cuenta parámetros ambientales para mejorar la calidad en producción, se desarrollan sistemas de monitoreo y control de cultivos. En Grecia, por ejemplo, se han hecho estudios con redes de sensores inalámbricos y microcontroladores aplicados en un invernadero de verduras; se toman registros de los parámetros ambientales de temperatura, humedad e iluminación, posteriormente estos datos se analizan y aportan a la toma de decisiones para la optimización con un sistema de control (Srbinovska, Gavrovski, Dimcev, Krkoleva, & Borozan, 2014: 10).

# **2.6 Clusters agrícolas**

# **2.6.1 Agricultura, clusters agrícolas y desarrollo rural.**

Según el Instituto Interamericano de Cooperación para la Agricultura- IICA (2003) en Latinoamérica, la economía rural es tratada por la mayoría de las políticas públicas como un problema de orden sectorial y productivo.

Aún hoy continúa identificándose "lo rural" con "lo agrícola"; de ahí que la pobreza y el desarrollo rural sean abordados, insistentemente, con estrategias agrícolas; no obstante, se hace caso omiso de la complejidad de la economía de los territorios rurales y de las estructuras articuladas e interdependientes que cobran forma en ellos.

Por tanto, este organismo plantea que la articulación de una economía de territorio implica el reconocimiento de la competitividad proveniente de sus ventajas competitivas y comparativas, las cuales se desarrollan a partir de las relaciones de los diferentes eslabones de la cadena productiva al establecer acuerdos de cooperación.

Cabe resaltar que sin la organización efectiva de relaciones de colaboración, los eslabones de la cadena de valor se debilitan, y como resultado todos los componentes son menos eficaces en sus funciones individuales, lo que hace que la cooperación sea uno de los factores más importantes para la función de las economías basadas en el mercado.

Gálvez (2010) define a los clusters de base agrícola, como la concentración de productores, agroindustria e instituciones soporte que participan en el mismo subsector agrícola o agroindustrial para construir redes de valor y enfrentar desafíos comunes.

Así mismo, resalta que los gobiernos reconocen a los clusters de base agrícola como herramientas valiosas para fomentar el crecimiento del sector agrícola en un territorio y la vinculación de éste territorio a las cadenas de valor mundiales.

Reiteradamente, los clusters se han señalado como factores de competitividad para la agricultura del siglo 21. Por ejemplo, Gibbon (2001) señaló que los clusters o aglomeraciones agroindustriales permiten mejorar los procesos y productos y son un medio para que los países en desarrollo puedan insertarse en la globalización.

En la misma dirección, el IICA (2003) planteó que las economías de aglomeración y consolidación de "clusters productivos" determinan la competitividad y la forma en que los territorios pueden captar beneficios de la misma.

Yelkikalan *et al.* (2012) afirmaron que los clusters agrícolas son impulsores de la productividad en la industria alimentaria y esto, los reviste de un impacto global.

En esta dirección, una revisión a las metodologías de identificación y diseño de clusters agrícolas, aportaría a la necesidad de actualizar los modelos o herramientas de gestión que puedan responder a nuevas exigencias de la agricultura, al crecimiento, competitividad del campo y al desarrollo rural.

# **2.6.2 Clusters agrícolas y cadenas de suministro agroalimentarias**

A propósito de la industria agroalimentaria, esta reconoce hace apenas una década que la Administración de la Cadena de Suministro o Supply Chain Management (SCM) es un concepto clave para su competitividad.

La rápida industrialización de la producción agrícola, la estructura de oligopolio del sector de distribución de alimentos, el avance de las Tecnologías de Información y Comunicación (TIC) en la logística, las preocupaciones de los clientes y las normas gubernamentales de seguridad alimentaria, el establecimiento de requisitos de calidad en alimentos, la aparición de formas modernas para el retail o venta minorista de alimentos, la creciente importancia de integración vertical y alianzas horizontales, así como la aparición de una gran cantidad de empresas multinacionales

Son sólo algunos de los desafíos del mundo real que han conducido a la adopción del SCM en el sector agroalimentario (Tsolakis *et al.,* 2014).

En este sentido, Manzini y Accorsi (2013) consideran que indicadores clave de desempeño que evalúen diseño, planificación, gestión y control de las cadenas de suministro agroalimentarias son necesarios para medir:

- 1) Niveles de seguridad, calidad, sostenibilidad y ecoeficiencia de la cadena;
- 2) Cada etapa del suministro en la cadena (sea adquisición de materias primas, cumplimiento, almacenamiento, fabricación, distribución);
- 3) Desempeño de actores involucrados (consumidores, proveedores de logística, fabricantes)
- 4) La interacción de las disciplinas de interés (elaboración de alimentos, fabricación, logística, microbiología, embalaje, entre otros).

Para Fischer y Hartman (2010) es evidente que las cadenas de suministro agroalimentarias modernas necesitan desarrollar la colaboración sólida y relaciones de largo plazo entre sus socios.

En consecuencia, los clusters se deben articular a las cadenas agroindustriales y con ellos las definiciones de integración, cooperación y coordinación para asegurar eficiencia y prácticas de desarrollo sostenible.

En conclusión la agricultura en invernadero en México tiene mayor relevancia al norte del país, punto de partida que tendrá esta investigación para el desarrollo de técnicas agrícolas para la región centro y en específico la región de Ciudad Serdán para la implementación de cultivo protegido y estrategias correctas que conlleven su implementación en buena forma.

# **Capítulo 3 Marco teórico**

# **3.1 Invernaderos**

### **3.1.1 Definiciones de invernadero**

Se entiende por invernadero o invernáculo, a una estructura, ya sea metálica o de cualquier otro tipo de material, a la cual se le cubre con materiales transparentes como el vidrio o plásticos.

En él se cultivan especias vegetales; sean verduras, plantas ornamentales o plantines para la forestación, a mayor temperatura que en el exterior, debido a que se aprovecha del fenómeno de la radiación solar el cual se produce de la siguiente manera: al momento que un rayo solar atraviesa un material traslucido como el plástico o vidrio, calienta los objetos que se encuentran en el interior del invernadero. Dichos objetos a su vez emiten o generan radiación infrarroja con una longitud de onda menor a la longitud de onda del rayo solar incidente, debido a este hecho los rayos emitidos por los objetos no logran traspasar la cubierta consiguiendo atrapar esta energía en el interior de la estructura de esta manera se consigue calentar el interior de la cubierta y los objetos que se encuentran en su interior. (Infoagro. 2016. México. Recuperado de [http://www.infoagro.com/industria\\_auxiliar/tipo\\_invernaderos.html\)](http://www.infoagro.com/industria_auxiliar/tipo_invernaderos.html).

## **3.1.2 Tipos de invernaderos**

En la actualidad se han desarrollado un sinnúmero de invernaderos que dependiendo de la forma de su estructura y cubierta poseen características específicas. Para la elección del tipo de invernadero se debe tomar en cuenta las condiciones climáticas que necesita el cultivo que se ha elegido para la producción.

A continuación se presentan las clases de invernaderos más destacadas:

#### **3.1.2.1 Tipo plano o parral**

Este tipo de invernadero se utiliza en zonas poco lluviosas, aunque no es aconsejable su construcción. La estructura de estos invernaderos se encuentra constituida por dos partes claramente diferenciadas, una estructura vertical y otra horizontal.

La estructura vertical está constituida por soportes rígidos que se pueden diferenciar según sean perimetrales (soportes de cerco situados en las bandas y los esquineros) o interiores (pies derechos).

Los pies derechos intermedios suelen estar separados unos 2m en sentido longitudinal y 4m en dirección transversal, aunque también se presentan separaciones de 2x2 y 3x4.

Los soportes perimetrales tienen una inclinación hacia el exterior de aproximadamente 30° con respecto a la vertical y junto con los vientos que sujetan su extremo superior sirven para tensar las cordadas de alambre de la cubierta. Estos apoyos generalmente tienen una separación de 2 m aunque en algunos casos se utilizan distancias de 1,5 m.

La estructura horizontal está constituida por dos mallas de alambre galvanizado superpuestas, implantadas manualmente de forma simultánea a la construcción del invernadero y que sirven para portar y sujetar la lámina de plástico.

Los invernaderos planos tienen una altura de cubierta que varía entre 2,15 y 3,5 m y la altura de las bandas oscila entre 2 y 2,7m.

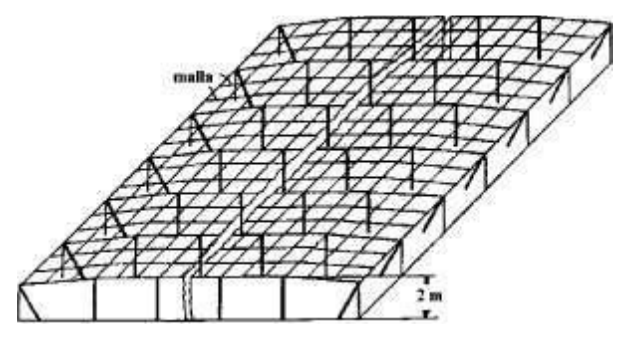

Figura 3.1 Gráfico de invernadero tipo parral o plano. Fuente: Infoagro. 2016. México. Recuperado de [http://www.infoagro.com/industria\\_auxiliar/tipo\\_invernaderos.html](http://www.infoagro.com/industria_auxiliar/tipo_invernaderos.html)

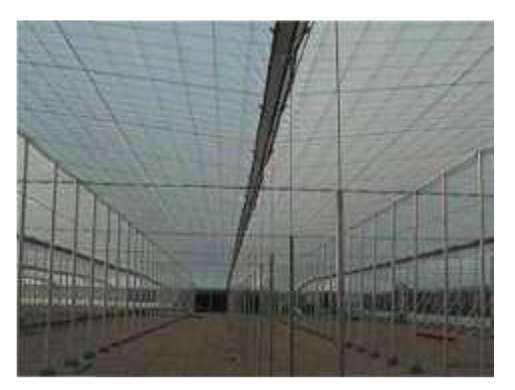

Figura 3.2. Fotografía del interior de un invernadero tipo parral o plano. Fuente: Infoagro. 2016. México. Recuperado de [http://www.infoagro.com/industria\\_auxiliar/tipo\\_invernaderos.html](http://www.infoagro.com/industria_auxiliar/tipo_invernaderos.html)

Ventajas de los invernaderos planos son:

- Su economía de construcción.
- Su gran adaptabilidad a la geometría del terreno.
- Mayor resistencia al viento.
- Aprovecha el agua de lluvia en periodos secos.
- Presenta una gran uniformidad luminosa.

Desventajas que presenta son:

- Poco volumen de aire.
- Mala ventilación.
- La instalación de ventanas cenitales es bastante difícil.
- Demasiada especialización en su construcción y conservación.
- Rápido envejecimiento de la instalación.
- Poco o nada aconsejable en los lugares lluviosos.
- Peligro de hundimiento por las bolsas de agua de lluvia que se forman en la lámina de plástico.
- Peligro de destrucción del plástico y de la instalación por su vulnerabilidad al viento.
- Difícil mecanización y dificultad en las labores de cultivo por el excesivo número de postes, alambre de los vientos, piedras de anclaje, etc.
- Poco estanco al goteo del agua de lluvia y al aire ya que es preciso hacer orificios en el plástico para la unión de las dos mallas con alambre, lo que favorece la proliferación de enfermedades fúngicas.

#### **3.1.2.2 Tipo túnel o semicilíndrico**

Se caracteriza por la forma de su cubierta y por su estructura totalmente metálica. El empleo de este tipo de invernadero se está extendiendo por su mayor

capacidad para el control de los factores climáticos, su gran resistencia a fuertes vientos y su rapidez de instalación al ser estructuras prefabricadas.

Los soportes son de tubos de hierro galvanizado y tienen una separación interior de 5x8 o 3x5m. La altura máxima de este tipo de invernaderos oscila entre 3,5 y 5m. En las bandas laterales se adoptan alturas de 2,5 a 4m.

El ancho de estas naves está comprendido entre 6 y 9m y permiten el adosamiento de varias naves en batería. La ventilación es mediante ventanas cenitales que se abren hacia el exterior del invernadero.

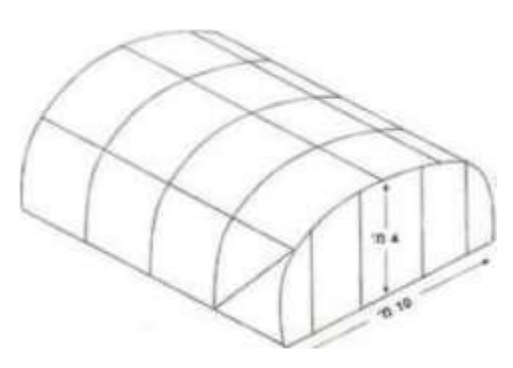

Figura 3.3. Gráfico de la estructura del invernadero tipo túnel. Fuente: Infoagro. 2016. México. Recuperado de [http://www.infoagro.com/industria\\_auxiliar/tipo\\_invernaderos.html](http://www.infoagro.com/industria_auxiliar/tipo_invernaderos.html)

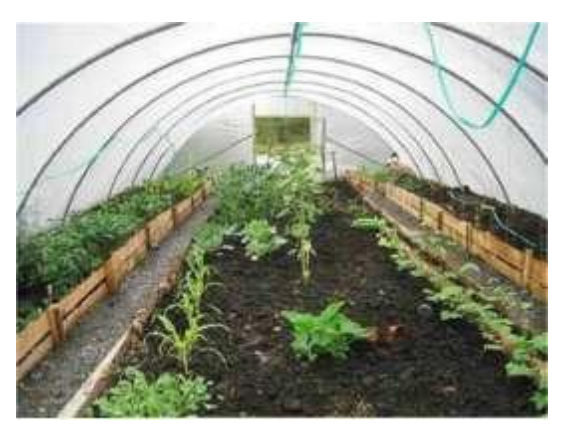

Figura 3.4. Fotografía del interior del invernadero tipo túnel. Fuente: Infoagro. 2016. México. Recuperado de [http://www.infoagro.com/industria\\_auxiliar/tipo\\_invernaderos.html](http://www.infoagro.com/industria_auxiliar/tipo_invernaderos.html)

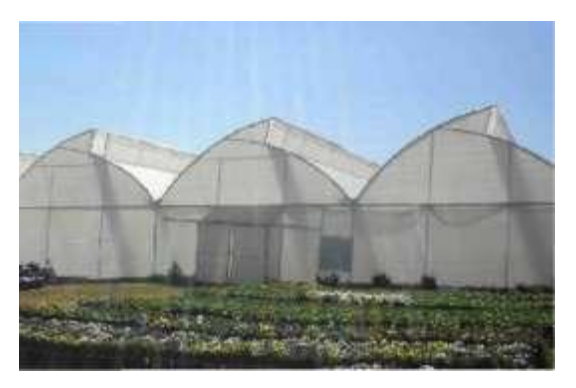

Figura 3.5. Fotografía de un invernadero multitúnel. Fuente: Infoagro. 2016. México. Recuperado de [http://www.infoagro.com/industria\\_auxiliar/tipo\\_invernaderos.html](http://www.infoagro.com/industria_auxiliar/tipo_invernaderos.html)

Ventajas de los invernaderos tipo túnel:

- Estructuras con pocos obstáculos en su estructura.
- Buena ventilación.
- Buena estanqueidad a la lluvia y al aire.
- Permite la instalación de ventilación cenital a sotavento y facilita su accionamiento mecanizado.
- Buen reparto de la luminosidad en el interior del invernadero.
- Fácil instalación.

Desventajas del invernadero tipo túnel:

- Elevado costo.
- No aprovecha el agua de lluvia.

#### **3.1.2.3 Tipo capilla**

Los invernaderos de capilla simple tienen la techumbre formando uno o dos planos inclinados, siendo el más utilizado.

La anchura que suele darse a estos invernaderos es de 12 a 16m. La altura en cumbrera está comprendida entre 3,25 y 4m

Existe la variación de este tipo en invernadero de Multicapilla el cual están formados por dos o más naves yuxtapuestas. Su ventilación es mejor que en otros tipos de invernadero, debido a la ventilación cenital que tienen en cumbrera de los dos escalones que forma la yuxtaposición de las dos naves; estas aberturas de ventilación suelen permanecer abiertas constantemente y suele ponerse en ellas malla mosquitera. Además también poseen ventilación vertical en las paredes frontales y laterales.

Este tipo de invernadero no está muy extendido debido a que su construcción es más dificultosa y cara que el tipo de invernadero capilla simple a dos aguas.

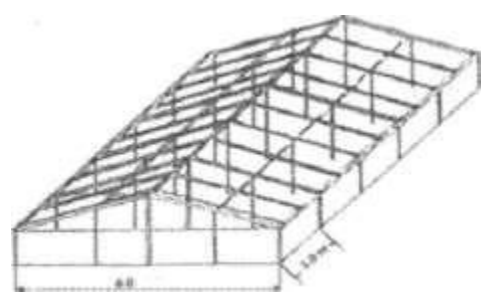

Figura 3.6. Gráfico de la estructura de un invernadero tipo Capilla. Fuente: Infoagro. 2016. México. Recuperado de [http://www.infoagro.com/industria\\_auxiliar/tipo\\_invernaderos.html](http://www.infoagro.com/industria_auxiliar/tipo_invernaderos.html)

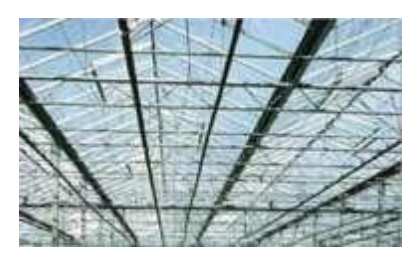

Figura 3.7. Fotografía del interior del invernadero tipo Capilla. Fuente: Infoagro. 2016. México. Recuperado de [http://www.infoagro.com/industria\\_auxiliar/tipo\\_invernaderos.html](http://www.infoagro.com/industria_auxiliar/tipo_invernaderos.html)

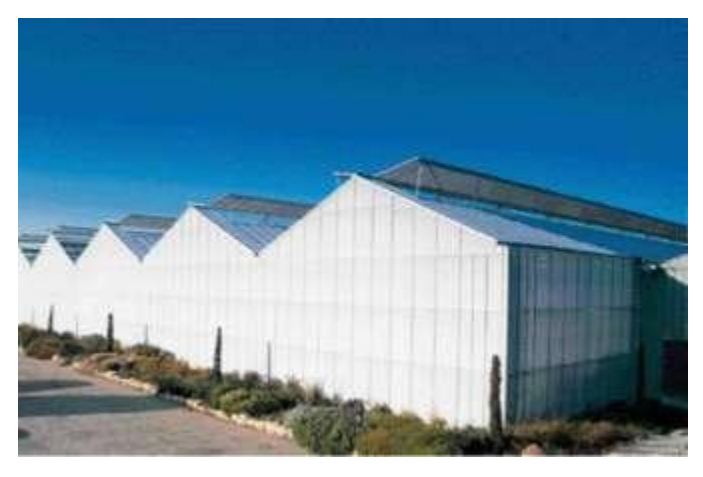

Figura 3.8. Fotografía de un invernadero Multicapilla. Fuente: Infoagro. 2016. México. Recuperado de [http://www.infoagro.com/industria\\_auxiliar/tipo\\_invernaderos.html](http://www.infoagro.com/industria_auxiliar/tipo_invernaderos.html)

Ventajas del invernadero tipo Capilla:

- Es de fácil construcción y de fácil conservación.
- Es muy aceptable para la colocación de todo tipo de plástico en la cubierta.
- La ventilación vertical en paredes es muy fácil y se puede hacer de grandes superficies, con mecanización sencilla. También resulta fácil la instalación de ventanas cenitales.
- Tiene grandes facilidades para evacuar el agua de lluvia.
- Permite la unión de varias naves en batería.
- Si la inclinación de los planos de la techumbre es mayor a 25° no ofrecen inconvenientes en la evacuación del agua de lluvia.
- La ventilación es por ventanas frontales y laterales. Cuando se trata de estructuras formadas por varias naves unidas la ausencia de ventanas cenitales dificulta la ventilación.

#### **3.1.2.4 Tipo venlo o de cristal**

Este tipo de invernadero es de estructura metálica prefabricada con cubierta de vidrio y se emplean generalmente en el Norte de Europa.

El techo de este invernadero industrial está formado por paneles de vidrio que descansan sobre los canales de recogida de pluviales y sobre un conjunto de barras transversales. La anchura de cada módulo es de 3,2m. Desde los canales hasta la cumbrera hay un solo panel de vidrio de una longitud de 1,65m y anchura que varía desde 0,75m hasta 1,6m.

La separación entre columnas en la dirección paralela a las canales es de 3m. En sentido transversal están separadas 3,2m si hay una línea de columnas debajo de cada canal, o 6,4m si se construye algún tipo de viga en persiana.

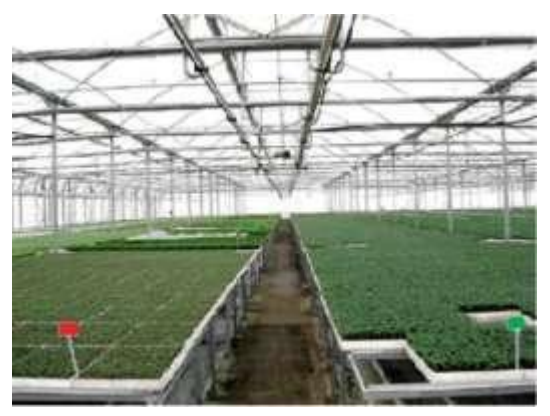

Figura 3.9. Fotografía del interior del invernadero tipo Venlo. Fuente: Infoagro. 2016. México. Recuperado de [http://www.infoagro.com/industria\\_auxiliar/tipo\\_invernaderos.html](http://www.infoagro.com/industria_auxiliar/tipo_invernaderos.html)

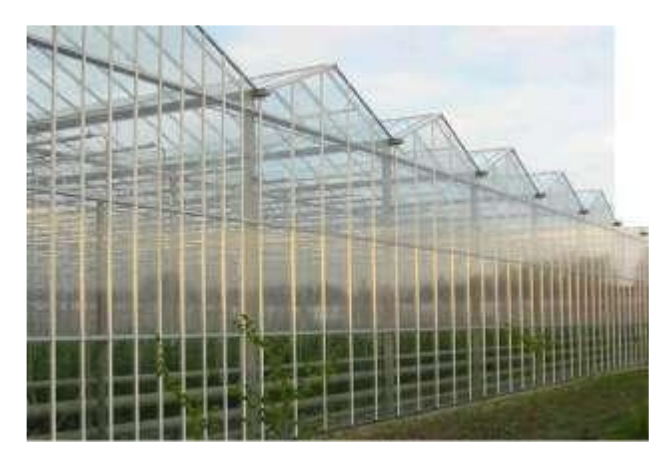

Figura 3.10. Fotografía del exterior del invernadero tipo Venlo. Fuente: Infoagro. 2016. México. Recuperado de [http://www.infoagro.com/industria\\_auxiliar/tipo\\_invernaderos.html](http://www.infoagro.com/industria_auxiliar/tipo_invernaderos.html)

Ventajas:

- Buena estanqueidad lo que facilita una mejor climatización de los invernaderos. Desventajas:
- La abundancia de elementos estructurales implica una menor transmisión de luz.
- Su elevado costo.
- Naves muy pequeñas debido a la complejidad de su estructura.

### **3.2 Temperatura**

#### **3.2.1 Definiciones de temperatura**

La temperatura es una magnitud referida a las nociones comunes de calor o frío. Por lo general, un objeto más "caliente" tendrá una temperatura mayor. Físicamente es una magnitud escalar relacionada con la energía interna de un sistema termodinámico. Más específicamente, está relacionada directamente con la parte de la energía interna conocida como "energía sensible", que es la energía asociada a los movimientos de las partículas del sistema, sea en un sentido traslacional, rotacional, o en forma de vibraciones (Sergio Castrillon, 2010).

A medida que es mayor la energía sensible de un sistema se observa que está más "caliente" es decir, que su temperatura es mayor.

En el caso de un sólido, los movimientos en cuestión resultan ser las vibraciones de las partículas en sus sitios dentro del sólido. En el caso de un gas ideal monoatómico se trata de los movimientos traslacionales de sus partículas (para los gases multiatómicos los movimientos rotacional y vibracional deben tomarse en cuenta también).

El desarrollo de técnicas para la medición de la temperatura ha pasado por un largo proceso histórico, ya que es necesario darle un valor numérico a una idea intuitiva como es lo frío o lo caliente.

Multitud de propiedades fisicoquímicas de los materiales o las sustancias varían en función de la temperatura a la que se encuentren, como por ejemplo su estado (sólido, líquido, gaseoso, plasma), su volumen, la solubilidad, la presión de vapor, su color o la conductividad eléctrica. Así mismo es uno de los factores que influyen en la velocidad a la que tienen lugar las reacciones químicas.

La temperatura se mide con termómetros, los cuales pueden ser calibrados de acuerdo a una multitud de escalas que dan lugar a unidades de medición de la temperatura.

En el Sistema Internacional de Unidades, la unidad de temperatura es el kelvin. Sin embargo, fuera del ámbito científico el uso de otras escalas de temperatura es común el uso de la escala Celsius (antes llamada centígrada) y en los países anglosajones, la escala Fahrenheit. También existe la escala Rankine (°R) que establece su punto de referencia en el mismo punto de la escala Kelvin (Sergio Castrillon, 2010).

# **3.2.2 Niveles óptimos de temperatura para el desarrollo de los cultivos**

En el mundo existe una variedad enorme de plantas, vegetales, etc. Determinar el nivel térmico óptimo para un cultivo, todavía es una cuestión bastante compleja desde el punto de vista fisiológico. La temperatura ejerce mucha influencia sobre el crecimiento y el metabolismo de la planta, y no hay tejido ni proceso fisiológico que no esté influenciado.

La respuesta a la temperatura es, además sustancialmente diferente según el proceso metabólico o el tejido considerado, y un mismo proceso fisiológico, por ejemplo la fotosíntesis o la respiración, responden a la temperatura según particularidades diferentes de acuerdo con el estado de desarrollo de las plantas.

Las diferentes especies cultivadas no están diferenciadas por la temperatura de manera unívoca, sino cada una y según sus características propias, aunque es posible establecer algunas estrategias o comportamientos comunes.

Pero la mayor dificultad en la determinación del óptimo térmico, y en la valoración de la influencia ejercida por diferentes niveles térmicos, deriva de la compleja iteración existente entre la temperatura y los demás parámetros climáticos, para cuya respuesta, en términos de crecimiento o de rendimiento de un cultivo, tenemos a la resultante del equilibrio que se establece entre el determinado nivel térmico y los demás factores climáticos, influyendo cada uno de ellos en diferentes funciones de la planta.

El empleo de microcontroladores y el uso del computador permite en la actualidad un control continuo y cuidado de la temperatura en el invernadero; de todas formas, para una correcta aplicación del instrumento técnico es necesario que las bases fisiológicas de la respuesta de la planta a la temperatura se conozcan en líneas generales.

Las plantas son organismos heterotermos, es decir, que no han desarrollado la capacidad, típica de los animales superiores, de controlar la temperatura de sus propios tejidos manteniéndola entre niveles constantes y óptimos.

El metabolismo de sus células está expuesto a las continuas oscilaciones de la temperatura ambientas. Además, la temperatura es el parámetro ambiental más variable tanto temporal como espacialmente.

Los procesos metabólicos y, por lo tanto, las funciones de una planta, como la de cualquier organismo viviente, se determinan por la cinética de las reacciones químicas y enzimáticas que la componen, reguladas a su vez por relaciones de la naturaleza física.

La temperatura ejerce una influencia determinante en las relaciones químicas cuya velocidad aumenta de manera exponencial al aumento de la temperatura. Aunque la termodinámica de un organismo complejo como una planta superior sea mucho más complicada que una reacción química, el empleo de expresiones cuantitativas puede ser útil para la descripción para describir la influencia de la temperatura sobre los procesos fisiológicos (Van Haeff, 1981).

En este sentido, las temperaturas óptimas de cultivo dentro del invernadero en que se realizan las pruebas, para el cultivo de jitomate son 30ºC para el día y 16ºC durante la noche (Sergio Castrillon, 2010).

# **3.3 Humedad relativa**

### **3.3.1 Definiciones de humedad relativa**

Cuando se dice que el clima es seco o húmedo, se hace referencia al vapor de agua contenido en el aire. En un gas como el aire, que es una mezcla de varios tipos de gases, la presión total es la suma de las presiones parciales de cada gas presente. Por presión parcial se entiende la presión que cada gas ejercería si sólo él estuviese presente.

La presión parcial del agua en el aire puede ser tan baja como cero y puede varias hasta un máximo igual a la presión de vapor saturado del agua a la temperatura dada. Por lo mismo, a 20°C, la presión parcial del agua no puede superar los 2.33 KPa.

La humedad relativa se define como la razón entre la presión parcial de vapor de agua y la presión de vapor saturado a una temperatura dada. Generalmente se expresa como porcentaje:

Humedad relativa= (presión parcial de H<sub>2</sub>O)/(presión de vapor saturado de  $H<sub>2</sub>O$ ) $\times$ 100%

En consecuencia cuando la humedad se encuentra cercana al 100%, el aire retiene casi todo el vapor de agua que puede.

El aire está saturado con vapor de agua cuando la presión parcial del agua en aire es igual a la presión de vapor saturado, a esa temperatura. Si la presión parcial de agua supera a presión de vapor saturado a esa temperatura. Si la presión parcial del agua supera la presión de vapor saturado, se dice que el aire esta supersaturado.

Esta situación ocurre cuando se registra un descenso en la temperatura. Por ejemplo, supongamos que la temperatura es de 30°C y que la presión parcial del agua es de 2.8 KPa, lo que representa una humedad de 66%. Ahora supongamos que la temperatura desciende a 20°C, lo que puede ocurrir al caer la noche, la presión de vapor saturado para el agua a 20°C es de 2.33KPa.

Por tanto, la humedad relativa seria mayor del 100% y el aire supersaturado no puede retener toda esa agua. El agua excedente se puede condensar y aparecercomo rocio, o como niebla o lluvia.

Cuando se enfría el aire que contiene una cantidad determinada de agua, se alcanza una temperatura en la que la presión parcial del agua es igual a la presión de vapor saturado. A esto se le llama punto de rocio. La medición del punto de rocio es el medio más preciso para determinar la humedad relativa. Un método utiliza una superficie encerada de un metal que está en contacto con el aire, que se enfría gradualmente.

La temperatura a la que comienza a aparecer rocio en la superficie es el punto de rocio, y entonces es posible obtener la presión parcial del agua a partir de tablas de presión de vapor saturado (Paván, 1995).

## **3.4 Cultivo de Jitomate**

### **3.4.1 Taxonomía y Morfología**

En cuanto a las características taxonómicas según (Castilla Prados, 1995) del jitomate podemos citar:

Familia: *Solanaceae*.

Especie: *Lycopersicon esculentum*.

Otras características de esta especie son:

- Planta: perenne de porte arbustivo que se cultiva como anual. Puede desarrollarse de forma rastrera, semierecta o erecta. Existen variedades de crecimiento limitado (determinadas) y otras de crecimiento ilimitado (indeterminadas).
- Sistema radicular: raíz principal (corta y débil), raíces secundarias (numerosas y potentes) y raíces adventicias.

Seccionando transversalmente la raíz principal y de fuera hacia dentro encontramos: epidermis, donde se ubican los pelos absorbentes especializados en tomar agua y nutrientes, cortex y cilindro central, donde se sitúa el xilema (conjunto de vasos especializados en el transporte de los nutrientes).

 Tallo principal: eje con un grosor que oscila entre 2-4 cm en su base, sobre el que se van desarrollando hojas, tallos secundarios (ramificación simpoidal) e inflorescencias.

Su estructura, de fuera hacia dentro, consta de: epidermis, de la que parten hacia el exterior los pelos glandulares, corteza o cortex, cuyas células más externas son fotosintéticas y las más internas son colenquimáticas, cilindro vascular y tejido medular.

En la parte distal se encuentra el meristemo apical, donde se inician los nuevos primordios foliares y florales.

 Hoja: compuesta e imparipinnada, con foliolos peciolados, lobulados y con borde dentado, en número de 7 a 9 y recubiertos de pelos glandulares. Las hojas se disponen de forma alternativa sobre el tallo.

El mesófilo o tejido parenquimático está recubierto por una epidermis superior e inferior, ambas sin cloroplastos. La epidermis inferior presenta un alto número de estomas. Dentro del parénquima, la zona superior o zona en empalizada, es rica en cloroplastos.

Los haces vasculares son prominentes, sobre todo en el envés, y constan de un nervio principal.

 Flor: es perfecta, regular e hipogina y consta de 5 o más sépalos, de igual número de pétalos de color amarillo y dispuestos de forma helicoidal a intervalos de 135º, de igual número de estambres soldados que se alternan con los pétalos y forman un cono estaminal que envuelve al gineceo, y de un ovario bi o plurilocular.

Las flores se agrupan en inflorescencias de tipo racemoso (dicasio), generalmente en número de 3 a 10 en variedades comerciales de tomate calibre M y G; es frecuente que el eje principal de la inflorescencia se ramifique por debajo de la primera flor formada dando lugar a una inflorescencia compuesta, de forma que se han descrito algunas con más de 300 flores.

La primera flor se forma en la yema apical y las demás se disponen lateralmente por debajo de la primera, alrededor del eje principal.

La flor se une al eje floral por medio de un pedicelo articulado que contiene la zona de abscisión, que se distingue por un engrosamiento con un pequeño surco originado por una reducción del espesor del cortex. Las inflorescencias se desarrollan cada 2-3 hojas en las axilas.

 Fruto: baya bi o plurilocular que puede alcanzar un peso que oscila entre unos pocos miligramos y 600 gramos. Está constituido por el pericarpo, el tejido placentario y las semillas.

El fruto puede recolectarse separándolo por la zona de abscisión del pedicelo, como ocurre en las variedades industriales, en las que es indeseable la presencia de parte del pecíolo, o bien puede separase por la zona peduncular de unión al fruto.

## **3.4.2 Requerimientos Edafoclimáticos**

El manejo racional de los factores climáticos de forma conjunta es fundamental para el funcionamiento adecuado del cultivo, ya que todos se encuentran estrechamente relacionados y la actuación sobre uno de estos incide sobre el resto.

 Temperatura: es menos exigente en temperatura que la berenjena y el pimiento.

La temperatura óptima de desarrollo oscila entre 20 y 30ºC durante el día y entre 1 y 17ºC durante la noche; temperaturas superiores a los 30-35ºC afectan la fructificación, por mal desarrollo de óvulos y al desarrollo de la planta en general y del sistema radicular en particular. Temperaturas inferiores a 12-15ºC también originan problemas en el desarrollo de la planta.

A temperaturas superiores a 25ºC e inferiores a 12ºC la fecundación es defectuosa o nula.

La maduración del fruto está muy influida por la temperatura en lo referente tanto a la precocidad como a la coloración, de forma que valores cercanos a los 10ºC así como superiores a los 30ºC originan tonalidades amarillentas.

No obstante, los valores de temperatura descritos son meramente indicativos, debiendo tener en cuenta las interacciones de la temperatura con el resto de los parámetros climáticos (Chamarro, 1995).

 **Humedad:** la humedad relativa óptima para el cultivo del jitomate oscila entre un 60% y un 80%. Humedades relativas muy elevadas favorecen el desarrollo de enfermedades aéreas y el agrietamiento del fruto y dificultan la fecundación, debido a que el polen se compacta, abortando parte de las flores.

El rajado del fruto igualmente puede tener su origen en un exceso de humedad edáfica o riego abundante tras un período de estrés hídrico. También una humedad relativa baja dificulta la fijación del polen al estigma de la flor.

 **Luminosidad:** valores reducidos de luminosidad pueden incidir de forma negativa sobre los procesos de la floración, fecundación así como el desarrollo vegetativo de la planta.

En los momentos críticos durante el período vegetativo resulta crucial la interrelación existente entre la temperatura diurna y nocturna y la luminosidad.

- **Suelo:** la planta de tomate no es muy exigente en cuanto a suelos, excepto en lo que se refiere al drenaje, aunque prefiere suelos sueltos de textura silíceo-arcillosa y ricos en materia orgánica. No obstante se desarrolla perfectamente en suelos arcillosos enarenados.
- **PH:** los suelos pueden ser desde ligeramente ácidos hasta ligeramente alcalinos cuando están enarenados. Es la especie cultivada en invernadero que mejor tolera las condiciones de salinidad tanto del suelo como del agua de riego.

# **3.4.3 Particularidades del cultivo**

### **3.4.3.1 Marcos de plantación**

El marco de plantación se establece en función del porte de la planta, que a su vez dependerá de la variedad comercial cultivada.

El más frecuentemente empleado es de 1,5 metros entre líneas y 0,5 metros entre plantas, aunque cuando se trata de plantas de porte medio es común aumentar la densidad de plantación a 2 plantas por metro cuadrado con marcos de 1 m x 0,5 m.

Cuando se tutoran las plantas con perchas las líneas deben ser "pareadas" para poder pasar las plantas de una línea a otra formando una cadena sin fin, dejando pasillos amplios para la bajada de perchas (aproximadamente de 1,3 m) y una distancia entre líneas conjuntas de unos 70 cm (Bolaños 1998).

#### **3.4.3.2 Poda de formación**

Es una práctica imprescindible para las variedades de crecimiento indeterminado. Se realiza a los 15-20 días del trasplante con la aparición de los primeros tallos laterales, que serán eliminados, al igual que las hojas más viejas, mejorando así la aireación del cuello y facilitando la realización del aporcado.

Así mismo se determinará el número de brazos (tallos) a dejar por planta. Son frecuentes las podas a 1 o 2 brazos, aunque en tomates de tipo Cherry suelen dejarse 3 y hasta 4 tallos (Diez, 1995).

#### **3.4.3.3 Aporcado y rehundido**

Práctica que se realiza en suelos enarenados tras la poda de formación, con el fin de favorecer la formación de un mayor número de raíces, y que consiste en cubrir la parte inferior de la planta con arena.

El rehundido es una variante del aporcado que se lleva a cabo doblando la planta, tras haber sido ligeramente rascada, hasta que entre en contacto con la tierra, cubriéndola ligeramente con arena, dejando fuera la yema terminal y un par de hojas (Sánchez, 1998).

#### **3.4.3.4 Tutorado**

Es una práctica imprescindible para mantener la planta erguida y evitar que las hojas y sobre todo los frutos toquen el suelo, mejorando así la aireación general de la planta y favoreciendo el aprovechamiento de la radiación y la realización de las labores culturales (destallado, recolección, etc.).

Todo ello repercutirá en la producción final, calidad del fruto y control de las enfermedades.

La sujeción suele realizarse con hilo de polipropileno (rafia) sujeto de una extremo a la zona basal de la planta (liado, anudado o sujeto mediante anillas) y de otro a un alambre situado a determinada altura por encima de la planta (1,8- 2,4 m sobre el suelo).

Conforme la planta va creciendo se va liando o sujetando al hilo tutor mediante anillas, hasta que la planta alcance el alambre. A partir de este momento existen tres opciones:

Bajar la planta descolgando el hilo, lo cual conlleva un costo adicional en mano de obra. Este sistema está empezando a introducirse con la utilización de un mecanismo de sujeción denominado "holandés" o "de perchas", que consiste en colocar las perchas con hilo enrollado alrededor de ellas para ir dejándolo caer conforme la planta va creciendo, sujetándola al hilo mediante clips (Pitty, 1997).

De esta forma la planta siempre se desarrolla hacia arriba, recibiendo el máximo de luminosidad, por lo que incide en una mejora de la calidad del fruto y un incremento de la producción.

- Dejar que la planta crezca cayendo por propia gravedad.
- Dejar que la planta vaya creciendo horizontalmente sobre los alambres del emparrillado.

#### **3.4.3.5 Destallado**

Consiste en la eliminación de brotes axilares para mejorar el desarrollo del tallo principal. Debe realizarse con la mayor frecuencia posible (semanalmente en verano-otoño y cada 10-15 días en invierno) para evitar la pérdida de biomasa fotosintéticamente activa y la realización de heridas. Los cortes deben ser limpios para evitar la posible entrada de enfermedades.

En épocas de riesgo es aconsejable realizar un tratamiento fitosanitario con algún fungicida-bactericida cicatrizante, como pueden ser los derivados del cobre (Pitty, 1997).

#### **3.4.3.6 Deshojado**

Es recomendable tanto en las hojas senescentes, con objeto de facilitar la aireación y mejorar el color de los frutos, como en hojas enfermas, que deben sacarse inmediatamente del invernadero, eliminando así la fuente de inóculo (Pérez, 1998).

#### **3.4.3.7 Despunte de inflorescencias y aclareo de frutos**

Ambas prácticas están adquiriendo cierta importancia desde hace unos años, con la introducción del tomate en racimo, y se realizan con el fin de homogeneizar y aumentar el tamaño de los frutos restantes, así como su calidad. De forma general podemos distinguir dos tipos de aclareo: el aclareo sistemático es una intervención que tiene lugar sobre los racimos, dejando un número de frutos fijo, eliminando los frutos inmaduros mal posicionados.

El aclareo selectivo tiene lugar sobre frutos que reúnen determinadas condiciones independientemente de su posición en el racimo; como pueden ser: frutos dañados por insectos, deformes y aquellos que tienen un reducido calibre.

#### **3.4.3.8 Fertirrigación**

En los cultivos protegidos de tomate el aporte de agua y gran parte de los nutrientes se realiza de forma generalizada mediante riego por goteo y va ser función del estado fenológico de la planta así como del ambiente en que ésta se

desarrolla En cultivo en suelo y en enarenado; el establecimiento del momento y volumen de riego vendrá dado básicamente por los siguientes parámetros:

Tensión del agua en el suelo (tensión mátrica), que se determinará mediante un manejo adecuado de tensiómetros, siendo conveniente regar antes de alcanzar los 20-30 centibares, tipo de suelo (capacidad de campo, porcentaje de saturación), evapotranspiración del cultivo, eficacia de riego (uniformidad de caudal de los goteros) y calidad del agua de riego (a peor calidad, mayores son los volúmenes de agua, ya que es necesario desplazar el frente de sales del bulbo de humedad).

 **Acharolado:** en cada apertura de la charola se vaciará sustrato que servirá como sostén y alojamiento de la plántula, se sembrarán tres semillas por agujero y después se aclaran a dos plantas y previendo de algunas perdidas por enfermedades e insectos.

Esta etapa dura aproximadamente 30 días hasta que la planta alcance una altura de 20 cm. para poderlo trasplantar.

- **Transplante:** El marco de plantación es de 50 cm entre plantas y 120 cm entre surcos, de una planta por mata, este actividad debe ser cuando el suelo este húmedo y generalmente por las mañanas.
- **Hilado y tutorado:** El tutorado e hilado se hace con la finalidad de dirigir el crecimiento de la plántula, evitando con esto se caiga al suelo y se quiebren por exceso de peso en fructificación, además evitar las infecciones y enfermedades de los frutos; también así se obtienen frutos de mejor calidad.

Generalmente se cortan estacas de aproximadamente 1.30 mts de altura y se acomodan en cada mata para después de pegan tres hilos en forma longitudinal para mejor sostén de las estacas y de las plantas.

 **Control de plagas y enfermedades:** En control de plagas y enfermedades se hacen todo el ciclo productivo, ya que está en función de las condiciones de temperatura y humedad (ver materias primas e insumos de este proyecto).

Se aplicará directamente en el agua de riego o en su caso aplicación directa con bombas de mochila.

- **Aplicación de fertilizantes:** Los fertilizantes ayudan al mejor desarrollo y fructificación del cultivo, la paliación de nitrógeno mejor el desarrollo fenológico, la aplicación de fertilizante fosforados mejoran el desarrollo y fortaleza de los tallos y ramas, y lo fertilizantes que contienen potasio aseguran la floración y amarre de los frutos. Se debe usar ureas, nitrofosca, triple 16 y fertilizantes foliares. Esto productos se aplicaran en el sistema de riego o en su caso aplicación directa al suelo.
- **Cosecha:** La cosecha es de manera manual, se realizaran cinco cortes y se acomodan los frutos en cajas o rejas de 15 kilogramos. La madurez para cosecha se define en términos de la estructura interna del fruto, las semillas están completamente desarrolladas y no se cortan al rebanar el fruto.

El estado verde maduro es cuando ha logrado su máximo desarrollo y tiene un color verde brillante, ligeramente cremoso o blanquecino en la región apical. En el trópico los frutos de tomate alcanzan su estado verde maduro entre los 60-90 días dependiendo del cultivar.

Durante la recolección, los frutos deberán tratarse con cuidado para evitar que sean lastimados o golpeados. Después de la cosecha se deben colocar en la sombra y eliminar los que presenten daño por plagas y enfermedades (Jones 1991).

# **3.5 LabView**

Labview es una herramienta de programación gráfica originalmente este programa estaba orientado para aplicaciones de control de equipos electrónicos utilizados para el desarrollo de sistemas de instrumentación lo que conocemos como instrumentación virtual (VI).

### **3.5.1 Introducción**

Según National Instruments: *""Labview es el acrónimo de Laboratory Virtual Instrument Engineering Workbench"".*

Es un lenguaje y a la vez un entorno de programación gráfica en el que se pueden crear aplicaciones de una forma rápida y sencilla

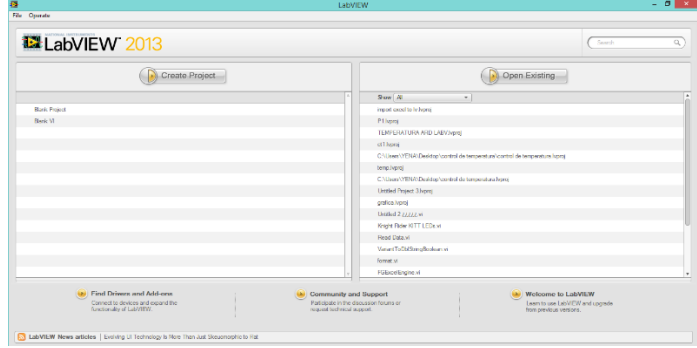

Figura 3.11 Interfaz de inicio LabView.

Por este motivo, para todos los programas creados en Labview se guardan en ficheros llamados VI (virtual intrument), y con la misma extensión de una forma similar, también se da nombre a sus dos ventanas principales con instrumento real tendrán un Panel Frontal donde estarán sus botones, pantallas etc., y una circuitería interna.

En Labview estas partes reciben el nombre de Panel Frontal y Diagrama de Bloques respectivamente.

En Labview la programación se realiza en el diagrama de bloques un programa habitualmente está formado por:

- I. Controles sirven de entrada para los datos.
- II. Funciones VI (Instrumentos Virtuales) y estructuras permiten la realización de una o varias operaciones con esos datos.
- III. Indicadores sirven para dar salida para los datos.

Los datos circulan por el programa mediante cables que sirven para unir unos elementos con otros, para realizar una conexión se utiliza la herramienta Connect Wire de la paleta de herramientas. Un cable tendrá una única fuente ("control, constante o salida de otro elemento") y uno o varios destinos (indicador o entradas de otros elementos) de tipos compatibles.

El cableado en general debe ser lo más corto posible manteniendo una claridad suficiente.

Desde el nacimiento de una idea hasta la comercialización de un widget, el enfoque único de National Instruments (NI) basado en plataforma para aplicaciones de ingeniería y ciencia, ha impulsado el progreso en una amplia variedad de industrias.

En el centro de este enfoque está LabView, un entorno de desarrollo diseñado específicamente para acelerar la productividad de ingenieros y científicos.

Con una sintaxis de programación gráfica que facilita visualizar, crear y codificar sistemas de ingeniería, LabView es incomparable en ayudar a ingenieros a convertir sus ideas en realidad, reducir tiempos de pruebas y ofrecer análisis de negocio basado en datos recolectados.

Desde desarrollar máquinas inteligentes hasta garantizar la calidad de los dispositivos conectados, LabView ha sido la solución predilecta para crear, implementar y probar el Internet de las Cosas por décadas.

### **3.5.2 ¿Por qué labview?**

Combina la potencia del software LabView con hardware modular y reconfigurable para resolver la creciente complejidad involucrada de proporcionar sistemas de medida y control a tiempo y dentro del presupuesto.

LabView incrementa la productividad al abstraer la complejidad de bajo nivel y al integrar toda la tecnología que usted necesita en un solo entorno de desarrollo unificado, a diferencia de cualquier otra alternativa basada en texto.

Programar en un entorno unificado significa que usted no tiene que invertir tiempo en adquirir experiencia en una variedad de herramientas para lograr su meta. En cambio, usted puede estar seguro que los elementos de su sistema se ajustarán a la perfección.

LabView es la piedra angular de la plataforma de desarrollo de sistemas de NI. Invertir en un enfoque de plataforma le brinda la habilidad de escalar de manera efectiva su aplicación para cumplir con los cambiantes requerimientos.

La naturaleza de software y hardware integrados de esta plataforma facilita visualizar e implementar toda la tecnología, dispositivos de Entrada y Salida, matemática y modelos necesarios para un sistema. En LabView, usted puede usar diferentes enfoques de programación con las últimas tecnologías para describir la manera en la que funciona su sistema y después compilar al mejor dispositivo para ejecutar su sistema.

De esta manera usted puede realizar iteraciones rápidas no solamente en el diseño, sino también en la implementación de los sistemas que usted necesita.

Con LabView, usted puede usar todo su hardware de medidas y control en un solo entorno de desarrollo. LabView ofrece una perfecta integración en múltiples tipos de instrumentos, buses y sensores.

Por ejemplo, LabView se integra con una variedad de dispositivos de adquisición de datos, instrumentos de laboratorio, instrumentos modulares y arreglos de compuertas programables en campo (FPGAs).

NI LabView no solamente incluye controladores sofisticados para todo el hardware de NI, la Red de Controladores de Instrumentos de NI también ofrece 10,000 controladores de instrumentos para conectar a instrumentos de terceros.

Desarrollado específicamente con datos técnicos de ciencia e ingeniería en mente, LabView contiene una extensa colección de controles e indicadores dragand-drop que usted puede usar para crear rápidamente una interfaz de usuario personalizada para su aplicación (LabView. 2015. México. Recuperado de [http://www.ni.com/labview/esa/\)](http://www.ni.com/labview/esa/).

Con una interfaz de usuario flexible y personalizada, usted puede permitir comandos cruciales del operador, visualizar datos en vivo de manera eficiente y visualizar resultados analizados en menos tiempo que los entornos de programación tradicionales.

El análisis es una parte fundamental de muchas aplicaciones de pruebas, medidas y control. Analizar una señal le da información adicional sobre lo que significan sus datos—usted puede obtener una imagen más clara de la señal deseada o buscar un comportamiento particular en una señal.

LabView ofrece una solución integrada que le da la habilidad de adquirir y analizar simultáneamente datos en un solo entorno.

Usted puede seleccionar entre más de 850 funciones matemáticas y de procesamiento de señales para obtener información valiosa sobre sus datos, sin usar sus recursos desarrollando desde cero rutinas de análisis (LabView. 2015. México. Recuperado de [http://www.ni.com/labview/esa/\)](http://www.ni.com/labview/esa/).

Además de todas las bondades que LabView como lenguaje de programación gráfico brinda, National Instruments lanzó una toolkit de manera gratuita llamada LIFA (Labview Interface for Arduino) la cual usar el Arduino como una tarjeta de adquisición de datos.

Arduino es una plataforma de electrónica abierta (open source) para la implementación de prototipos rápidos, basada en simples de entradas y salidas.

Con base a las herramientas mencionadas se podrá llevar a cabo el proyecto que comprende el desarrollo de esta tesis.

### **3.5.3 Áreas de aplicación**

#### **3.5.3.1 Automatización de medidas y procesamiento de señales**

Uno de los beneficios más grandes de usar un dispositivo de adquisición de datos (DAQ) basado en PC es que usted puede usar software para personalizar la funcionalidad y visualización de su sistema de medidas para cumplir con las necesidades de su aplicación. Realizar medidas manualmente es costoso, lento y propenso a errores en tanto que los sistemas definidos por software las realizan rápidamente y consistentemente.

El software NI LabView ofrece una sola interfaz de programación para los dispositivos DAQ, resultando en una estrecha integración de hardware y software. Usted puede automatizar medidas desde varios dispositivos, analizar datos en paralelo con adquisición y crear reportes personalizados, todo en cuestión de minutos con LabView.

LabView le permite ser más productivo al enfocarse en datos y las operaciones realizadas en esos datos – así como al abstraer gran parte de la complejidad administrativa de la programación de PC como asignación de memoria y sintaxis del lenguaje.

Las bibliotecas integradas de software específico para ingeniería permiten fácil adquisición, análisis, control y compartir datos, para que usted pueda enfocarse en sus datos y no en la programación.

National Instruments ha sido uno de los primeros desarrolladores de hardware y software de instrumentación virtual por más de 25 años. Siéntase seguro al saber que está construyendo en una plataforma soportada por un extenso equipo de R&D, alianzas con socios en tecnología líder y experiencia en construir software innovador y hardware confiable que funciona a la par.

Puede crear aplicaciones autónomas para programas que necesitan ser desplegados a otros sistemas con el Constructor de Aplicaciones de LabView.

Distribuya copias del software sin costo por regalías como aplicaciones finales o proporcione a los desarrolladores bibliotecas compartidas para usar en otros entornos de desarrollo. LabView le facilita crear instaladores que agrupan todos los controladores y motores requeridos en tiempo real con sus ejecutables.

Usted no necesita crear su sistema DAQ completo desde cero. Ahorre hasta el 80% de su tiempo de desarrollo usando las funciones integradas de LabView Express y programas ejemplo.

Las funciones express le ayudan a programar usando ventanas interactivas y menús desplegables simples y lo guían paso a paso durante la configuración, así usted puede aplicar unidades personalizadas de escala e ingeniería.

LabView también incluye varios programas ejemplo para abrir y ejecutar las tareas de medidas más comunes, que van desde medidas simples de un solo canal para temporización, disparo y sincronización avanzados entre múltiples dispositivos. Configurar voltaje, corriente, temperatura, tensión, sonido y otras medidas de sensor nunca ha sido tan fácil.

LabView incluye miles de funciones avanzadas de análisis creadas especialmente para ingenieros y científicos, todo con archivos y documentación de ayuda detallada.

Con estas potentes herramientas, usted puede realizar procesamiento de señales avanzado; análisis de frecuencia; probabilidad y estadísticas; ajuste de curvas; interpolación; procesamiento digital de señales y mucho más. También puede extender LabView con juegos de herramientas para sonido y vibración; visión artificial; comunicaciones de radio frecuencia (RF) y análisis transitorio de señales o de corta duración.

Para análisis adicional, puede integrar LabView con algoritmos desarrollados en software de terceros.

Usted puede crear rápidamente un GUI usando cientos de controles de clicy-arrastre, gráficas y herramientas de visualización en 3D. Construidos para ingenieros e investigadores, los elementos de interfaz de usuario (UI) funcionan perfectamente con datos adquiridos y analizados sin re-formateo complicado y desarrollo personalizado.

Usted también puede incorporar imágenes y logos personalizados o modificar los controles predeterminados para proporcionar un apariencia personalizada.

Escribir sus datos a disco o crear un reporte personalizado es tan sencillo como llamar una función en LabView. Los formatos originales son optimizados para escritura de alta velocidad y LabView integra fácilmente con software NI DIAdem para que usted pueda ubicar, inspeccionar, analizar y reportar datos de medidas (LabView. 2015. México. Recuperado de [http://www.ni.com/labview/esa/\)](http://www.ni.com/labview/esa/).

#### **3.5.3.2 Implementación en la enseñanza de ingeniería**

LabView permite la integración de E/S y control de instrumentos, usted puede configurar y usar rápidamente casi cualquier dispositivo de medida. LabView brinda una perfecta conectividad con una amplia variedad de instrumentos y hardware de medidas que se comunican a través de USB, PXI, Ethernet, GPIB y muchos otros, ayudándole a obtener más rápido los datos y experimentación.

Así mismo, permite el acceso a miles de funciones integradas para realizar funciones avanzadas de matemáticas y procesamiento de señales como filtros, análisis, probabilidad y estadísticas, ajuste de curvas, interpolación y más.

A diferencia de las herramientas de desarrollo de software diseñadas sólo para DAQ o procesamiento de señales, LabView es una solución completamente integrada de modo que usted puede adquirir y analizar datos simultáneamente.

En este mismo sentido, Labview permite cambiar los parámetros mientras el programa se está ejecutando para identificar tendencias de datos en tiempo real, sin tener que compilar para cada configuración.

Esto le brinda la habilidad de exponer a los estudiantes varias plataformas de hardware al mantenerse en el mismo entorno de desarrollo.

De igual forma, permite incorporar tecnología de vanguardia en su aula. Al usar LabView puede ahorrar tiempo, ya que la tecnología de bajo nivel es abstracta, permitiéndole proporcionar a los estudiantes herramientas como programación multinúcleo, diseño de FPGA y comunicación en red a través del entorno gráfico de LabView.

Integrando programación gráfica de flujo de datos con otros frameworks de desarrollo de alto nivel para optimizar el desarrollo de su aplicación. Puede integrar los mejores enfoques para resolver su problema usando gráficos de estado, programación ANSI C, desarrollar y reutilizar archivos .m y modelado y simulación.

LabView le da la flexibilidad para enseñar los conceptos y permite a sus estudiantes escoger lo que mejor se adapta a su estilo de aprendizaje.

Brinda a los estudiantes la habilidad de pasar más tiempo explorando conceptos, investigando la teoría a través de aplicaciones y aplicando modelos de diseño y pasando menos tiempo aprendiendo las herramientas requeridas para hacerlo.

Con el entorno de programación gráfica de LabView, los estudiantes pueden llevar los conceptos desde una pizarra de diseño y pasarlos rápidamente e intuitivamente al lenguaje de programación, brindándoles más tiempo para diseñar y para la implementación.

LabView, un entorno de desarrollo potente diseñado específicamente para ingenieros e investigadores, es usado en una variedad de industrias que van desde telecomunicaciones hasta aeroespacial y por el 90% de las compañías de manufactura.

Enseña a los estudiantes conceptos fundamentales de ingeniería y ciencias con esta herramienta estándar en la industria para generar prototipos, diseñar y construir sus aplicaciones y así preparándolos para enfrentarse a la industria.

# **Capítulo 4 Metodología**

En esta sección se desarrollará la secuencia de pasos que condujeron a la consecución de los objetivos planteados.

Previamente, se definirá el tipo de metodología empleada para adquirir la información pertinente, además de establecer las técnicas y los instrumentos aplicados en la realización del proyecto, para efectuar la comparación e interpretación de los mismos y la manera de presentarlos gráficamente.

Los puntos centrales de la metodología se muestran en la Figura 4.1, en resumen, son los conceptos que fundamentan el desarrollo de la metodología que a continuación se describe y que establecen los conceptos fundamentales de la investigación realizada.

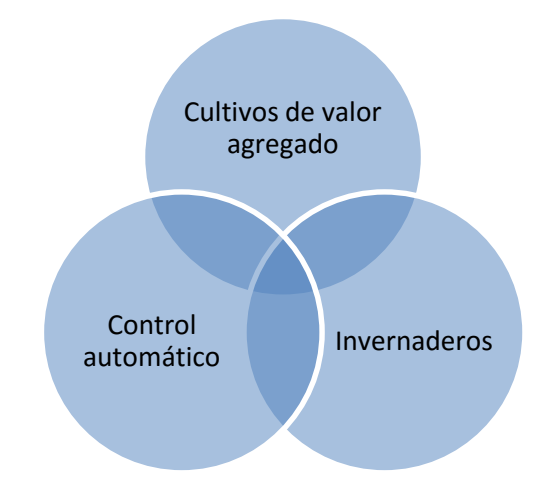

Figura 4.1 Conceptos centrales de la metodología e investigación.

# **4.1 Definición de la metodología**

Dado que la naturaleza de este trabajo la metodología es cuantitativa por la naturaleza de los resultados que presenta el proyecto, en este sentido, es experimental, dado que se produjo un invernadero, en el que se establecieron condiciones para el cultivo en la región de Ciudad Serdán.

Así mismo, la metodología se clasifica como correlacional, porque se quiso medir el grado de relación entre 2 o más variables, las que tuvimos como respuesta de la implementación de un sistema de control.

Al tratarse de una metodología cuantitativa, experimental y correlacional, las variables se puede clasificar en:

- Independientes: tiempo, temperatura y humedad.
- Dependientes: tiempo de retardo, precisión, facilidad de control, operatividad, eficiencia del software y respuestas del sistema configurado, tamaño de planta, cantidad de jitomate producido, calidad del producto.

Las variables presentadas se describen de mejor forma y con mayor amplitud en la sección siguiente.

Los pasos que comprenden la metodología se muestran en la Figura 4.2, en este sentido, se describen los puntos característicos que llevarán al cumplimiento de los objetivos de la investigación.

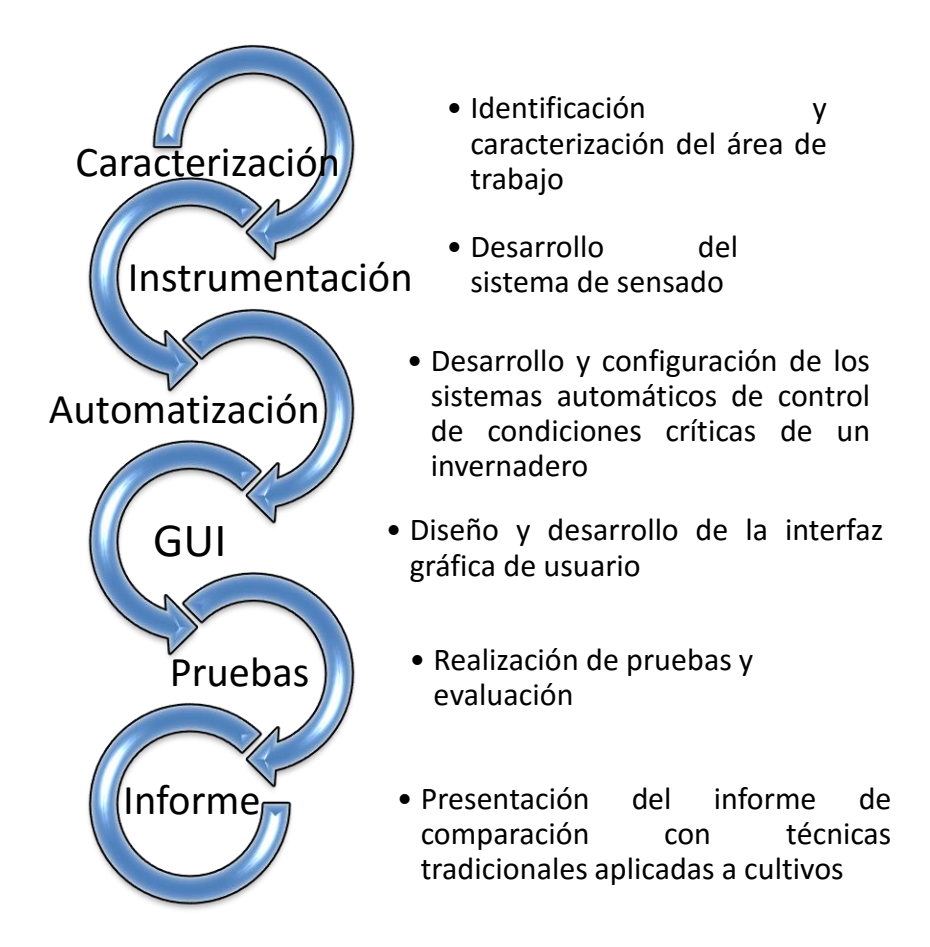

Figura 4.2 Representación esquemática de la Metodología generada.

A continuación se describen más ampliamente los pasos que comprenden la metodología.

# **4.2 Identificación y caracterización del área de trabajo**

El área de trabajo comprende un invernadero tipo túnel, como se muestra en la Figura 4.3, el cual se compone de un área de extensión de 10 m x 10 m, que fue dividida en dos secciones:

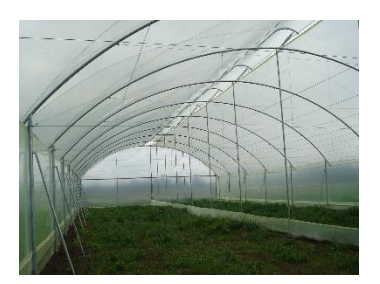

Figura 4.3 Fotografía del interior del invernadero tipo túnel.

La primera sección comprende dimensiones de 5 m x 10 m la cual está instrumentada con sensores de temperatura DHT11, generando una perspectiva de las condiciones internas dentro del invernadero, los cuales estarán enviando señales correspondientes a la temperatura y humedad interna y externa del invernadero, señales que son decodificadas a través del monitoreo con la interfaz gráfica desarrollada.

La segunda sección posee las mismas medidas que la primera. Sin embargo las condiciones de esta área de cultivo se regularán por técnicas de medición tradicionales.

Con esto se pretende establecer un punto de comparación y evaluación entre la fiabilidad, confiabilidad, tiempo de respuesta y precisión de la interfaz desarrollada.

Los sensores en el interior del invernadero están distribuidos por toda el área que comprende los 5 m x 10 m de la primera sección y se encuentran ubicados a una altura de 2.5 m, 2 m y 1 m respectivamente, siendo 10 los sensores instalados; además de tener un sensor ubicado en el exterior del invernadero para tener un parámetro de comparación entre las condiciones internas y externas del invernadero.

### **4.3 Desarrollo de un sistema de sensado**

El sensor elegido para la instrumentación del invernadero fue el DHT11, que se muestra en la Figura 4.4, ya que este sensor se caracteriza por tener la señal digital calibrada por lo que asegura una alta calidad y una fiabilidad a lo largo del tiempo, además contiene un microcontrolador de 8 bits integrado. Está constituido por dos sensores resistivos (NTC y humedad). Tiene una excelente calidad y una respuesta rápida en las medidas. Puede medir la humedad entre el rango del 20-95 % y la temperatura entre el rango 0–50 ºC, las características antes mencionadas se observan en la Tabla 4.1.

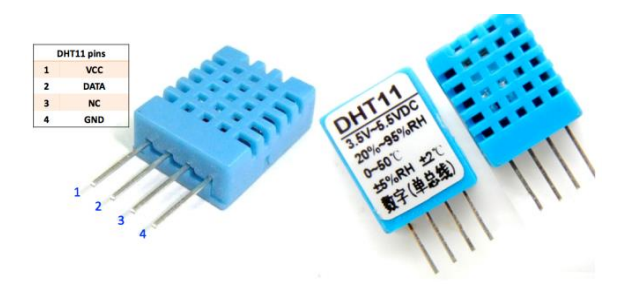

Figura 4.4 Características del Sensor DHT11.

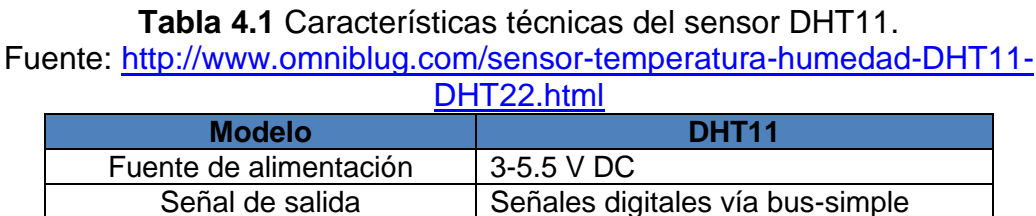

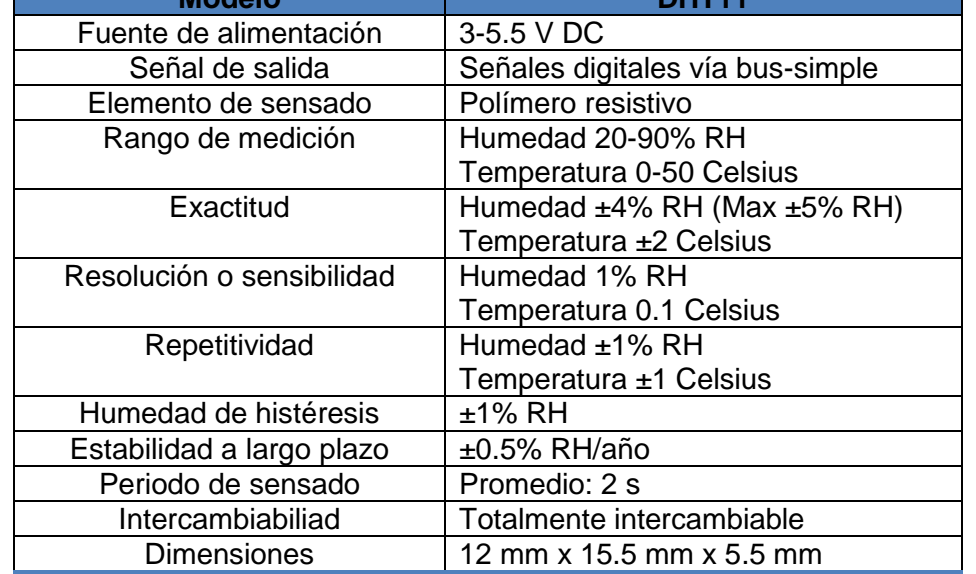

La tarjeta de adquisición de datos que se utiliza para la tarea de capturar la información que arrojan los sensores es una tarjeta Arduino MEGA, ya que nos proporciona un hardware que consiste en una placa con un microcontrolador Atmel AVR y puertos de entrada/salida. Los microcontroladores más usados son el Atmega168, Atmega328, Atmega1280, y Atmega8 por su sencillez y bajo costo que permiten el desarrollo de múltiples diseños.

Por otro lado el software consiste en un entorno de desarrollo que implementa el lenguaje de programación Processing/Wiring y el cargador de arranque que es ejecutado en la placa. Se programa en el ordenador para que la placa controle los componentes electrónicos, en éste caso la señal de temperatura y humedad que los sensores emiten, codificando esas señales en valores digitales para su análisis posterior.

La plataforma de desarrollo para la programación de la interfaz gráfica de usuario, las operaciones y análisis de la información es LabView ya que es un entorno de desarrollo diseñado con una sintaxis de programación gráfica que facilita visualizar, crear y codificar sistemas de ingeniería, LabView ayuda a reducir tiempos de pruebas y a ofrecer un análisis basado en datos recolectados [Delibas, 2010].

El funcionamiento de los parámetros de control obtenidos por el sistema de sensado, permiten establecer las condiciones iniciales con las que trabaja el sistema automático en su totalidad.

Así mismo, los sensores dentro del invernadero permiten que estas variables sean cuantificadas de forma visible ofreciendo orientación cualitativa respecto a las condiciones ambientales del cultivo.

# **4.4 Desarrollo y configuración de los sistemas automáticos de control de condiciones críticas de un invernadero**

### **4.4.1 Introducción**

Cuando hablamos de sistema automático tenemos que recurrir al concepto de "automatización"; la automatización surge con el objetivo de utilizar la capacidad de las máquinas para llevar a cabo determinadas tareas que anteriormente eran realizadas por los seres humanos.

De este concepto surge lo que hoy conocemos como sistema automático, el cual efectúa y controla las secuencias de operaciones sin intervención humana; dichos sistemas se encuentran dispersos en varios campos: industrias, procesos de producción, servicios públicos, electrodomésticos, etc.

En este sentido, los sistemas automáticos desarrollados serán distribuidos en diferentes sectores del invernadero, cumpliendo tareas específicas que permitan establecer las condiciones que el cultivo necesita para desarrollarse de forma correcta.

Bajo este panorama, para cumplir con el objetivo antes mencionado, el desarrollo de los sistemas automáticos de ventilación, riego, acceso y aspersión, son diseñados en base a la secuencia de fases que a continuación se describen.
#### **4.4.2 Investigación preliminar**

En esta etapa lo esencial es determinar el problema y su ámbito, la importancia y los efectos potenciales que tendrán sobre la organización, identificar una idea general de la solución para realizar un estudio de factibilidad que determine la factibilidad de una solución.

La investigación preliminar comprende los siguientes puntos:

La necesidad imperante de mejorar las tecnologías de producción a través del concepto de invernaderos es una política que acertadamente está aplicando el gobierno federal, más cuando los productores más marginados y lejanos lo que necesitan son apoyos para la mejora de sus procesos de producción.

Es por esto que esta tesis tiene la intención de adoptar esta tecnología y poder producir jitomate de primera y en tres meses obtener un ciclo productivo de 300 Kg. Por ciclo.

Se cuenta con el espacio requerido para la ejecución del proyecto así como los insumos y materias primas necesarias para la producción en él.

Por ello la realización de acciones estratégicas permitiría elevar la competitividad para mantener y mejorar su posición en el mercado, logrando la optimización de economías de escala internas y externas.

#### **4.4.3 Definición de los requerimientos del sistema**

Esta es la fase más importante de todo el ciclo de vida del método seguido actualmente, el objetivo en esta fase es determinar todos los requerimientos que los usuarios tienen en relación al proyecto desarrollado.

Así, el desarrollador interactúa con el usuario y sus necesidades mediante la construcción, demostración y retroalimentación del diseño.

Los requerimientos establecidos para el desarrollo del proyecto son los siguientes:

- 1. Mejorar los sistemas de producción, obtener mayor rendimiento por menos superficie cultivable es la línea que quieren transitar los productores poblanos, por ellos detectan la posibilidad de pasar de su agricultura tradicional a agricultura empresarial a través de la utilización de cubiertas agrícolas (invernaderos).
- 2. Mediante el proyecto implementar la producción de hortalizas con sistema de riego bajo invernadero, en el cual se controlará el ambiente y proveerá al cultivo los recursos naturales y sintéticos, así como los insumos y materia prima para el éxito de un proyecto de este giro y mediante el uso eficiente de agua, fertilizantes y

agroquímicos mejorara los niveles de rendimiento y con ello el incremento de ingresos y la mejora del suelo.

- 3. Producir 300 kg de jitomate (100m<sup>2</sup>) según los factores técnicos en el primer ciclo productivo al poner en marcha el invernadero.
- 4. Permitir elevar la competitividad en el cultivo de jitomate en la región de Ciudad Serdán, para mantener y mejorar su posición en el mercado, logrando la optimización de economías de escala internas y externas
- 5. Generar trabajo en la región provocando una migración de los pobladores de la localidad ocasionando pueblos fantasmas y en condiciones de pobreza extrema.

## **4.4.4 Análisis de los requerimientos**

Esta etapa es un proceso que busca aproximar las visiones del usuario y del desarrollador mediante sucesivas iteraciones.

Desde el punto de vista técnico, el proyecto es factible de implementarse en virtud de las siguientes razones:

- 1. Se aprovechan adecuadamente las sinergias entre productores, tecnología, fabricantes y distribuidores, para el cultivo de jitomate en la región de Ciudad Serdán.
- 2. Se integra la cadena productiva de las unidades de producción de jitomate hasta su comercialización.
- 3. Se genera valor agregado mediante economías de escala externas a través de la compactación de la demanda de insumos.

# **4.4.5 Diseño técnico**

En esta etapa el sistema debe ser rediseñado y tener la respectiva documentación, guiándose en los estándares que tiene la organización, la cual servirá como ayuda en actualizaciones futuras del mismo.

En este punto existen dos etapas:

- Producción de una documentación de diseño, en la que se especifica y describe la estructura, funciones y el control del sistema.
- Producción de todo lo requerido para promover cualquier actualización futura del sistema desarrollado.

## **4.4.6 Operación y actualización**

En esta fase se realiza la implementación del sistema, la complejidad en este caso resulta menor ya que en las etapas anteriores los usuarios han trabajado con los sistemas al momento de hacer las pruebas de prototipos, además la actualización, también debería ser una fase menos importante, puesto que supone que el refinamiento del prototipo permitiría una mejor claridad en los requerimientos, en este sentido las modificaciones perfectivas se reducirían.

Si existiese el caso en el cual se requiera una modificación entonces el proceso de elaboración de prototipos es repetido y se definirá un nuevo conjunto de requerimientos.

# **4.5 Diseño y desarrollo de la interfaz gráfica de usuario**

#### **4.5.1 Introducción.**

Uno de los principales problemas en el desarrollo de aplicaciones es el poco conocimiento que se tiene de cómo unir la lógica del negocio con la forma en que se presentará ésta a los usuarios finales del software. Es por eso de vital importancia para el desarrollo de este proyecto, la definición de una metodología que nos ayude a decir, ¿Cómo se debe realizar este proceso?, para reducir la complejidad inherente de este tipo de desarrollos.

# **4.5.2 Análisis, diseño, implementación y pruebas de una aplicación**

Desarrollando interfaces gráficas de usuario, se han podido identificar una serie de etapas que se deben realizar para la construcción de aplicaciones.

Estas etapas son un modelo general, pero el orden y cumplimiento de las fases no es obligatorio, depende de las características específicas de la aplicación.

A continuación se muestran las etapas que consideramos se deben realizar en la construcción de una aplicación:

- Modelo de negocio (Detección de actores y procesos de software).
- Análisis de requerimientos
- Diseño del sistema
- Diseño de la lógica del negocio (Diseño de flujo del software).
- Diseño de las interfaces de usuario
- **·** Implementación
- Pruebas

## **4.5.3 Modelado**

En esta etapa, se deben definir cuáles son los procesos y procedimientos que se tienen en el escenario para el cual se va a desarrollar la aplicación. Esto permite identificar los casos concretos que debe automatizar el sistema, la relación que debe existir entre la ingeniería de software y el negocio, con el fin de aclarar el enfoque que quiere tener el cliente con el software.

Un procedimiento se puede entender como un método estructurado para ejecutar una tarea. Un proceso es un conjunto de procedimientos que se deben realizar para alcanzar un objetivo, el cual representa una función que debe cumplir para el escenario que se estudiando.

Típicamente de un procedimiento se debe conocer:

- Nombre: identificador único del procedimiento.
- Objetivo: Indica la finalidad que se busca alcanzar con el desarrollo del procedimiento.
- Personas implicadas: Indica las personas encargadas en desarrollar el procedimiento.
- Impacto: Indica los efectos producidos por la ejecución del procedimiento.
- Tiempo de realización: Indica el tiempo promedio de duración del procedimiento.
- Descripción: Indica de manera detallada todos los pasos que se deben cumplir para la realización del procedimiento.
- Resultados esperados: Indica los resultados que se deben obtener luego de la realización del procedimiento.

Para un proceso se deben conocer:

- Nombre: identificador único del proceso
- Objetivo: Indica la finalidad que se busca alcanzar con el desarrollo del proceso.
- Alcance: Define de manera específica las áreas, departamentos, procesos, etc. que van a ser afectadas por el proceso y sus resultados.
- Importancia: Indica el nivel de prioridad del proceso respecto a otros.
- Tiempo de realización: Indica el tiempo promedio de duración del proceso.
- Procesos con los que se relaciona: Indica los procesos que intervienen o se ven afectados con el desarrollo del proceso.
- Resultados esperados: Indica los resultados que se deben obtener luego de la realización del proceso.
- Procedimientos implicados: Indica el conjunto de procedimientos que incluye el desarrollo de este proceso.

Para la recolección de la información de procesos y procedimientos hemos definido el formato presentado en la Figura 4.5.

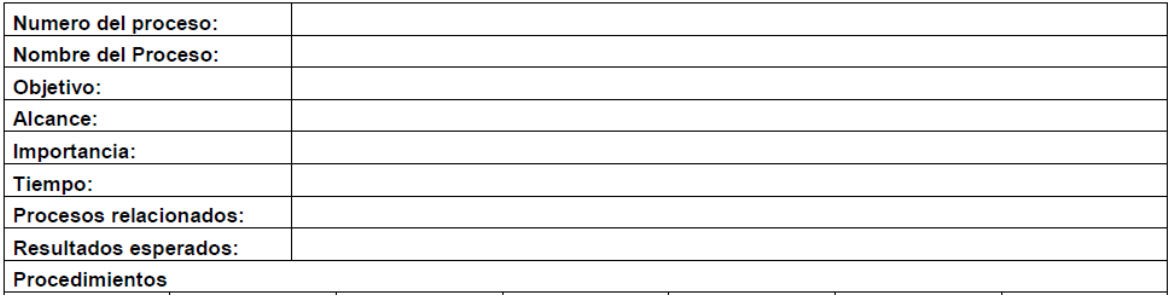

Figura 4.5 Formato de recolección de información de procesos y procedimientos.

Luego de llenar este formato para todos los procesos que se quieren analizar, se podrá determinar qué procesos van a ser automatizados por el sistema. Para estos procesos se deberán realizar las etapas posteriores de la metodología.

# **4.5.4 Análisis de requerimientos**

El análisis de requerimientos es la etapa más importante del desarrollo de software, para poder hablar de ella primero tenemos que definirla; Para esto utilizaremos la siguiente definición que hace Microsoft: "El análisis de requerimientos es la primera etapa de un proyecto software, en ella se tratan de definir las condiciones o capacidades necesarias para uno o varios usuarios con el fin de solucionar un problema o conseguir un objetivo."

Como se indica en esta definición, el objetivo del análisis de requerimientos es determinar las condiciones o capacidades que debe cumplir el sistema que se quiere diseñar para satisfacer las necesidades de un grupo de usuarios. Para lograr esto utilizaremos la definición de requerimientos. Un requerimiento se puede entender como una descripción informal de las necesidades y deseos que tiene el usuario final respecto a un producto de software.

Para lograr el levantamiento de estos requerimientos consideramos que se deben construir los siguientes instrumentos: documento de requerimientos y el documento de casos de uso.

#### **4.5.5 Diseño del sistema**

En el diseño del sistema se pretende definir la arquitectura que utilizará la aplicación, con el desarrollo del caso de prueba, hemos creído que es conveniente utilizar una arquitectura multicapas, donde se tendrán al menos las siguientes capas:

- Interfaz: Se encarga de la presentación de la aplicación al usuario.
- Servicios: Se encarga de definir un conjunto de funcionalidades para que la capa de interfaz se las presente al usuario.
- Manejador de persistencia: Se encarga de establecer un puente para que la capa de servicios acceda a la información que reside en la base de datos.
- Base de datos: Se encarga de mantener de manera persistente la información que el sistema brinda.
- El diseño del sistema se presenta en la figura 4.6 y 4.7 bajo el modelo UML, se muestran a continuación.

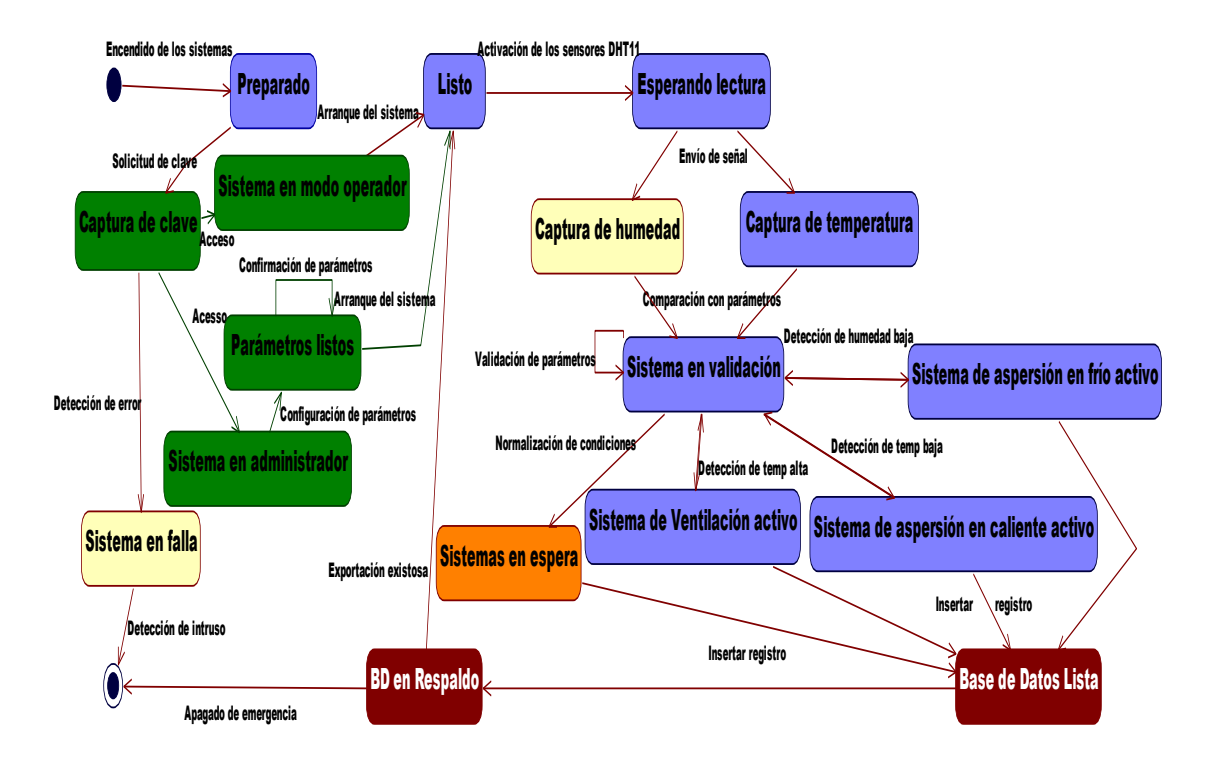

Figura 4.6 Diagrama de estados del sistema.

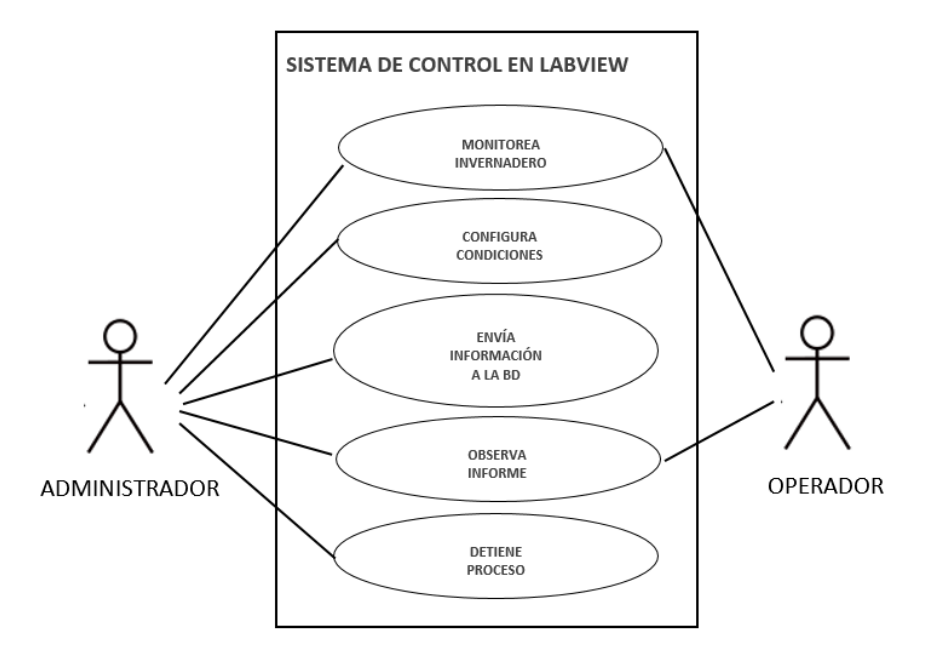

Figura 4.7 Diagrama de casos de uso del sistema.

# **4.5.6 Diseño de la lógica de negocio**

En esta etapa se deberá diseñar un modelo apropiado para satisfacer los requerimientos y casos de uso que se especificaron en etapas anteriores utilizando la arquitectura que se ha definido.

Realizando nuestro caso de prueba, hemos podido identificar los siguientes ítems que al menos se deben realizar:

- Modelo entidad relación
- Modelo de clases persistentes
- Modelo de acceso a los datos
- Definición de servicios

El diseño de la lógica incluye la base de datos que contendrá la información que el sistema envía, a continuación en la figura 4.8 de muestra el modelo entidad relación de la base de datos programada.

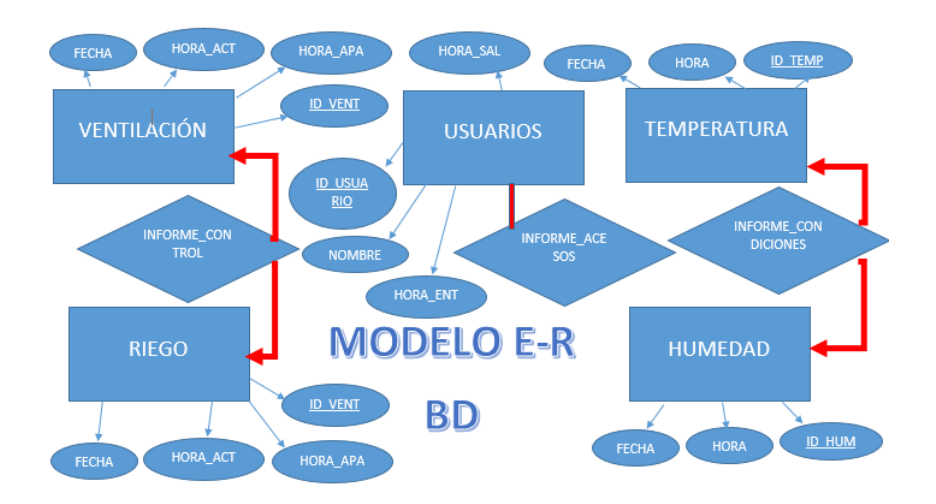

Figura 4.8 Modelo Entidad- Relación de la base de datos del sistema.

## **4.5.7 Diseño de las interfaces de usuario**

Una de las etapas a las que menos tiempo se les invierte es al diseño de las interfaces gráficas.

Como último paso de la metodología encontramos la definición detallada de las interfaces gráficas, aquí se encuentran los pasos a seguir en la construcción de las mismas.

Las pantallas deben permitir una forma de interacción entre el usuario y todas las funcionalidades que ofrece el sistema, cada una de ellas debe al menos presentar una funcionalidad para que su creación esté justificada.

Los elementos comunes entre pantallas que se podrían definir son:

- Encabezado
- Menú
- Zona de mensajes
- Zona de Contenido
- Hojas de estilo

Los elementos que se deben definir para cada pantalla son:

- Información a presentar o recolectar
- Validaciones
- Relación entre datos
- Flujo de páginas

Una práctica recomendable para verificar la completitud entre las páginas definidas y las funcionalidades del sistema es llenar una matriz como la que se muestra a continuación en la Figura 4.6.

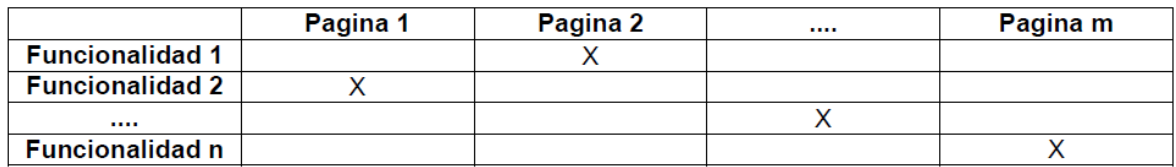

Figura 4.6 Matriz de completitud entre las páginas.

El marcar la intersección entre una página y una funcionalidad, indica que la página implementa esa funcionalidad.

En esta sección se describe en detalle componentes y características de las interfaces gráficas en desarrollos. Para llevar esto acabo dividimos los elementos de una interfaz gráfica en dos: los que corresponden al diseño de la interfaz, y los que hacen referencia a su funcionalidad.

## **4.5.8 Elementos funcionales de una interfaz gráfica.**

Los elementos funcionales de una interfaz gráfica son los que definen el comportamiento de la misma, es decir aquellos cuyo objetivo es asegurar el funcionamiento adecuado y coherente de las pantallas del sistema, teniendo en cuenta los requerimientos que fueron planteados y que se necesita sean satisfechos.

Para un correcto desempeño por parte de los mismos es necesario que trabajen conjuntamente, debido a que todos formarán el sistema y todos hacen que sea más claro el funcionamiento del mismo.

## **4.5.9 Elementos de diseño de una interfaz gráfica.**

Los elementos de diseño de una interfaz gráfica, son aquellos que hacen referencia a la presentación estética (distribución, colores, fuentes, etc.) de cada una de las pantallas.

Este diseño es necesario para enfocar a la persona encargada de la construcción de las paginas en el resultado que se desea alcanzar dejándole poca libertad, esto evitará contratiempos y mal entendidos.

# **4.6 Pruebas**

En esta etapa es donde los cambios identificados en el diseño técnico son implementados y probados para asegurar la corrección y completitud de los mismos con respecto a los requerimientos.

Las pruebas serán de realizarse tantas veces sea necesarias para verificar cualquier tipo de anomalía en el sistema.

# **Capítulo 5 Resultados y discusión**

En el siguiente capítulo se presentan los resultados obtenidos, con base en la metodología descrita en el capítulo anterior.

# **5.1 Descripción del sistema de sensado de temperatura y humedad**

Dentro de la primera etapa descrita en la metodología se consideró la instrumentación del invernadero, tomando como base su caracterización, efectuada a través, de módulos de sensado, encargados de estar monitoreando la temperatura y humedad en el interior del invernado.

En este sentido, el módulo de sensado comprende los componentes que se muestran en la Figura 5.1, brindando confiabilidad en el resultado de captura de temperatura y humedad, dado que, se eligieron considerando las condiciones a las que están sometidos en el invernado, temperatura oscilante, humedad relativa alta, por mencionar algunos.

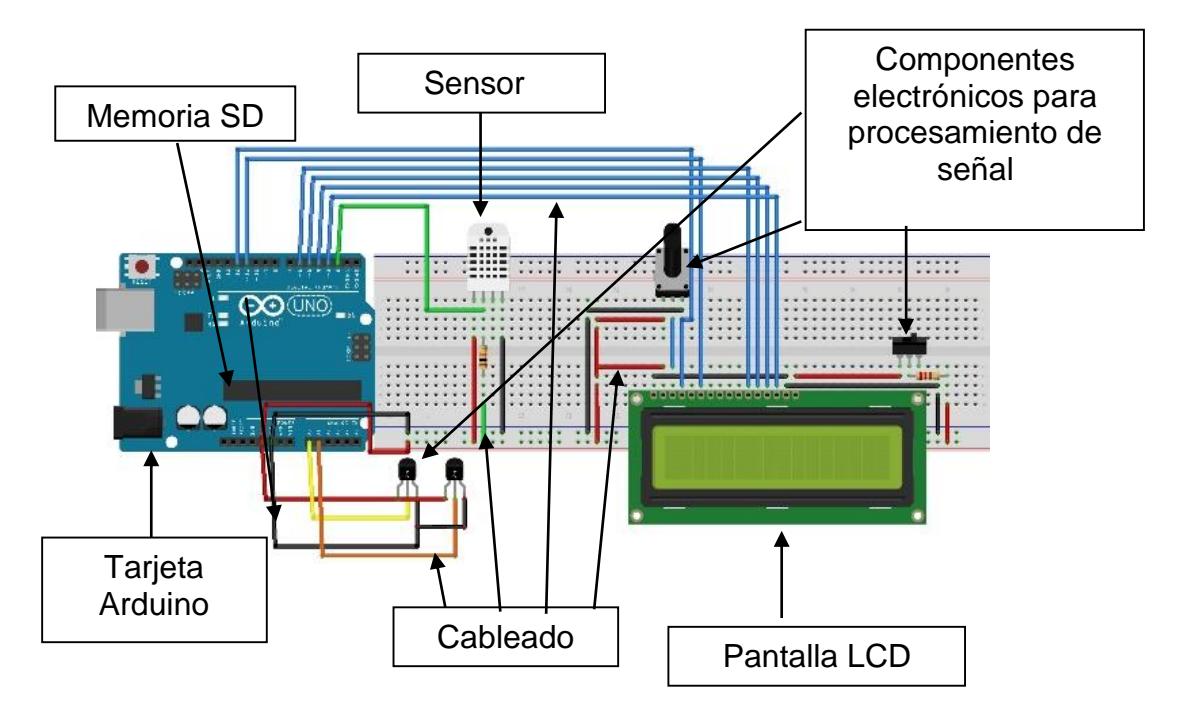

Figura 5.1. Módulo de sensado.

Por consiguiente, se interconectó la tarjeta de adquisición de datos (arduino) con los sensores DHT11 y una memoria SD para almacenamiento de datos obtenidos, así mismo, se encapsuló todo el sistema en un módulo como se muestra en la Figura 5.2, para la protección de módulo desarrollado en caso de algún siniestro externo a las condiciones de operación normales.

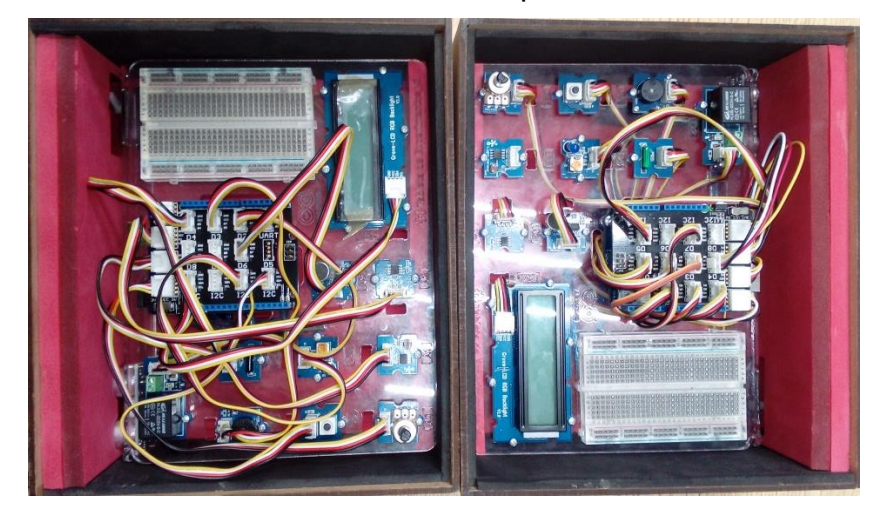

Figura 5.2. Encapsulamiento del módulo de sensado.

De esta forma, se puede obtener información fiable de las condiciones internas y externas del invernadero.

Los parámetros obtenidos se analizaron en estadísticas, para servir como parámetros iniciales en la configuración de los sistemas automáticos implementados en el invernadero.

# **5.1.1 Ubicación e instalación de los sensores en el invernadero**

Una vez desarrollado el sistema de sensado, se dio paso a la ubicación de los módulos en el invernado, ubicándolos a distintas alturas y en puntos estratégicos del invernadero, como se muestra en la Figura 5.3, con la finalidad de tener puntos de comparación en el momento de realizar la configuración de los parámetros iniciales de los sistemas automáticos en la interfaz gráfica desarrollada.

En este mismo sentido, se colocaron 5 sensores en el interior del invernadero, como se muestra de igual forma en la Figura 5.3, para medir las condiciones que presenta en distintas estaciones del año, así mismo se ubicó un sensor en el exterior del invernado, para establecer la diferencia entre las condiciones de temperatura y humedad a la intemperie, en el invernadero sin sistema de control y en el invernadero tras la implementación del sistema de control desarrollado.

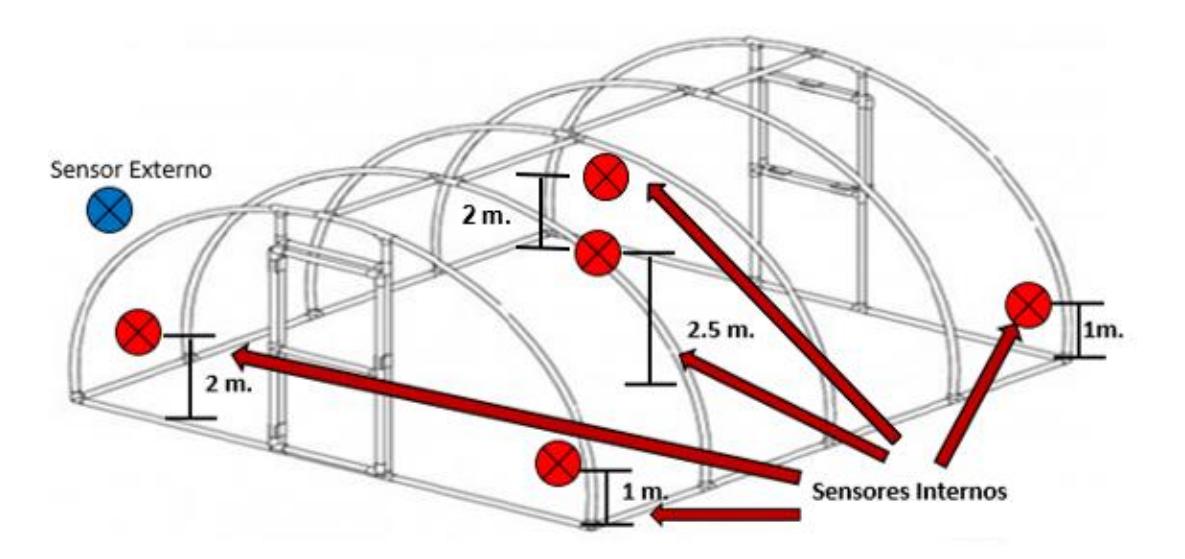

Figura 5.3 Ubicación de los sensores en el invernadero.

Establecida la ubicación de los sensores, se procedió a la instalación de los módulos de sensado en el interior y exterior del invernadero, como se muestra en las figuras 5.4 y 5.5, realizando las conexiones pertinentes para que el sistema de sensado funcione correctamente.

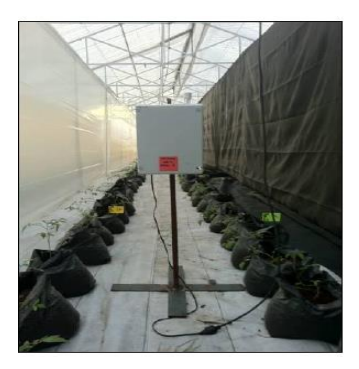

Figura 5.4 Instalación del sensor al interior del invernadero.

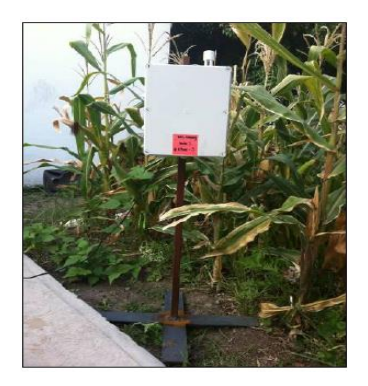

Figura 5.5 Instalación del sensor al exterior del invernadero.

# **5.1.2 Resultados del módulo de sensado**

La información adquirida por los sensores, se dividió en 3 partes.

La primera parte contiene la temperatura máxima y mínima, promedio obtenida por el sensor que se encuentra en el exterior del invernadero, durante el 2015, como se muestra en la tabla 5.1 y se visualiza en la Figura 5.6.

Tabla 5.1 Muestra el promedio de temperatura, temperatura mínima y temperatura máxima del año 2015, capturada por el sensor instalado en el exterior del invernadero.

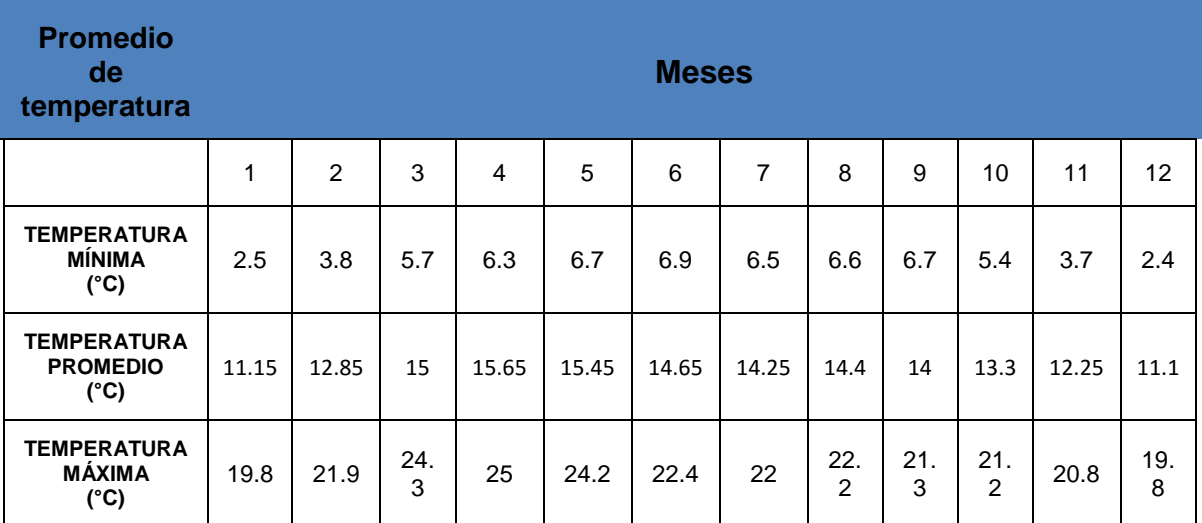

**Los números de la primera línea de la tabla climática representar los meses siguientes: 1) Enero (2) Febrero (3) Marzo (4) Abril (5) Mayo (6) Junio (7) Julio (8) Agosto (9) Septiembre (10) Octubre (11) Noviembre (12) Diciembre del año 2015.**

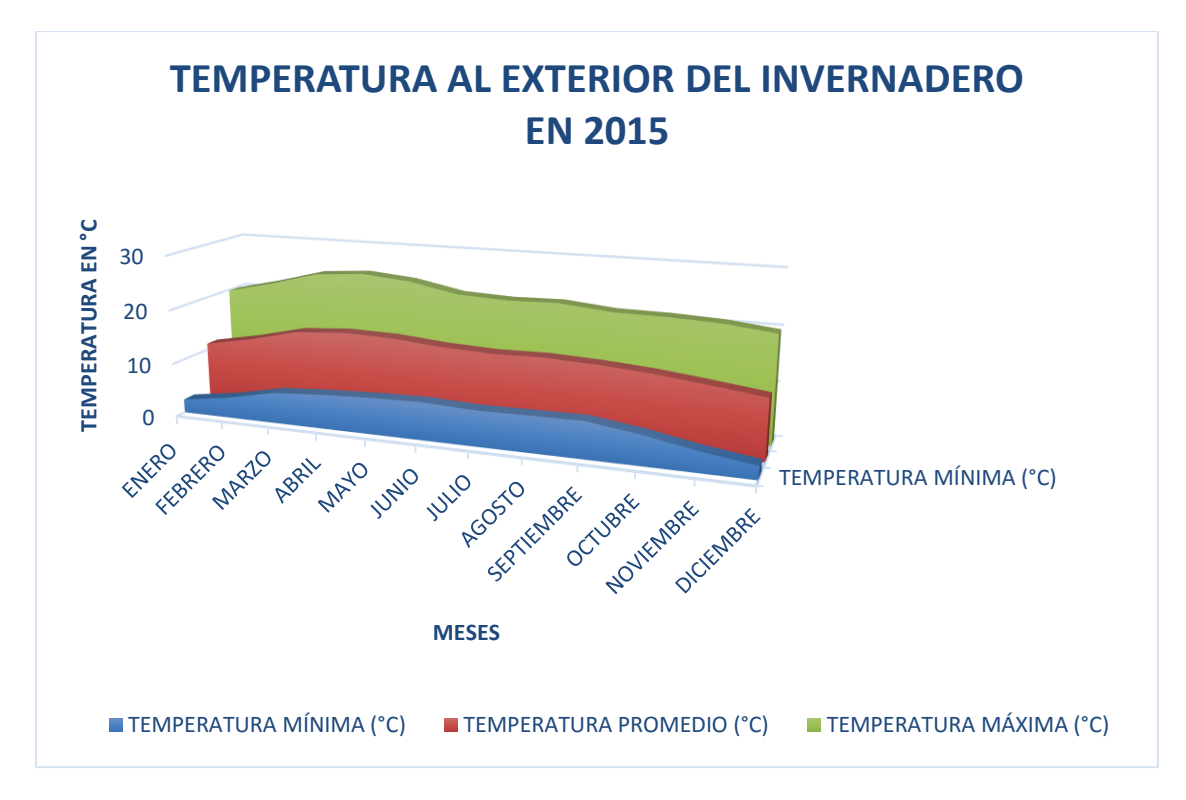

Figura 5.6 Gráfica de la temperatura máxima, mínima y promedio obtenida por el sensor al exterior del invernadero

La información adquirida nos brinda un panorama de los factores climatológicos en la región de Ciudad Serdán, condiciones a considerar en la automatización de los procesos en interior del invernadero.

La segunda parte indica la temperatura obtenida por sensores al interior del invernadero, dividiendo el estudio en diferentes horarios para obtener resultados más precisos, debido que en la región de Ciudad Serdán los cambios climáticos son extremos y muy variados. Así el sensado se llevó a cabo a las 9:00 hrs. por la mañana, a las 12:00 hrs. por la tarde y a las 20:00 hrs por la noche.

De la información recuperada se generaron gráficas, que nos permiten visualizar la oscilación de la temperatura en el interior del invernadero, como se observa en las figuras 5.7-5.9.

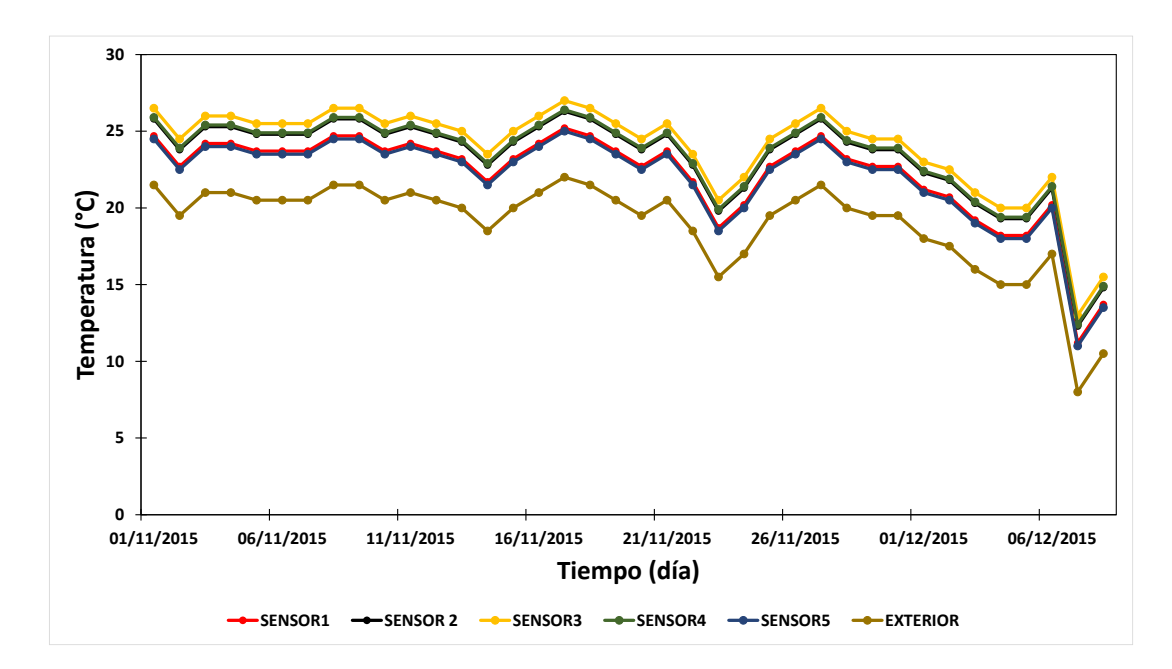

Figura 5.7. Ejemplo de resultados del sensado de temperatura por la mañana en grados centígrados (09:00 horas).

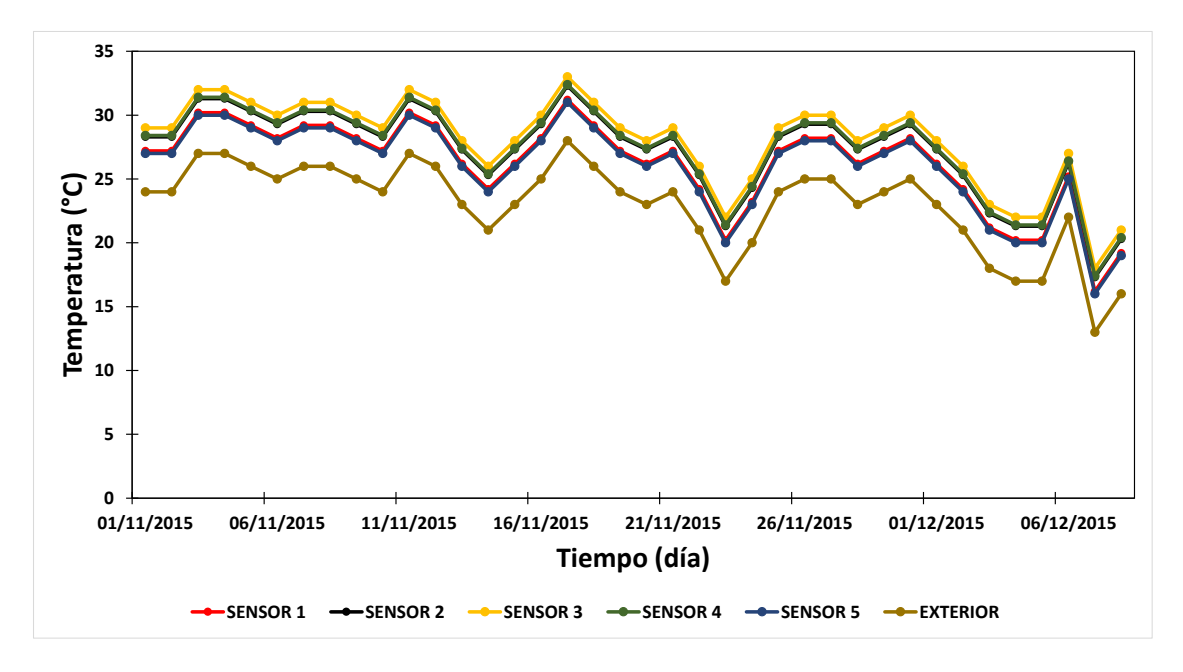

Figura 5.8. Ejemplo de resultados del sensado de temperatura por la tarde en grados centígrados (12:00 horas).

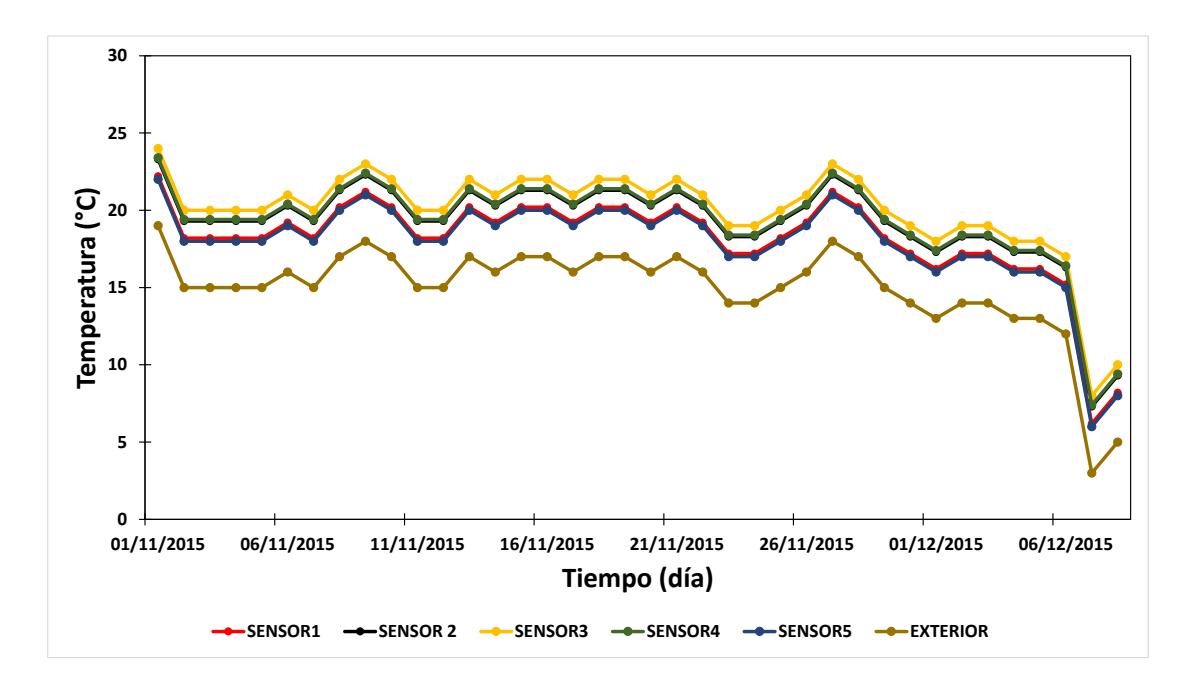

Figura 5.9. Ejemplo de resultados del sensado de temperatura por la noche en grados centígrados (20:00 horas).

Tabla 5.2 Muestra el promedio de temperatura, temperatura mínima y temperatura máxima del año 2015, capturada por los sensores instalados en el interior del invernadero.

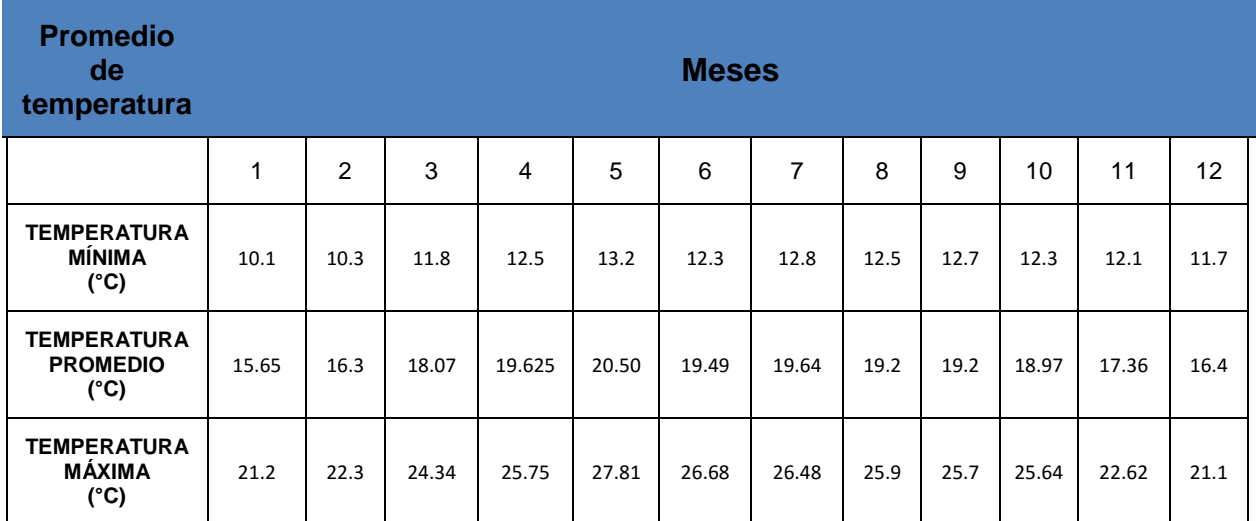

**Los números de la primera línea de la tabla climática representar los meses siguientes: 1) Enero (2) Febrero (3) Marzo (4) Abril (5) Mayo (6) Junio (7) Julio (8) Agosto (9) Septiembre (10) Octubre (11) Noviembre (12) Diciembre del año 2015.**

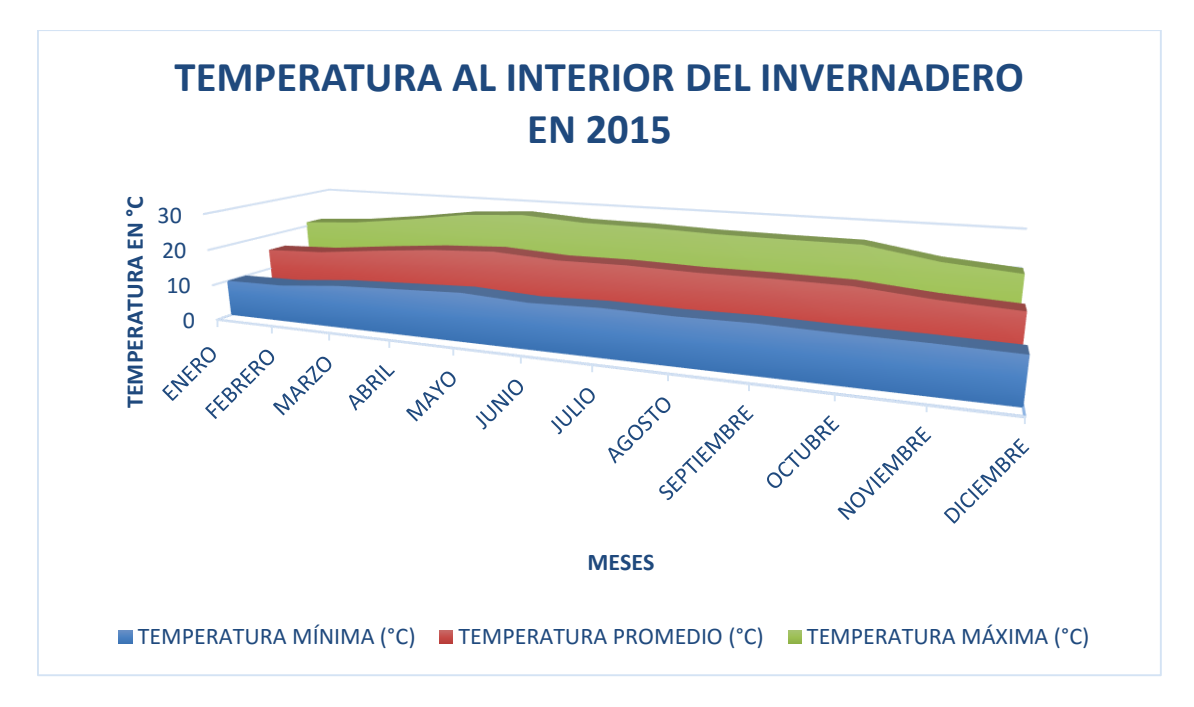

Figura 5.10 Gráfica de la temperatura máxima, mínima y promedio obtenida por los sensores al interior del invernadero

La información anteriormente presentada, en su totalidad nos brinda el panorama de las condiciones de temperatura del invernadero, lo cual permite

establecer parámetros utilizados en la generación de la etapa de control en el programa de software desarrollado.

La tercera parte indica la comparación entre la humedad adquirida por el sensor externo y la humedad obtenida por los sensores en el interior del invernadero, como se muestra en la tabla 5.2

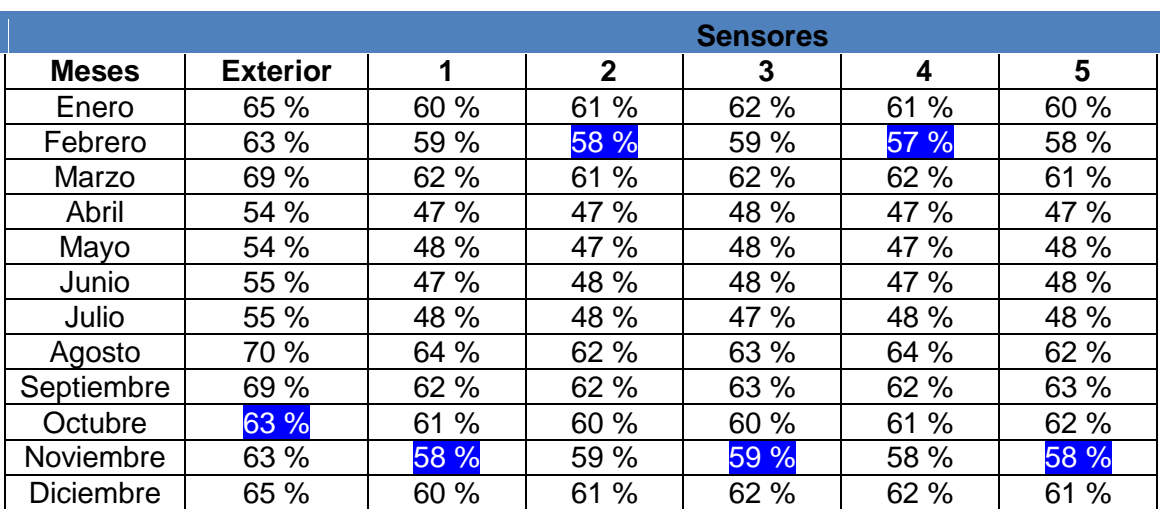

Tabla 5.3 Muestra la humedad relativa (en porcentaje) capturada por los sensores sin el sistema de control en LabView. En fondo azul se presenta el valor medio obtenido con cada sensor en 2015.

Dado que las condiciones de humedad son variadas, como se muestra en la tabla se mantuvo un sensado constante en un horario establecido a las 12:00 hrs.

Así mismo tras el análisis de la información presentada en la tabla, se observa que la variable crítica que determina el funcionamiento del sistema automático en Labview es la temperatura.

De esta manera y de acuerdo con los resultados y su análisis presentado en esta sección podemos afirmar que se cubrió el primer objetivo específico. Prueba de ello se muestra en la figura 5.11 y 5.12, donde se muestra el informe estadístico anual de la temperatura y la humedad obtenidas por el sistema en funcionamiento, comparado con los resultados arrojados por el invernadero sin el sistema instalado. Mostrando los siguientes resultados:

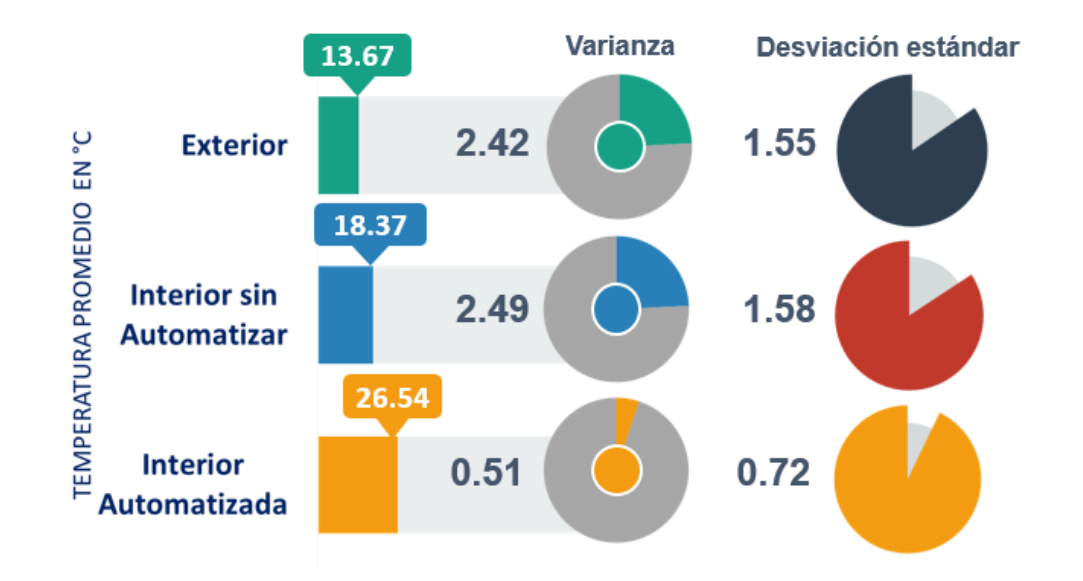

Figura 5.11 Informe estadístico anual de temperatura de la comparación del sistema desarrollado y el invernadero en condiciones normales.

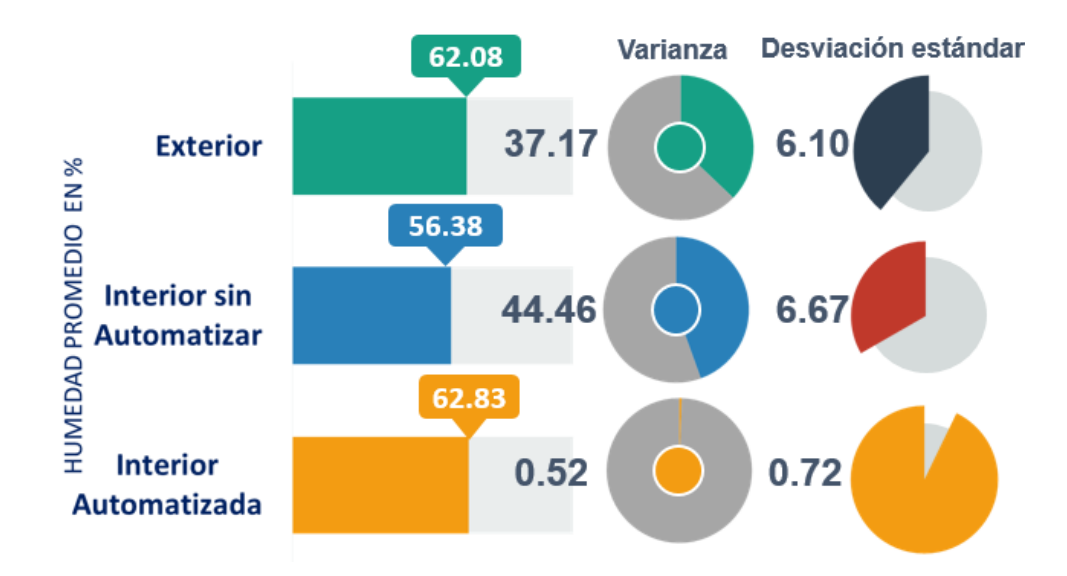

Figura 5.12 Informe estadístico anual de humedad de la comparación del sistema desarrollado y el invernadero en condiciones normales.

Como se puede observar el informe establece la mejora bajo las condiciones del sistema desarrollado, al presentar una variabilidad baja en la temperatura y humedad presentadas en comparación con las presentadas por el invernadero sin automatizar, propiciando que las condiciones para el desarrollo del cultivo sean buenas y muestren un aumento en el proceso de producción de jitomate.

# **5.2 Sistemas automatizados en el interior del invernadero**

# **5.2.1 Automatización de la entrada al invernadero**

El primer sistema automatizado en el interior del invernadero corresponde a la entrada del invernadero, sistema necesario para evitar que las personas contaminen y maltraten el cultivo.

La entrada del invernadero automatizado se muestra en la figura 5.13.

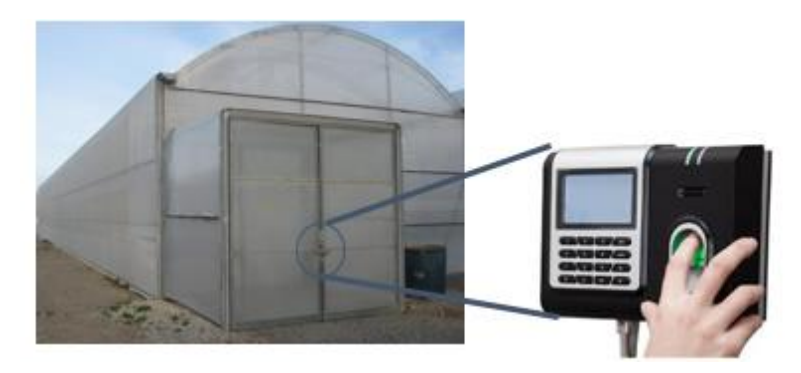

Figura 5.13 Entrada del invernado automatizada

Otro de los propósitos de automatizar la entrada del invernadero es llevar un control de las personas que ingresan al invernadero, el tiempo en el que permanecen dentro y principalmente que la puerta no se mantenga abierta, para evitar que la temperatura dentro del invernadero sufra fluctuaciones y dañe el cultivo.

El proceso de programación de la entrada del invernadero se describe paso a paso en el apartado de anexos de esta tesis.

# **5.2.2 Automatización del sistema de ventilación**

El sistema de ventilación es un punto fundamental para el desarrollo del proyecto, por este motivo se tuvo total atención en el desarrollo de este sistema.

Como primer punto comprendió la realización del diseño del sistema, el cual se muestra en la Figura 5.14.

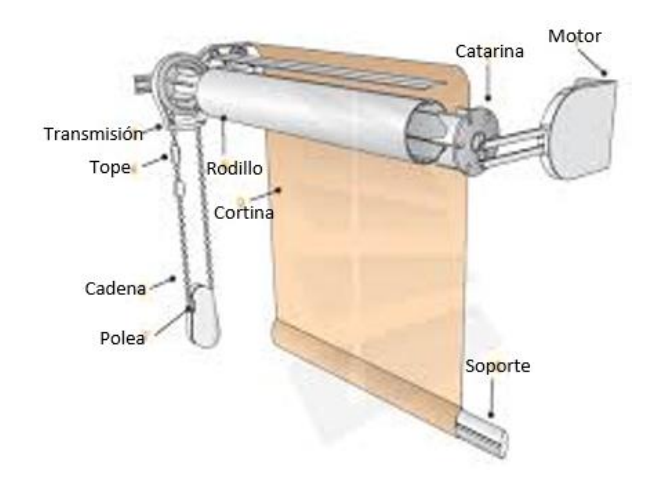

Figura 5.14 Diseño del sistema de ventilación.

Una vez hecho el diseño de procedió a la instalación de las poleas, motores y transmisiones para el funcionamiento correcto del sistema propuesto, la instalación se observa en la Figura 5.15.

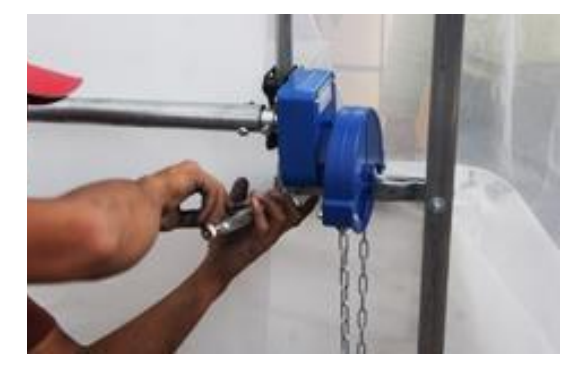

Figura 5.15 Instalación del sistema de ventilación

La colocación de las cortinas se debe realizar con el cuidado adecuado, debido a que si se enrolla de forma incorrecta, se imposibilitará al sistema para que cumpla con su función correctamente.

El correcto funcionamiento del sistema conduce a la circulación de aire dentro del invernadero al cultivo, para la disminución de la temperatura en tiempos de calor o en caso de que en el interior del invernadero rebase la temperatura máxima permitida por el cultivo en crecimiento.

La ventilación en los invernaderos es muy importante para rendimientos máximos; tiene como objetivos fundamentales el disminuir las altas temperaturas, el bajar la humedad relativa excesiva.

Así mismo, con el manejo de la ventilación se busca mantener altas concentraciones de CO2 para la fotosíntesis mediante la continua renovación del aire en el dosel de las plantas y el favorecer la polinización mediante el movimiento de las flores por el viento.

Por ello desde el diseño de los invernaderos se considerara un área de ventilación superior al 30% de la superficie cubierta, así como la combinación de ventanas laterales y frontales que promueven la circulación eficiente del aire.

La intensidad media de la luz apropiada para una buena fotosíntesis de las plantas oscila entre 40,000 y 70,000 luxes; una mayor intensidad, aparte de posible daños fisiológicos a largo plazo, implica un aumento importante de la temperatura, siendo a veces insuficiente la ventilación natural, por lo que habrá que recurrir al uso de sombra.

Dicha sombra no deberá provocar intensidades menores a los 25,000 luxes y deberá ser móvil para poderse remover cuando se tengan días nublados o intensidades por debajo de la mencionada.

Otra consideración importante es que dicha sombra deberá provocar la máxima intensidad posible de luz difusa (que es la que favorece la mayor fotosíntesis del dosel completo de las plantas); esto se logra con plásticos o mallas de color blanco lechoso que de color negro.

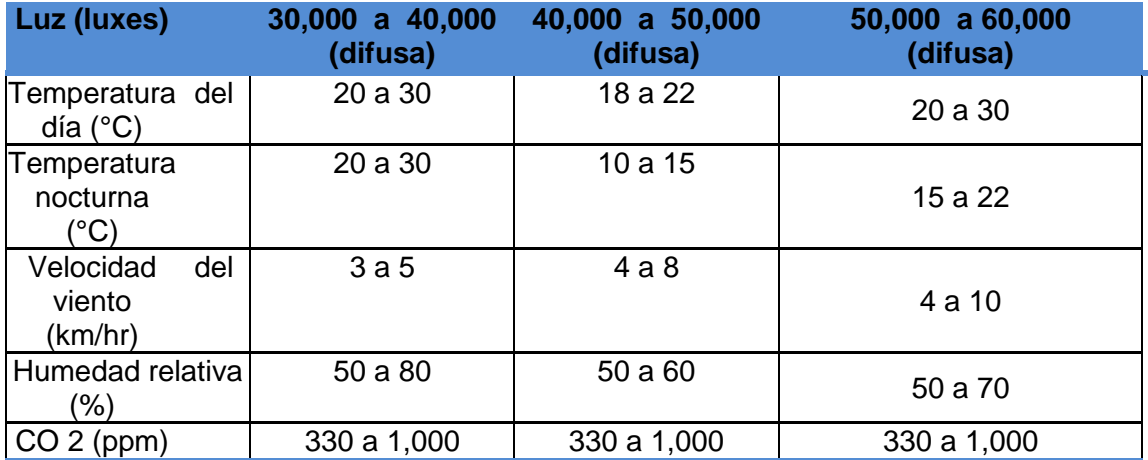

Tabla 5.4 Muestra las condiciones ambientales óptimas para alta calidad y rendimientos máximos en Jitomate.

## **5.2.3 Sistema automático de riego por goteo**

El invernadero tendrá un sistema de riego, integrado de la siguiente manera:

Un depósito de 5000 lts. de capacidad. Un tanque de polietileno de alta densidad con 5.0  $m<sup>3</sup>$  de capacidad, el tanque se coloca en una base en alto de al menos 1.5 m de altura para poder irrigar por gravedad y deberán contar con una toma de agua para su llenado, como se muestra en la Figura 5.16.

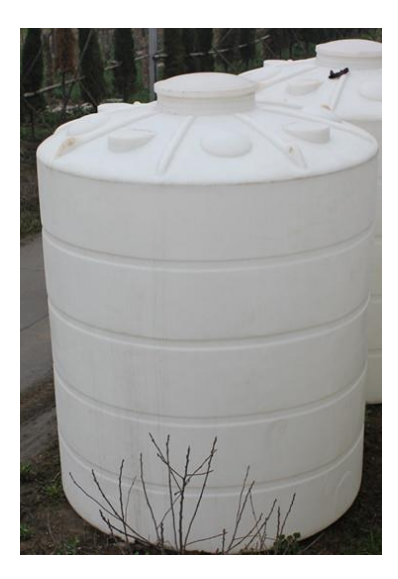

Figura 5.16 Tanque utilizado para el sistema de riego.

Una bomba eléctrica será la que suministre el agua de la cisterna para llenar el tanque, como se puede observar en la Figura 5.17.

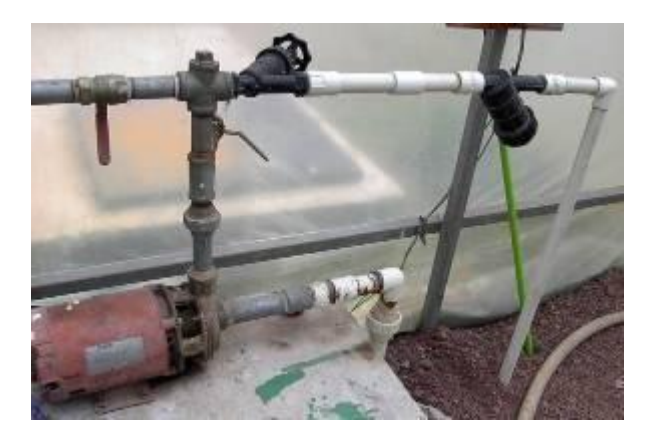

Figura 5.17 Bomba eléctrica del sistema de riego

A la salida del tanque se instalará un sistema de conexiones con dos válvulas de paso; una se usaría eventualmente para desechar agua o solución que ya no vaya a ser utilizada, o eventualmente para conectarse a otro invernadero; la segunda válvula será utilizada para aplicar el riego con solución nutritiva en el invernadero correspondiente. Delante de ésta válvula se colocará un filtro de malla de 150 "mesh".

Del filtro se continúa con una línea principal de poliducto negro de 1 pulgada de diámetro, la cual ira enterrada atravesando transversalmente la zona central del invernadero, como se muestra en la Figura 5.18.

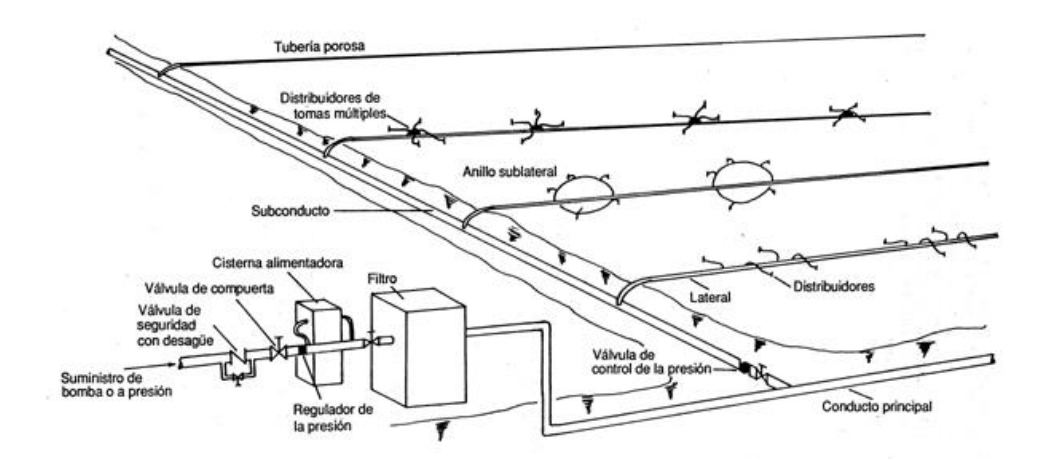

Figura 5.18 Diagrama completo del sistema de riego por goteo.

De la línea principal, en la cabecera de cada fila, se conectarán mediante "tes" de 1 pulgada con reducción a  $\frac{1}{2}$  pulgada los cabezales de las líneas regantes como se puede visualizar en la Figura 5.19. Cada cabezal constará de una porción ascendente de poliducto negro de ½" con una válvula de paso, unido a otra porción de poliducto del mismo diámetro colocado horizontalmente a lo ancho de la tina mediante una "te". Dependiendo de las líneas regantes que requiera cada cultivo a sembrar, en este último poliducto se insertarán 2, 3 o 4 micro tubos de 0.5 m de largo y 0.5 mm de diámetro interior a la separación requerida.

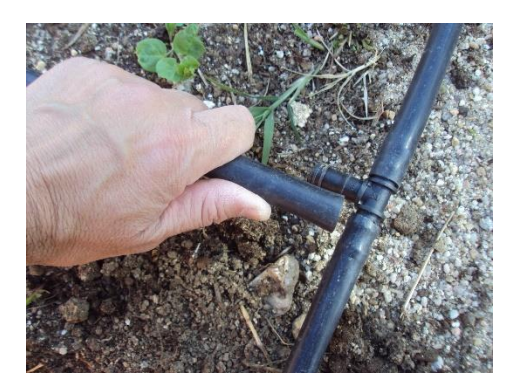

Figura 5.19 "Tes" utilizadas para unir las líneas de riego.

Las líneas regantes, colocadas a lo largo de las filas, serán cintas de goteo ("Ro-drip" o "Ttape") insertadas a los micro tubos antes mencionados. Dichas cintas llevan incluidos de fábrica goteros cada 20 cm a 30 cm de distancia, como se ve en la Figura 5.20.

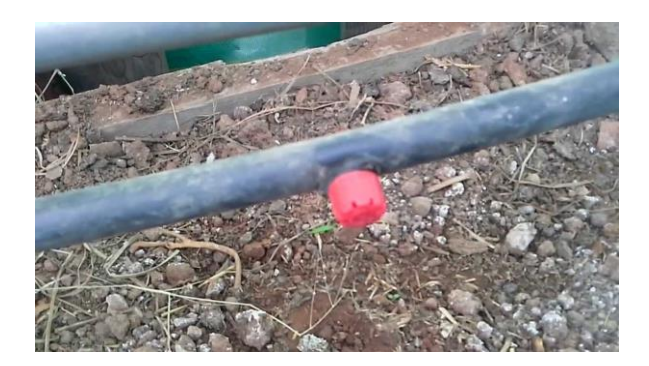

Figura 5.20 Goteros en cada línea de riego

Se ha decidido instalar un riego por goteo debido a las grandes ventajas que presenta frente al resto de sistemas de riego.

A diferencia del riego tradicional, aquí el agua se conduce desde el depósito o la fuente de abastecimiento a través de tuberías y en su destino se libera gota a gota justo en el lugar donde se ubica la planta (Osorio, 1994).

El agua se infiltra en el suelo produciendo una zona húmeda restringida a un espacio concreto. Espacio que funciona en vertical y horizontal formando lo que se ha venido en llamar por su forma bulbo de humedad.

Por consiguiente no se moja todo el suelo sino parte del mismo, y sólo en la parte necesaria para el desarrollo de las raíces. Ese bulbo húmedo variará, según las características del suelo, la cantidad de agua y el tiempo que hagamos durar ese constante goteo.

Como consecuencia y, al acotar la superficie humedecida, las raíces limitan su expansión a ese espacio y no a otro. Otra característica, consecuencia de esta modalidad de riego, es el mayor aprovechamiento de las tierras ya que al concentrar la humedad en pequeñas bolsas se crean espacios secos que dan la oportunidad a un planteamiento de aprovechamiento del suelo mucho más racional e intensivo.

Algunas de las ventajas más destacadas del riego por goteo según (Liotta, 200) son:

- Ahorro entre el 40 y el 60% de agua respecto a los sistemas tradicionales de riego.
- Reducción muy significativa en mano de obra. No sólo en la vigilancia del riego sino, y sobre todo, por la menor incidencia de las malas hierbas en el cultivo.
- Incremento notable en la producción.
- Posible utilización de aguas de baja calidad en otras épocas consideradas inservibles para riego.
- Reducción en el lavado del suelo por acumulación de sales.

Se ha decidido automatizar el riego con tal de poder regar las parcelas de una en una en lugar de todas al mismo tiempo.

La ventaja principal de este método es reducir los caudales y a su vez los diámetros de las tuberías. Para poder efectuar un riego de este tipo se ha de disponer de un programador que controle el tiempo de riego y que estará activo en el sistema (software) desde la PC utilizada.

El funcionamiento es sencillo, se instala el programador que controla el tiempo de riego y, conectado a este programador, diferentes electroválvulas que se abren y cierran dependiendo de la línea designada para regar.

Este sistema está alimentado mediante electricidad por lo que es necesario conectarlo a corriente eléctrica, El sistema de riego automático se muestra en la Figura 5.21.

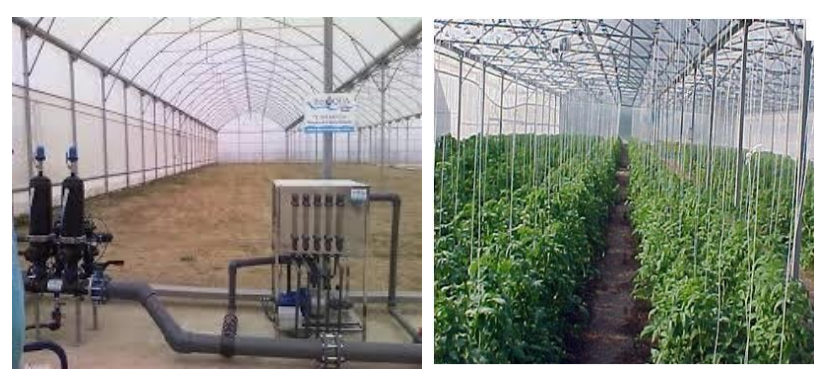

Figura 5.21 Sistema automático de riego por goteo

Se instala una electroválvula en la rama principal para dirigir el riego hacia las líneas de riego de la parte superior o inferior, además al principio de cada ramificación se dispone también de otra electroválvula para controlar el riego hacia la línea de la derecha o la izquierda.

De esta manera sólo hay que preocuparse de que el programador funcione correctamente y no se necesita de un operario para abrir y cerrar válvulas.

En este mismo sentido, la fertilización de los cultivos es una labor que se efectúa prácticamente todos los días a través del riego, el cual se hace no con agua sola, sino con una solución diluida en la que se aportan todos los nutrientes esenciales para el crecimiento y desarrollo óptimo de la plantas. Esta solución se prepara diluyendo en agua las cantidades indicadas según el requerimiento en cada etapa del cultivo.

Los nutrimentos se le suministran a la planta, disolviendo distintas sales comúnmente denominadas fertilizantes y se debe optar por aquellos que:

- Aporten la cantidad que se requiere del nutrimento.
- Tenga alta solubilidad.

 Tenga elevada calidad de invernadero (pureza, solubilidad y altas concentraciones).

Debido a la dificultad para conseguir los fertilizantes en algunas regiones, se presentan algunas combinaciones para preparar la solución nutritiva. El criterio es conservar la misma concentración de los macro nutrientes, la cual se encuentra dentro del rango adecuado recomendada por los especialistas y han sido aprobadas por la Universidad Autónoma Chapingo con pequeñas variantes. Se recomienda que se preparen por separado los micro nutrientes en una "solución madre", dadas las pequeñas cantidades requeridas de los distintos fertilizantes.

#### **5.2.3.1 Preparación de solución nutritiva**

Tabla 5.5 Muestra las cantidades necesarias para 1000 litros de solución nutritiva Fuente: Universidad de Chapingo.

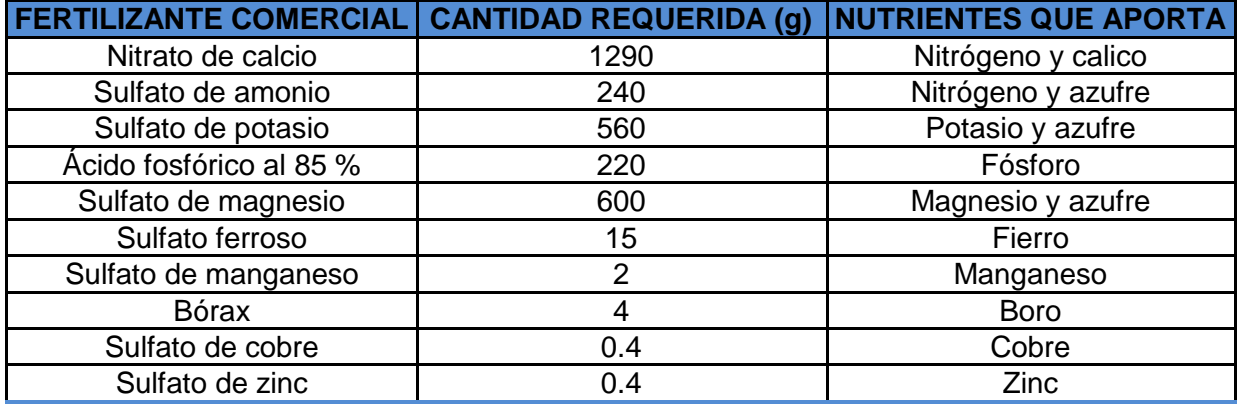

Con esas cantidades se obtienen las siguientes concentraciones de cada elemento en g/1000 litros: nitrógeno = 250, fósforo 60, potasio 250, calcio 285, magnesio 60, azufre 240, fierro 3, manganeso 0.5, boro 0.5, cobre 0.1 y zinc 0.1.

#### **5.2.3.2 Proceso para preparar la solución nutritiva.**

La solución nutritiva se empezara a aplicar, mediante un sistema de riego por goteo, desde el momento de la emergencia de las plántulas en el semillero, en la cantidad suficiente para mantener húmedo el sustrato. A partir del trasplante se irriga diariamente con una dosis de 5 a 10 litros por m2 por día (dependiendo de las condiciones climáticas, la edad de la planta y la especie). Esta dosis se programara en 3 riegos el primero entre las 9 y 10 horas, el segundo entre las 13 y 14 horas y un tercero entre las 16 y 17 horas.

Los pasos que comprenden la preparación son los siguientes:

- Se llena con agua el tinaco hasta el 75% de su capacidad total.
- Se pesa la cantidad requerida de cada fertilizante por separado en función del volumen de la cisterna o tinaco.
- Cada fertilizante por separado se diluye en un tambo de 200 litros, se deja reposar y se agrega al tinaco sin los sedimentos (que normalmente son impurezas insolubles). Hay que tomar en cuenta, sin embargo que algunos fertilizantes, como el sulfato de potasio son menos solubles, por lo que la cantidad necesaria para la cisterna o tinaco no se diluirá de una sola vez en el tambo, requiriéndose agregar más agua después de hacer un vaciado del mismo (unos 3 o 4 llenados de agua del tambo, o bien diluir una cuarta parte de la cantidad necesaria para la cisterna por cada tambo de 200 litros de agua); todos los micro nutrientes se mezclaran en un solo tambo.
- Específicamente, al diluir el nitrato de calcio y dejar reposar se forma en la superficie una capa de grasa que hay que eliminar antes de vaciar al tinaco.
- Se llena el tinaco hasta el 100% de la capacidad considerada.
- Se eliminan los sedimentos dejados en los tambos de 200 litros, quedando listos para la próxima preparación.

Para evitar acumulación de sales, los domingos se irrigara con agua sola. Los goteros trabajara a presión de 8 a 12 lbs/cm<sup>2</sup>, estas presiones se lograran mediante el grado de apertura de las válvulas de alivio o retorno. Como los fertilizantes se aplican a la planta mediante el sistema de riego por goteo, se hace necesario llevar un programa de limpieza y mantenimiento de filtros y líneas regantes (cintas de goteo), para lo cual es recomendable lavar filtros cada semana y después de cada ciclo de cultivo, lavar las cintas de goteo inyectándoles una solución de ácido sulfúrico o fosfórico de pH cercano a 3; con ello se previene y reduce el problema de taponamiento de goteros por los residuos acumulados.

Es recomendable preparar por separado los micro nutrientes en una "solución madre", dadas las pequeñas cantidades requeridas de los distintos fertilizantes.

## **5.2.3.3 Preparación de solución madre**

Tabla 5.6 Muestra las cantidades necesarias preparar 3 litros de solución madre para el proceso de riego Fuente: Universidad de Chapingo.

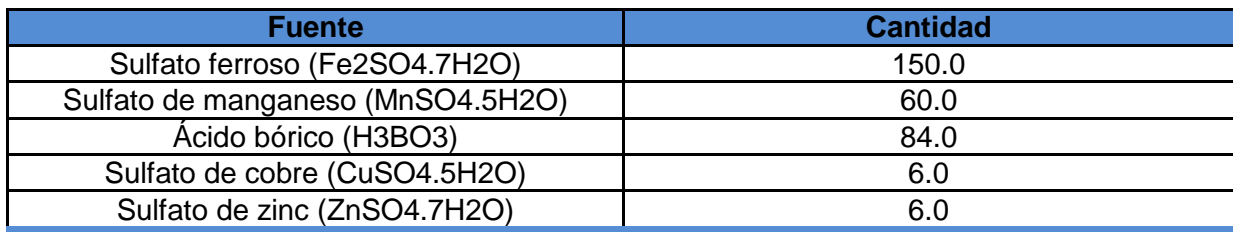

Se recomienda agregar 10 ml de ácido sulfúrico por cada litro de "solución madre".

El proceso que comprende la preparación de solución madre se describen a continuación:

- Se agregan lentamente 30 ml de ácido sulfúrico (H2SO4) en un recipiente.
- Se agregan 150g de sulfato ferroso (FeSO47H2O) en varias porciones poco a poco y se agita el recipiente hasta que se disuelva perfectamente la primera porción. Después se siguen agregando las demás porciones hasta su dilución completa. De este modo se evita la precipitación del sulfato ferroso.
- En el mismo orden que se tiene en el cuadro, se añaden lentamente las demás sales como en el caso anterior y se agita constantemente el recipiente de la solución nutritiva (de 15 a 20 minutos después de agregar cada fertilizante).
- Después de agregar todos los nutrientes la solución madre esta lista.

Con 1 ml de solución madre, se preparan 10 litros de solución nutritiva.

#### **5.2.3.4 Aplicación de nutrientes al sistema de riego**

Los pasos que comprenden la aplicación de nutrientes al sistema de riego son los siguientes:

- 1. La cisterna o pileta se lava perfectamente con agua, jabón y cloro.
- 2. Se afora la cisterna con 1,000 litros de agua.
- 3. Se acidifica el agua (cuando esta tiene un pH de 7.0) agregando despacio 50 mi de ácido sulfúrico.
- 4. Se agita el agua con una bomba.
- 5. Se checa el pH con un papel indicador dejándolo 2 minutos en el agua para lograr una lectura precisa. Se ajusta a 5.5 el valor del pH, agregando pequeñas cantidades del ácido sulfúrico necesario.
- 6. Los fertilizantes se pesan y disuelven en el orden que se indica en el cuadro 1, siendo del menos soluble al más soluble.
- 7. Para disolver cada fertilizante, se toma el agua aforada y acidificada de la cisterna en una cubeta. El fertilizante se divide en 3 o 4 porciones; cada porción se va disolviendo dentro de una cubeta con un agitador; después que se ha disuelto una parte del producto, se vacía en la cisterna; esta operación se repite de 2 a 4 veces, hasta lograr que cada producto se disuelva perfectamente. En caso de que queden residuos muy duros en el fondo de la cubeta, se macera con el agitador hasta lograr su completa disolución. Los fertilizantes deben ser disueltos uno por uno iniciando por el menos soluble y terminando con el más soluble.

 8. En una probeta se agregan 100 ml de solución madre a los 1,000. Así mismo, dos elementos esenciales en la operación de los invernaderos es el sustrato que servirá para dar asiento a la planta y el agua que será el conducto para proporcionar los nutrientes a las plantas.

#### **5.2.3.5 Cálculo de pérdidas de carga en la instalación del sistema de riego por goteo.**

Para el cálculo de la pérdida de carga que se produce en un tramo de tubería (*Δp*) de una longitud considerada "*L*", se empleará la formulación de *Darcy-Weisbach*, que se expresa de la siguiente manera:

$$
\triangle p = f \ast \frac{L}{D} \ast \frac{v^2}{2 \ast g} \qquad \qquad Re = \frac{\rho \cdot v \cdot D}{\mu}
$$

Donde:

Δp es el valor de la pérdida de carga expresada en metros de columna de agua (m.c.a.) que se produce en un tramo recto de tubería de longitud L.

- L es la longitud del tramo considerado de tubería (m)
- D es el diámetro interior de la tubería (m)
- v es la velocidad del agua en el interior de la tubería (m/s)
- g es la aceleración de la gravedad (9,81 m/s2)
- f es el es el factor de fricción de Darcy-Weisbach.
- ρ la densidad del fluido, en este caso del agua (kg/m3)
- μ es viscosidad dinámica del agua (kg/m·s)

Tabla 5.7 Muestra las medidas del material y condiciones utilizadas en el sistema de riego por goteo.

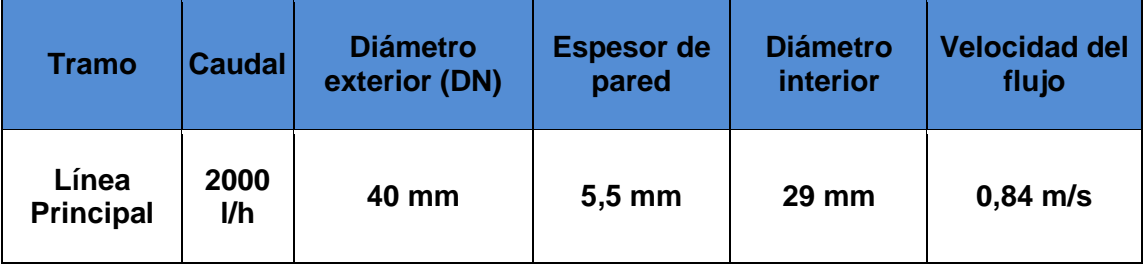

- *D* es el diámetro interior de la tubería: *0,029 m*;
- *δ* es la viscosidad cinemática del agua a 20 °C: 1,007 x 10<sup>-6</sup> m<sup>2</sup>/s.
- Se obtiene un Reynolds de valor, *Re = 24191*.
- *L* es la longitud del tramo considerado de tubería: *120 m*;
- *D* es el diámetro interior de la tubería: *0,029 m*;
- *v* es la velocidad del agua en el interior de la tubería: *0,84 m/s*;
- *g* es la aceleración de la gravedad (*9,81 m/s<sup>2</sup>* )
- *f* es el es el factor de fricción calculado: *0,027*.

Una vez conocidos los datos necesarios y sustituyendo en la fórmula nos brinda el siguiente resultado:

#### *Δp = 4,17 m*

Dato que nos permite elegir adecuadamente la bomba a utilizar en el sistema de riego por goteo.

# **5.2.4 Sistema automático de aspersión para control de humedad**

Se trata de un sistema de riego totalmente automático que es disparado por humedad detectada por los sensores DHT11 instalados al interior del invernadero. Los sensores de humedad miden la humedad que hay en el ambiente interno del invernadero, y estos mandan una señal al sistema de control automático en LabView, evaluando si hay que activar el sistema de aspersión en caso de ser necesario, de acuerdo a las condiciones humedad necesarias para el crecimiento óptimo de la planta de jitomate como se observa en la Tabla 5.8.

Tabla 5.8 Muestra las cantidades óptimas de humedad para el crecimiento y desarrollo del cultivo de jitomate.

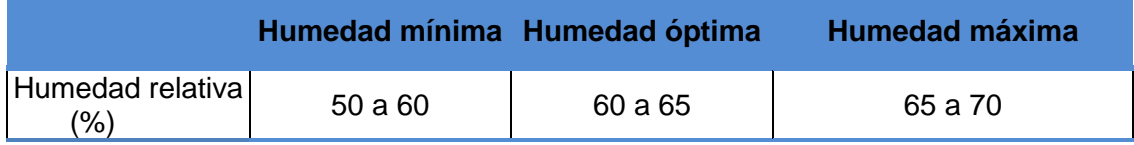

En ese caso, el sistema enviará una señal de activación a la tarjeta arduino, encargada de disparar un relé que activa una bomba de agua que funciona a 110 V, y cuando llegue a la humedad que fija el sistema como límite, detiene la bomba para evitar que siga regando más.

La humidificación adecuada del invernadero se realizará mediante humidificadores de agua presurizada, con un caudal de 60 l/h y una producción de 690 kg/h.

Se ha tomado esta decisión teniendo en cuenta que la humedad relativa idónea para el cultivo del jitomate se muestra en la Tabla 5.6.

Posteriormente, una bomba genera agua de alta presión, que después es atomizada a través de unas boquillas de acero inoxidable produciendo una neblina muy fina y uniforme.

El sistema de boquillas se diseña con el fin de conseguir la humedad idónea en todo el volumen del invernadero.

Dicho sistema consta de dos líneas de boquillas de 4 l/h. para cada humidificador.

Líneas de 6 boquillas trazadas coincidiendo con el eje vertical de cada parcela de cultivo.

La distancia de separación entre las boquillas es de 2,5 m, debido a la imperante necesidad de evitar el daño por exceso de agua a la planta de jitomate, evitando la condensación por el choque de los chorros de los aspersores, generando gotas que pueden ser absorbidas por el cultivo.

Las gotitas generadas se evaporan espontáneamente humidificando y refrigerando el aire. El sistema de aspersión se muestra a continuación en la Figura 5.22

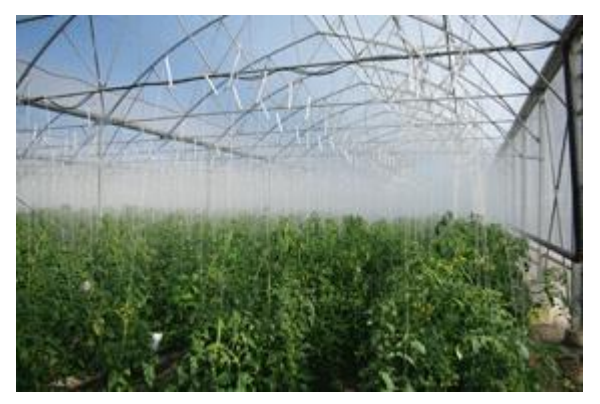

Figura 5.22 Automatización del sistema de aspersión

La programación del sistema de aspersión se muestra a detalle en el apartado de anexos.

## **5.2.5 Desarrollo del sistema de control en Labview**

#### **5.2.5.1 Introducción**

El sistema de control de forma general que se desarrolló en LabView comprende los bloques que pueden ser observados en la Figura 5.23.

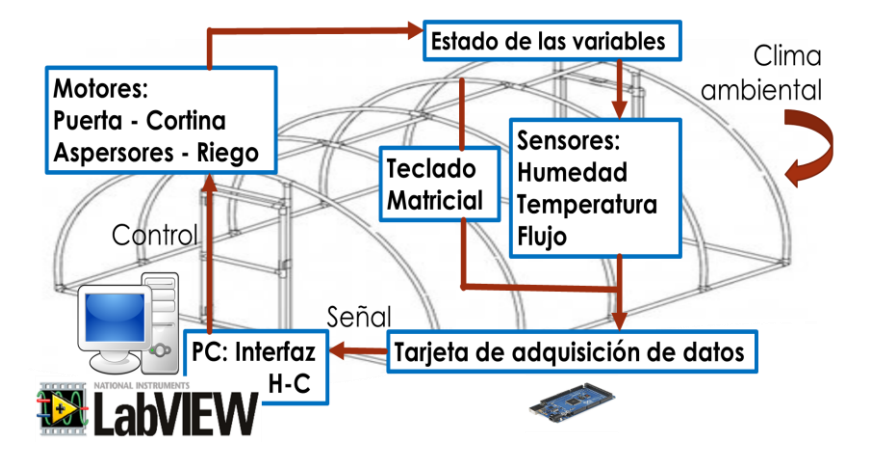

Figura 5.23 Diagrama a bloques del sistema de control en LabView.

#### **5.2.5.2 Desarrollo del sistema en LabView**

Se cuenta con una aplicación en LabView, desde la cual es posible visualizar el estado del sistema y realizar un historial de información obtenida de los sensores de humedad y temperatura

Se pretende que de manera automática mediante el sistema de monitoreo y control dinámico de temperatura con Arduino y Labview, se pueda controlar las condiciones ambientales óptimas para alta calidad y rendimientos máximos en el cultivo de jitomate.

Para que todo este sistema sea posible lo primero que realizaremos es la instalación de Labview para comenzar a diseñar la interfaz que necesitamos de acuerdo a las necesidades del usuario.

Ya que está instalado y que sabemos cómo está conformado el software se procede a realizar la interfaz.

En este sentido, se requiere de dos indicadores, los cuales serán los indicadores de la temperatura y de humedad sensada y que permitirán visualizar las variables críticas a analizar, es por ello, que se implementó una gráfica en la que se muestren las variaciones de temperatura y humedad con respecto al tiempo, obtenidos por el sensor DHT11, como se muestra en la figura 5.24.

La interfaz de igual forma contiene un botón de encendido, que permite iniciar el proceso de análisis, codificación de señal, obtención de datos desde el sensor y envío de datos a la PC (computadora personal), para controlar el proceso mientras el invernadero no está en uso.

Cabe mencionar, que bajo esta interfaz en LabView se controla de forma automática la apertura y cierre de las cortinas laterales del invernadero, controlando el aumento o disminución de la temperatura cuando el cultivo así lo requiera, en sentido de las condiciones indicadas, mostrando un indicador led.

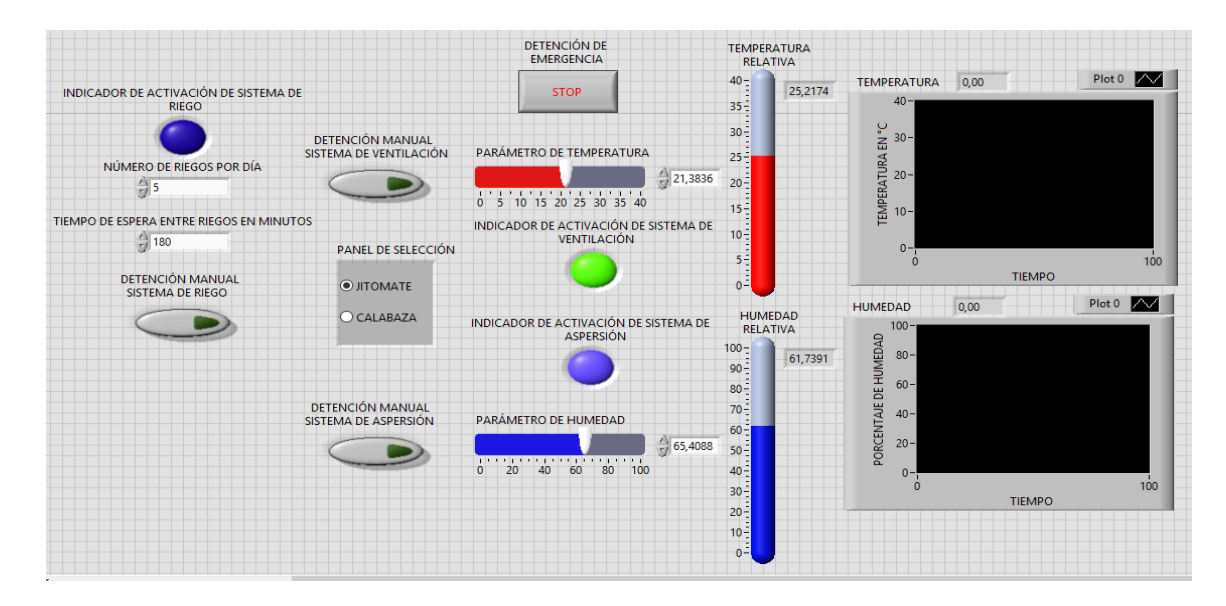

Figura 5.24 Panel de control desarrollado en LabView

Paso siguiente corresponde al desarrollo, configuración e implementación de la programación de las condiciones que el sistema requiere, por lo que se diseñó bajo una serie validaciones y requerimientos. Los bloques de programación del controlador se muestran en las figuras 5.25-5.26.

Así mismo, se establecieron las funciones internas, bajo una programación dinámica, que permite la configuración activa en tiempo real, consiguiendo con esto la variación de los parámetros iniciales y de comparación.

De esta forma se establecen las condiciones óptimas de las variables para un cultivo en específico.

Además permitió establecer comunicación del módulo de sensado con la interfaz gráfica Labview, mostrando así el comportamiento de las variables críticas dentro del invernadero en forma gráfica.

Desde la PC es posible establecer el tiempo entre riegos y el número de riegos por día que deberán ser definidos a partir de las condiciones que el sistema muestre con respecto a temperatura, humedad o estado del cultivo.

De las principales virtudes de este sistema es la posibilidad de regar cuando se requiera. Está diseñado para monitorear de forma continua parámetros del cultivo como son temperatura y humedad, por lo que se determina cuando es el mejor momento de regar.

Si la temperatura registrada sobrepasa el umbral establecido en la PC, un riego de refresco se realizará. El comportamiento esperado es que se mantenga fresco el cultivo, este tipo de riego se realizará las veces que sea necesario hasta llevar el campo a un estado de confort. De la misma manera en el caso de la humedad, si esta se encuentra por debajo del umbral establecido en la PC se realizarán riegos de refresco hasta llevar el cultivo a un estado deseado.

Debido a que después de realizar un riego existe un tiempo de retardo en lo que el agua llega a la zona de sensores, el sistema considera esta condición y realizar un riego automático cada 3 horas si los umbrales siguen siendo rebasados.

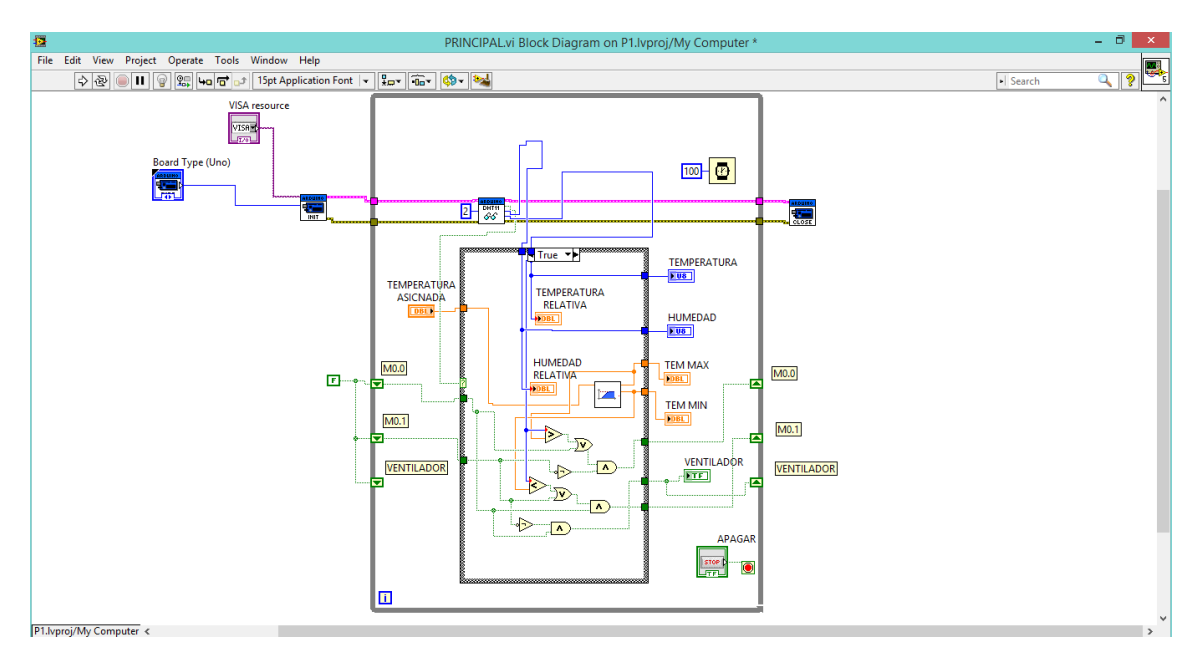

Figura 5.25 Bloques de programación del controlador diseñado.

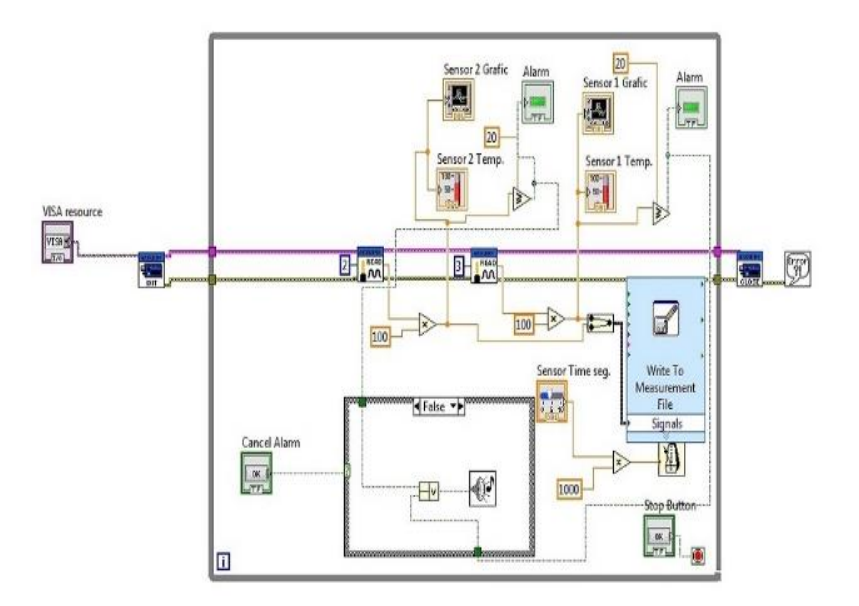

Figura 5.26 Bloques de programación en LabView.
Labview le permite utilizar los datos de medición y control de su aplicación para generar reportes en Microsoft Word o Excel ya sea para resumir los resultados de las pruebas valores estadísticos de procesos.

Tras estos VI (Instrumentos Virtuales) básicos para el funcionamiento de un programa más complejo, hemos creado otro VI para poder hacer un histórico de las temperaturas y humedad registrados.

Es decir, para saber si nuestro sistema ha sufrido alguna variación crítica para nuestro cultivo. La interfaz se muestra en las Figuras 5.27-5.28.

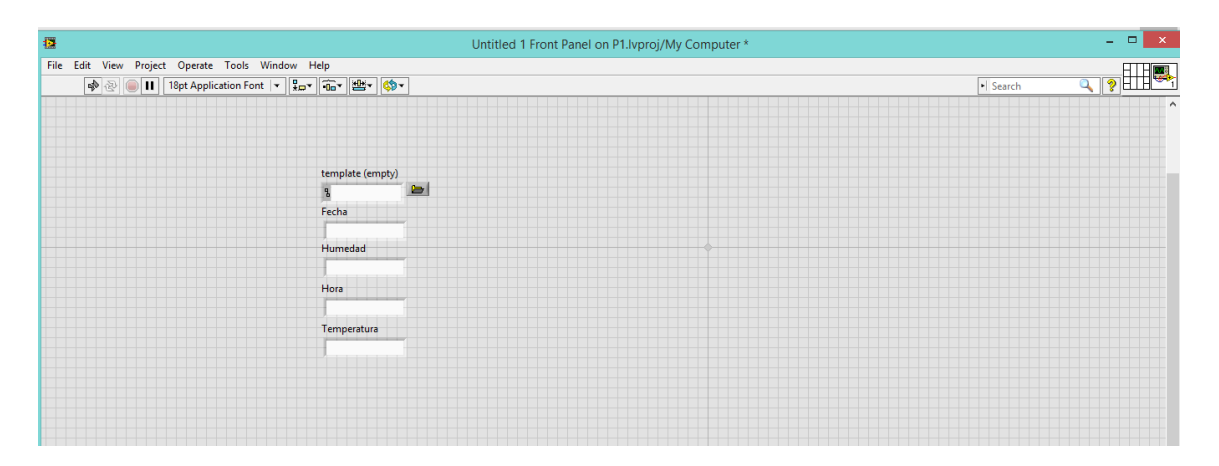

Figura 5.27 Panel frontal de la interfaz para el almacenamiento de datos históricos.

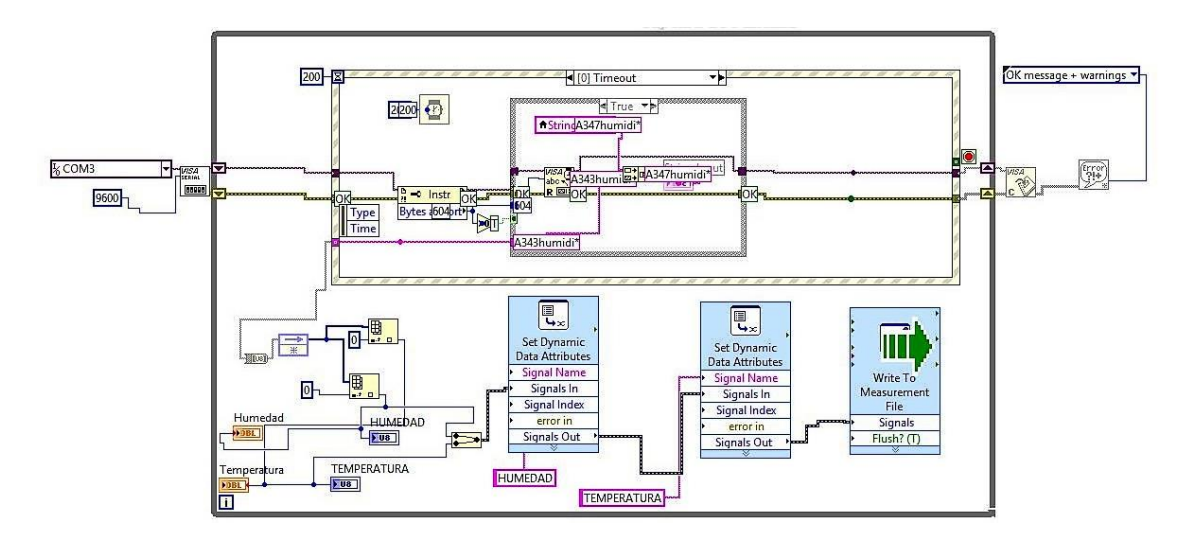

Figura 5.28 Bloques de programación de la interfaz para el almacenamiento de datos históricos.

Una vez desarrollado el sistema en LabView, se estableció comunicación con el sistema de sensado.

Para esta tarea de eligió Arduino, ya que es una plataforma de prototipos electrónica de código abierto (open-source) basada en hardware y software flexibles y fáciles de usar.

Así mismo, posee un microcontrolador programable que cuenta con entradas/salidas con las cuales se pueden leer datos de una gran variedad de interruptores y sensores, y controlar diferentes tipos de luces, motores y otros actuadores físicos, además de brindar los siguientes beneficios:

- Utiliza el estándar de la industria de programación, lenguaje C.
- Moderna interfaz gráfica de usuario.
- Solución con depuración de software totalmente integrada.
- Avanzado sistema editor de código y manejo de múltiples pestañas que permite varios programas abiertos a la vez.

Conociendo las características descritas se prosiguió a generar la comunicación del sistema de sensado en Arduino y el sistema desarrollado en LabView. Como se muestra en las figuras 5.29-5.31.

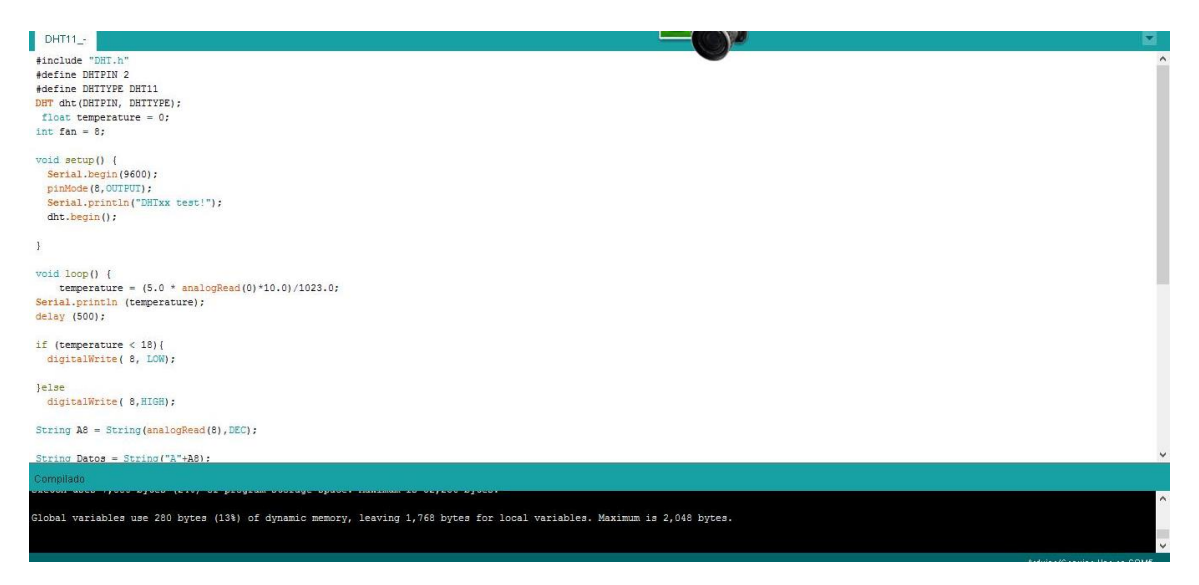

Figura 5.29 Código de comunicación entre Arduino y LabView.

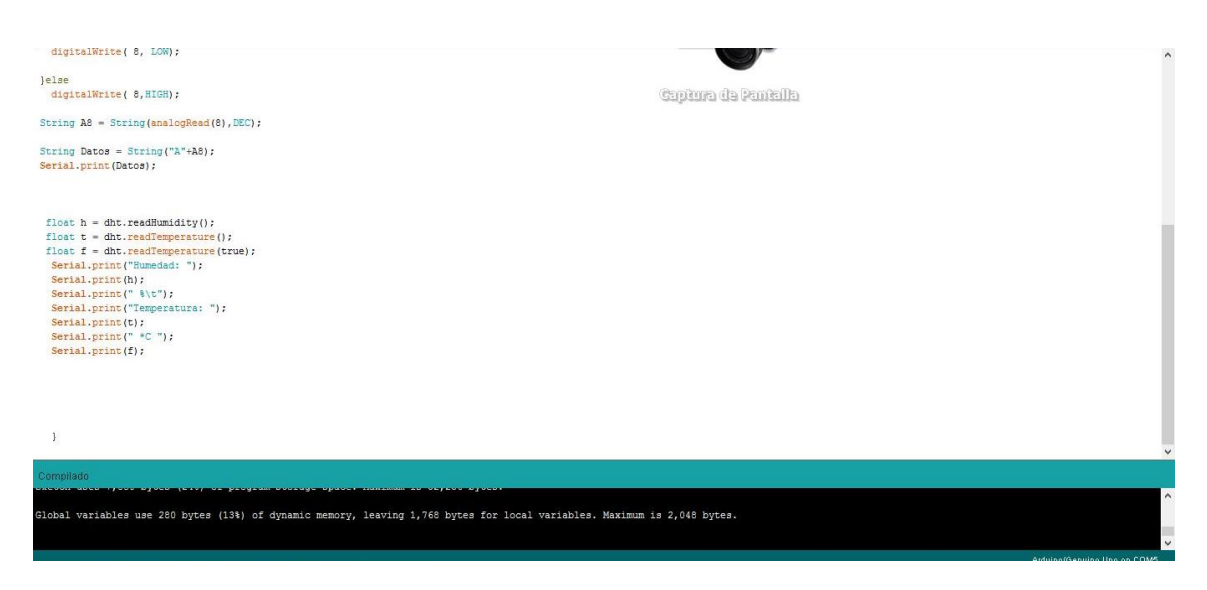

Figura 5.30 Continuación del código de comunicación entre Arduino y LabView.

En seguida se realizaron diferentes pruebas para verificar que el monitor serial arrojara los datos en tiempo real, como se muestra en la figura 5.23.

| $\circledcirc$                                                      | DHT11 - Arduino 1.6.5 | - 12                        |                                              |                                                          | <b>WWITH VIEWING WAINING WING</b>                                    |                       |                                     |
|---------------------------------------------------------------------|-----------------------|-----------------------------|----------------------------------------------|----------------------------------------------------------|----------------------------------------------------------------------|-----------------------|-------------------------------------|
| Archivo Editar Programa Herramientas Avuda                          |                       |                             |                                              |                                                          |                                                                      |                       | <b>Enviar</b>                       |
|                                                                     |                       |                             | A365Humedad:                                 |                                                          | beratura: 13.00 *C 55.4017.79                                        |                       |                                     |
| <b>BOJ</b>                                                          |                       | p.                          | A365Humedad: www.ud                          |                                                          | peratura: 13.00 *C 55.4017.84                                        |                       |                                     |
| DHT11 -                                                             |                       | u                           | A365Humedad: 47.00                           |                                                          | Temperatura: 13.00 *C 55.4017.84                                     |                       |                                     |
|                                                                     |                       |                             | A365Humedad: 47.00 %                         |                                                          | Temperatura: 13.00 *C 55.4017.79                                     |                       |                                     |
| #include "DHT.h"                                                    |                       |                             | A364Humedad: 47.00 %                         |                                                          | Temperatura: 13.00 *C 55.4017.79                                     |                       |                                     |
| #define DHTPIN 2                                                    |                       |                             |                                              | A365Humedad: 47160 43 - Issaakatura: 13.00 *C 55.4017.79 |                                                                      |                       |                                     |
| #define DHTTYPE DHT11                                               |                       | A365Humedad: 47.00 %        |                                              | Temperatura: 13.00 *C 55.4017.84                         |                                                                      |                       |                                     |
| DHT dht(DHTPIN, DHTTYPE);                                           |                       | A365Humedad: 47.00 %        |                                              | Temperatura: 13.00 *C 55.4017.84                         |                                                                      |                       |                                     |
| float temperature = $0$ :                                           |                       |                             | A365Humedad: 47.00 %                         |                                                          | Temperatura: 13.00 *C 55.4017.84                                     |                       |                                     |
| $int fan = 8$ ;                                                     |                       |                             | A365Humedad: 47.00 %                         |                                                          | Temperatura: 13.00 *C 55.4017.84                                     |                       |                                     |
|                                                                     |                       |                             | A365Humedad: 47.00 %                         |                                                          | Temperatura: 13.00 *C 55.4017.84                                     |                       |                                     |
| void setup() {                                                      |                       |                             | A365Humedad: 47.00 %                         |                                                          | Temperatura: 13.00 *C 55.4017.84                                     |                       |                                     |
| Serial.begin(9600);                                                 |                       |                             | A365Humedad: 47.00 %                         |                                                          | Temperatura: 13.00 *C 55.4017.84                                     |                       |                                     |
| pinMode (8. OUTPUI);                                                |                       |                             | A365Humedad: 47.00 %                         |                                                          | Temperatura: 13.00 *C 55.4017.84                                     |                       |                                     |
| Serial.println("DHTxx test!");                                      |                       |                             | A365Humedad: 47.00 %                         |                                                          | Temperatura: 13.00 *C 55.4017.84                                     |                       |                                     |
| dht.begin();                                                        |                       |                             | A365Humedad: 47.00 %                         |                                                          | Temperatura: 13.00 *C 55.4017.84                                     |                       |                                     |
|                                                                     |                       |                             | A365Humedad: 47.00 %                         |                                                          | Temperatura: 13.00 *C 55.4017.84                                     |                       |                                     |
|                                                                     |                       |                             | A365Humedad: 47.00 %                         |                                                          | Temperatura: 13.00 *C 55.4017.84                                     |                       |                                     |
|                                                                     |                       |                             | A364Humedad: 47.00 %                         |                                                          | Temperatura: 13.00 *C 55.4017.79                                     |                       |                                     |
| void loop() {<br>temperature = $(5.0 * analogRead(0)*10.0)/1023.0;$ |                       | A365Humedad: 47.00 %        |                                              | Temperatura: 13.00 *C 55.4017.84                         |                                                                      |                       |                                     |
|                                                                     |                       |                             | A364Humedad: 47.00 %<br>A364Humedad: 47.00 % |                                                          | Temperatura: 13.00 *C 55.4017.79                                     |                       |                                     |
| Serial.println (temperature);                                       |                       |                             |                                              |                                                          | Temperatura: 13.00 *C 55.4017.79                                     |                       |                                     |
| delay (500):                                                        |                       |                             | A364Humedad: 47.00 %<br>A364Humedad: 47.00 % |                                                          | Temperatura: 13.00 *C 55.4017.79<br>Temperatura: 13.00 *C 55.4017.79 |                       |                                     |
| if (temperature < 18) {                                             |                       |                             | A364Humedad: 47.00 %                         |                                                          | Temperatura: 13.00 *C 55.4017.79                                     |                       |                                     |
| digitalWrite ( 8, LOW);                                             |                       |                             | A364Humedad: 47.00 %                         |                                                          | Temperatura: 13.00 *C 55.4017.79                                     |                       |                                     |
|                                                                     |                       |                             | A364Humedad: 47.00 %                         |                                                          | Temperatura: 13.00 *C 55.4017.79                                     |                       |                                     |
| lelse                                                               |                       |                             | A364Humedad: 47.00 %                         |                                                          | Temperatura: 13.00 *C 55.4017.79                                     |                       |                                     |
| digitalWrite ( 8, HIGH) ;                                           |                       |                             | A364Humedad: 47.00 %                         |                                                          | Temperatura: 13.00 *C 55.4017.79                                     |                       |                                     |
|                                                                     |                       |                             | A364Humedad: 47.00 %                         |                                                          | Temperatura: 13.00 *C 55.4017.79                                     |                       |                                     |
|                                                                     |                       |                             | A364Humedad: 47.00 %                         |                                                          | Temperatura: 13.00 *C 55.4017.79                                     |                       |                                     |
|                                                                     |                       |                             | A364Humedad: 47.00 %                         |                                                          | Temperatura: 13.00 *C 55.4017.79                                     |                       |                                     |
|                                                                     |                       |                             | A364Humedad: 47.00 %                         |                                                          | Temperatura: 13.00 *C 55.4017.79                                     |                       |                                     |
|                                                                     |                       |                             | A364Humedad: 47.00 %                         |                                                          | Temperatura: 13.00 *C 55.4017.79                                     |                       |                                     |
|                                                                     |                       |                             | A364Humedad: 47.00 %                         |                                                          | Temperatura: 13.00 *C 55.4017.79                                     |                       |                                     |
|                                                                     |                       |                             | A364Humedad: 47.00 %                         |                                                          | Temperatura: 13.00 *C 55.4017.79                                     |                       |                                     |
|                                                                     |                       | Arduino/Genuino Uno on COM5 | 32558 modeds 17 00 %                         |                                                          | Townswatches, 12 00 40 EE 4017 80                                    |                       |                                     |
|                                                                     |                       |                             | Autoscroll                                   |                                                          |                                                                      | Sin aiuste de línea v | 9600 baudio<br>$\ddot{\phantom{0}}$ |

Figura 5.31 Prueba de sensado en Arduino.

Los resultados antes mostrados en éste capítulo corresponden al cumplimiento del segundo objetivo específico planteado en la actual investigación.

## **5.3 Comportamiento del sistema automático de invernadero a través de una computadora con Labview y comparación con otros sistemas**

### **5.3.1 Validación de resultados**

Una vez ejecutado el sistema automático con interfaz Labview, el sistema empezó a capturar información de la temperatura, a través de los sensores instalados, ya con los componentes de control funcionales.

Los resultados del sensado en los meses de mayo, junio y julio del 2015, se tomaron como muestra y punto de comparación en pruebas de funcionamiento del sistema desarrollado, observando y analizando el comportamiento que tiene ya implementado en el invernadero.

La comparación realizada se establece con las condiciones climatológicas a la intemperie, puntualizando que son las condiciones establecidas en técnicas agrícolas tradicionales, por lo que es de suma importancia para establecer la funcionalidad correcta del sistema implementado.

El resultado de la comparación antes mencionada, con respecto a la temperatura se puede observar en la gráfica presentada en la Figura 5.32.

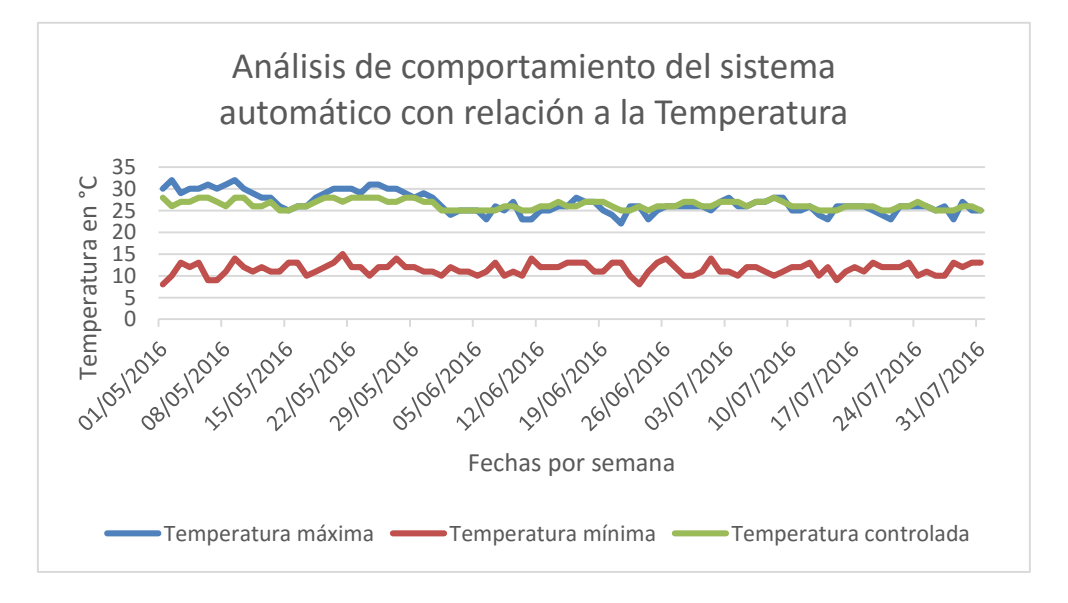

Figura 5.32 Resultado del control de temperatura por medio del sistema automático con interfaz Labview en comparación con la temperatura a la intemperie.

Analizando la gráfica presentada, podemos observar que el rango entre la temperatura máxima y mínima presentada a la intemperie es fluctuante y presenta condiciones críticas que los cultivos no soportarían para desarrollarse correctamente, es por ello que la implementación de invernaderos en la región de Ciudad Serdán es una opción a considerar para practicar la agricultura y así, generar frutas, hortalizas o flores ornamentales con alto valor agregado.

Así mismo se realizó una comparación en cuanto a la humedad registrada a la intemperie y la humedad controlada con el sistema realizado en LabView.

El resultado, con respecto a la humedad se puede observar en la gráfica presentada en la Figura 5.33.

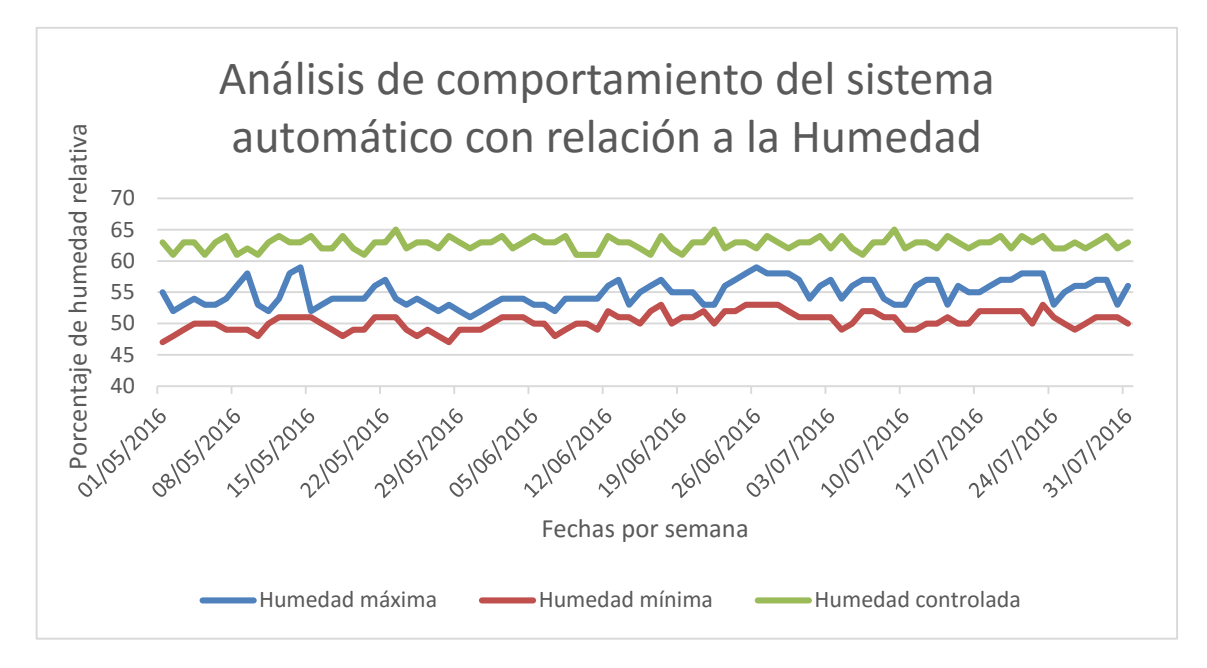

Figura 5.33 Resultado del control de humedad por medio del sistema automático con interfaz Labview en comparación con la humedad a la intemperie.

La gráfica presentada, de igual forma, establece que el sistema de control por interfaz gráfica de usuario en Labview, proporciona condiciones estables en las variables críticas al interior del invernadero, al suprimir los cambios abruptos de temperatura y humedad que en condiciones normales se presentarían y establecerían una problemática grave en el desarrollo de productos agrícolas en situaciones tradicionales normales.

En este mismo sentido, los resultados obtenidos en la gráfica, presentan la validación del sistema desarrollado, al establecer su correcto funcionamiento, fiabilidad y viabilidad en su implementación, con lo que se cumple el tercer objetivo propuesto en esta investigación.

Es por ello que puede afirmarse que, la implementación de sistemas automáticos en invernaderos, proporcionan una condición pertinente para el

desarrollo de productos agrícolas en condiciones idóneas, aumentando las posibilidades de obtener mayores cosechas y con productos de mejor calidad.

En otro sentido la producción de jitomate en el 2015 brindó buenos resultados, los cuales se muestran en la tabla 5.9.

El monto invertido en el desarrollo del proyecto fue de:

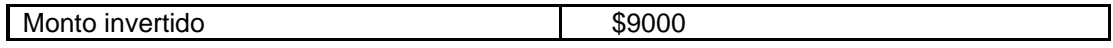

Tabla 5.9 Muestra las cantidades de jitomate producidas por mes en los años 2015 sin el sistema automático y 2016 con la implementación del sistema automático.

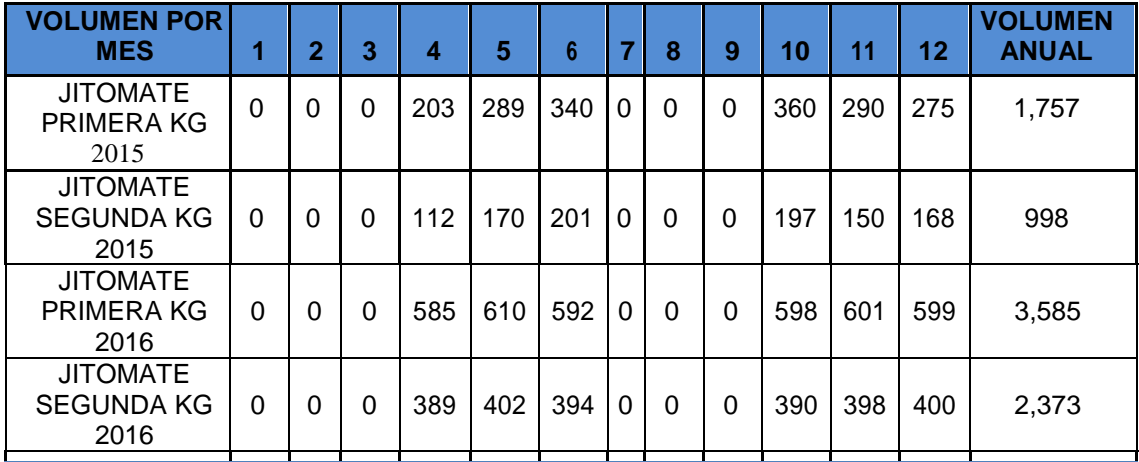

Como se puede observar se cumplieron las expectativas requeridas en los apartados anteriores de la tesis.

La presentación del producto para su venta se realizó de acuerdo al consumidor por ejemplo:

- Para los centros comerciales o tiendas de autoservicio el jitomate tipo bola se presenta en cajas de cartón de aproximadamente 10 kilos
- A granel de un kilo o lo que el comprador requiera.
- En el caso de las verdulerías y los tianguis, lo compran en rejas de madera de 18 o 20 kilogramos.
- Para venderlo al consumidor final a granel por kilo, o por lo que el consumidor requiere colocándolo en bolsas de plástico.

Esto haciéndose con el propósito de recuperar la inversión realizada.

### **5.3.2 Análisis con base a los datos arrojados por el sistema automático de invernadero a través de una computadora con Labview.**

Con la implementación del proyecto los beneficios económicos a obtener por el productor son muy aceptables ya que, incrementa ingresos y mejora el nivel de vida de las familias de la comunidad.

Para establecer las condiciones que demuestren lo antes mencionado se describe los siguientes rubros estimados, con base a la información generada por el sistema automático desde una computadora personal con LabView.

Concluyendo que el proyecto brinda los siguientes puntos:

- Incremento porcentual esperado en el volumen de producción.
- Incremento en los rendimientos.
- Reducción estimada de los costos.

### **5.3.2.1 Incremento porcentual esperado en el volumen de producción**

Determinamos que el invernadero puede llegar a tener 2 ciclos productivos de 300 TM c/u sin embargo se puede llegar solamente a la capacidad máxima de funcionamiento que se basa en el cálculo de carga hecho por las empresas proveedoras de invernaderos que es alrededor de 300 TM / Ha. Cabe destacar que el rendimiento se puede mejorar en la búsqueda de semilla mejorada que desarrolle más rápido y tenga mejores frutos.

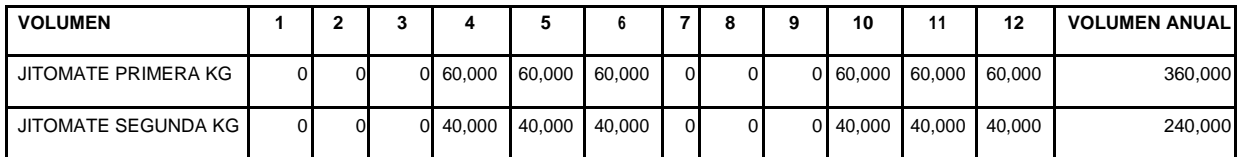

Estableciendo los parámetros generales de la siguiente forma:

### **5.3.2.2 Incremento en los rendimientos**

En el invernadero y con respecto a la semilla se pueden obtener grandes rendimientos por planta, sin embargo como especificamos anteriormente, todo depende del peso máximo de carga calculado.

Dependiendo el tiempo de cosecha se utilizaran paquetes tecnológicos que demuestren la productividad en el mediano plazo.

### **5.3.2.3 Reducción estimada de los costos y ganancias obtenidas**

Algo importante a considerar en el desarrollo de un proyecto es la ganancia neta generada, debido a que esta variable determina la confiabilidad, viabilidad y solidez del proyecto realizado.

La ganancia se obtiene en relación al nivel de producción y al costo de producción, es por ello que en las Figuras 5.34-5.35, se dan a conocer los valores obtenidos por el análisis económico del cultivo producido al aplicar el sistema automático desarrollado y el cultivo bajo un sistema tradicional de invernadero.

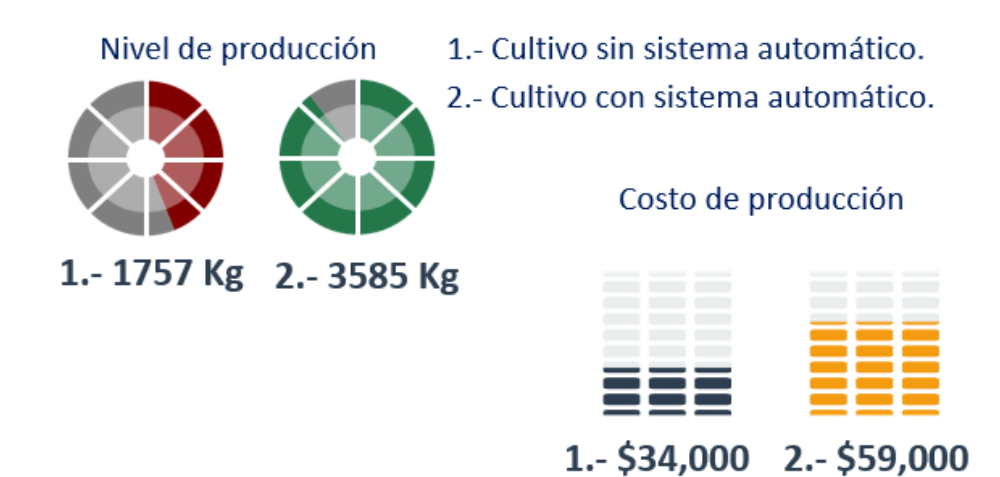

Figura 5.34 Nivel de producción y costo de producción del cultivo obtenido por el sistema automático desarrollado, en comparación con el cultivo bajo técnicas tradicionales.

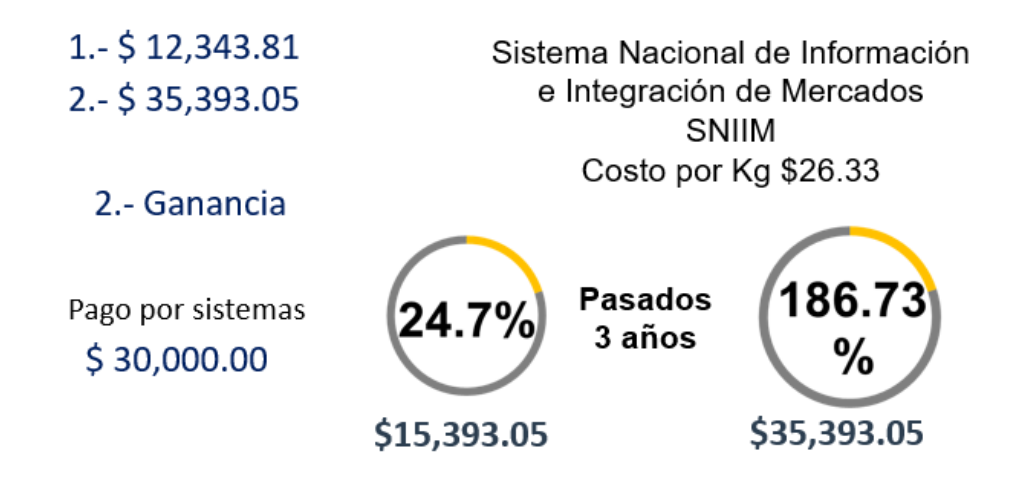

Figura 5.35 Ganancia Neta obtenida por el sistema automático desarrollado en comparación con el sistema de invernadero bajo técnicas tradicionales.

Cabe mencionar que la ganancia presentada en la figura 5.35, fue calculada en relación al costo por kilogramo (Kg) registrado por Sistema Nacional de Información e Integración de Mercados (SNIIM), estableciendo una dependencia que respalde los valores presentados.

Así mismo, la ganancia generada por el sistema automático de un invernadero doble túnel a través de una computadora con Labview, presenta un crecimiento del 24.7% en relación a la ganancia generada por un sistema tradicional de cultivo en invernadero, realizando la puntualización de que ese porcentaje está dado con base al pago contemplado por la adquisición e instalación de los sistemas automáticos de ventilación, riego, aspersión y entrada del invernadero, estableciendo una ganancia neta, aún con esta restricción, mayor a la adquirida por el sistema tradicional.

En este mismo sentido, la Figura 5.35, muestra que en un tiempo establecido a 3 años la ganancia neta producida por el sistema automático desarrollado presentará un incremento del 183.73%, debido a que para esta fecha la ganancia se encontrará exenta de las deudas generadas por los sistemas automáticos.

Cabe resaltar que se pretende técnicamente hacer alianzas estratégicas con las empresas comercializadoras de insumos para entrar al esquema de economías de escala y así obtener por ese concepto la disminución de costos, situación que mejorará la calidad de la materia prima y la optimización de costos en adquisición de materiales básicos para la producción agrícola.

Los costos estimados del proyecto para los próximos 10 años son los siguientes:

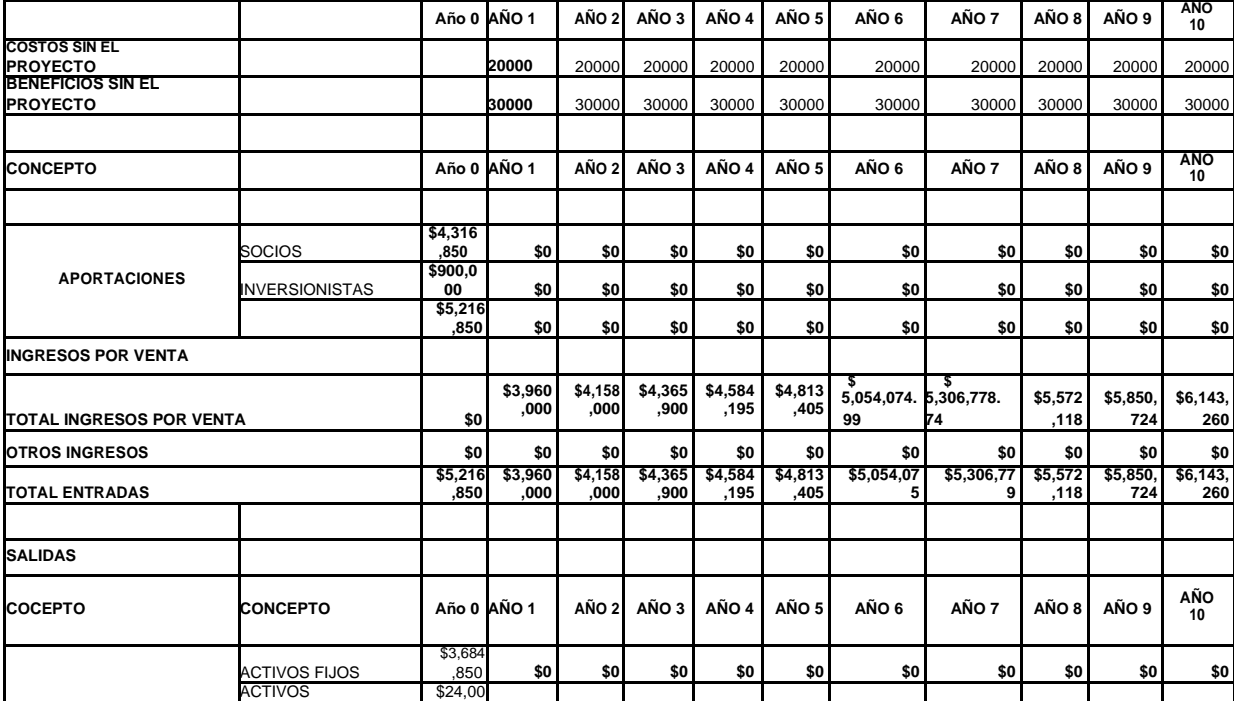

#### **Reducción de Costos:**

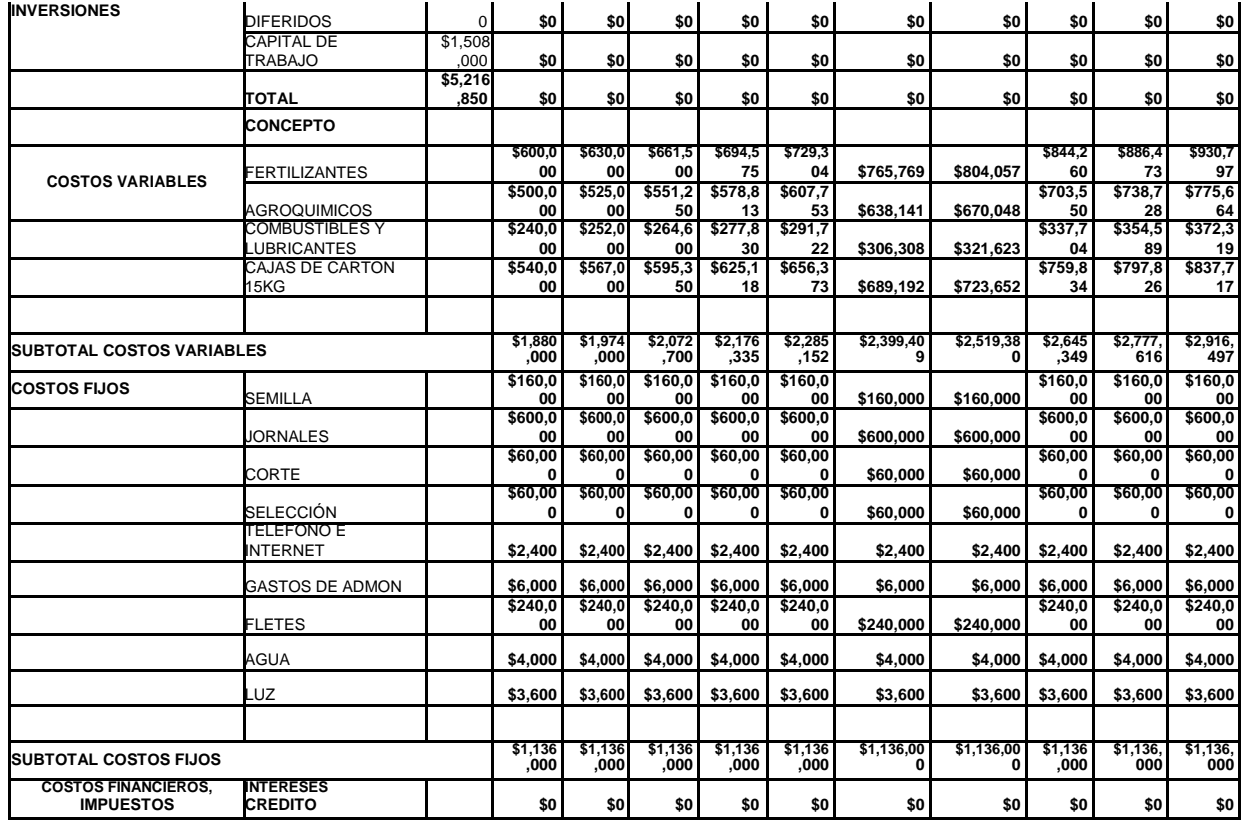

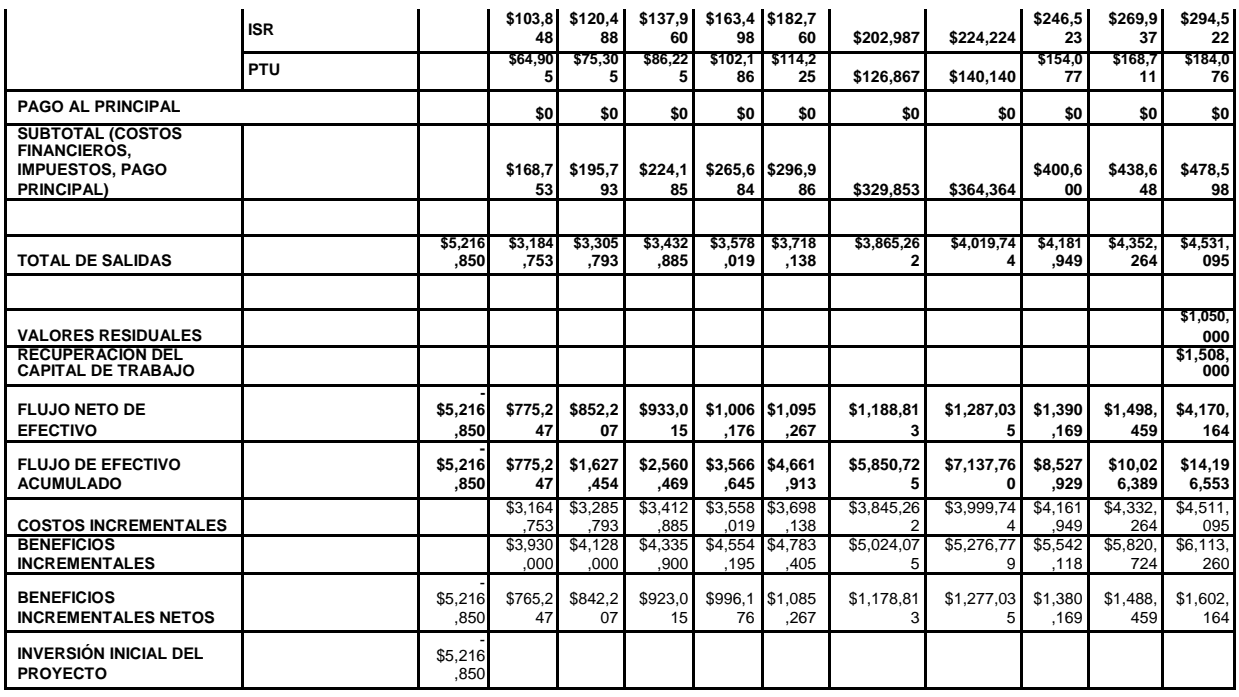

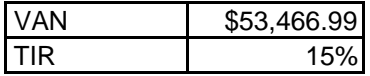

Como se puede analizar los costos proyectados, van en relación a la implementación del proyecto en gran escala, debido a los buenos resultados presentados por el sistema, teniendo en cuenta que el piloto de prueba seguirá siendo el Instituto Tecnológico Superior de Ciudad Serdán.

# **Capítulo 6 Conclusiones y perspectivas**

## **6.1 Conclusiones**

- La tecnología de invernadero como un sistema de producción alternativa, contribuye a reducir en gran medida los principales problemas de la agricultura tradicional: pérdidas de cultivos por cuestiones climáticas, alto costo de los insumos y pérdida de fertilidad del suelo.
- El uso de ésta tecnología contribuye a obtener cultivos fuera de su ciclo natural, uso eficiente del agua, control de enfermedades, mayor calidad de los productos y rendimientos superiores a los de la agricultura tradicional en un menor espacio, lo cual se traduce en beneficios para los productores agrícolas en invernadero.
- Utilizando hardware libre con una tarjeta de adquisición de datos Arduino y LabView como lenguaje de programación se logró realizar una interfaz gráfica de monitoreo de temperatura y humedad con parámetros dinámicos, estableciendo una funcionalidad con respuesta
- an die man seel voor almagen am ente digthe recisine and recisions
- El proyecto genera un impacto regional relevante por la transferencia de tecnología y tecnificación de técnicas agrícolas en la Región de Ciudad Serdán.
- Se participa en el desarrollo económico y bienestar social de la región, favoreciendo con ello el arraigo y disminución de la migración.
- Para los interesados representará mayor ingreso neto y seguridad, mejorando e incrementando el nivel de vida socioeconómico; además

es un proyecto ejemplar de manejo eficiente de economías de escala en términos de productividad.

# **6.2 Perspectivas o trabajo futuro**

- Mejoramiento en el sistema para posibles prácticas en las carreras de Ingeniería Mecánica, Ingeniería Industrial e Ingeniería en Innovación Agrícola Sustentable.
- Acoplamiento de sistemas automáticos adicionales de los implementados en este proyecto.
- Realización y acondicionamiento para la utilización de distintas herramientas de programación.
- Implementación del proyecto a gran escala con la asociación de distintos grupos de productores de la Región de Ciudad Serdán.
- Implementación de mejoras al sistema, con la aplicación de tecnologías inalámbricas como RFID y ZigBee, para el control a distancia del sistema desarrollado.

# **Referencias bibliográficas**

- Castilla Prados, N. Invernaderos de plástico. Tecnología y manejo. Madrid: Ediciones Mundi-prensa, 2ª edición 2010.
- [Acuña Caita, John Fabio. Grupo de investigación en tecnología de invernaderos y agroplasticultura: experiencias. Bogotá, Colombia: Editorial Universidad Nacional de Colombia, Investig. Vol.29 no.3. 2010.
- Acuña Caita, John Fabio. Control climático en invernaderos. Colombia: Editorial Universidad Nacional de Colombia, Revista Ingeniería e investigación vol.29 no.3. 2010.
- Priske, J. Planificación, construcción y funcionamiento: invernaderos. Barcelona (España). Editorial Libros Cúpula. 2011.
- Serrano Cermeño, Z. Construcción de invernaderos. España. Editorial Mundiprensa. 3ª edición 2012.
- Bañuelos M., Castillo J., Rayo G., Quintana S., Damián R., Pérez. J. "CONTROLADOR PID DE TEMPERATURA DE TIPO DIDÀCTICO", Laboratorio de Electrónica, Centro de instrumentos, UNAM, 10 Páginas., México D.F.
- Delibas A., Turker T., Cansever G. "Real-Time DC Motor Position Control by Fuzzy Logic and PID Controllers Using LABIEW", Dept. of Electrical Eng., Yildiz Technical University, 6 pages.
- Pàgina de Internet National Instruments., "LabView PID Control Toolkit User Manual",. Pàgina web <http://digital.ni.com/manuals.nsf/websearch/238> 80AD630A3C0E386257181007356B0.
- E. Fliger y L. Padovani . "Sensor de humedad conductivo en sólidos con aplicación en invernaderos". Ingeniería en Automatización y Control Industrial. Universidad Nacional de Quilmes. 2004 [En línea].
- P. García, V. López y R. Sánchez. Proyecto invernadero. Centro Universitario de Ciencias Exactas e Ingenierías. DIVISION DE ELECTRONICA Y COMPUTACION. 2002.
- Boyer J.S. Plant productivity and environment. Science. 1982
- Alpi, A.; Tognoni, F. 1991. Cultivo en Invernadero. Ediciones Mundi-Prensa. Madrid. España.
- Bernat Juanos, C.; Vitoria, J. J. A.; Martínez Ros, J. 1990. Invernaderos: Construcción, manejo, rentabilidad. Editorial Aedos. Barcelona. España. Baixauli, C. 1996.
- SERRANO, Z. 1983. Invernaderos. Instalación y manejo. Ed. Ministerio de Agricultura, Pesca y Alimentación. Madrid. SERRANO, Z. 1990.
- Van Haeff, JNM.1981. Tomates, producción vegetal. Editorial Trillas, México. Pp 11-18 y 31-34.
- Paván, MA. 1995. Interpretación de los análisis químicos del suelo y recomendaciones de encalado y fertilizantes. PROCAFÉ/IRI/USAID. Nueva San Salvador, El Salvador, C.A.
- Castilla Prados, N. 1995. Manejo del Cultivo Intensivo con Suelo. In El cultivo del tomate. F. Nuez, ed. Ediciones Mundi-Prensa, España. pp 189-225.
- Chamarro Lapuerta, J. 1995. Anatomía y Fisiología de la Planta. In El cultivo del tomate. F. Nuez, ed. Ediciones Mundi-Prensa, España. pp 43-91.
- Diez Niclos, MJ. 1995. Tipos Varietales. In El cultivo del tomate. F. Nuez, ed. Ediciones Mundi Prensa, España. pp 93-129.
- Bolaños, HA. 1998. Introducción a la Olericultura. Editorial Universidad Estatal a Distancia. San José, Costa Rica. 380 p.
- Sánchez, GV; Bustamante, E; Shattock, R. 1998. Selección de antagonistas para el control biológico de Phytophthora infestans en tomate. Manejo Integrado de Plagas (Costa Rica) 48 : 25-34.
- Pitty, A. 1997. Introducción a la Biología Ecología y Manejo de Malezas. Zamorano, Honduras.
- Pérez Mancía, JE. 1998. Efecto de sustratos, celulosa y glucano, sobre antagonistas de Phytophthora infestans en tomate. Tesis para optar al grado de Magister Scientiae. CATIE, Turrialba, Costa Rica.
- Jones, JB, Jones, JP, Stall, RE, Zitter, TA. 1991. Compendium of Tomato Diseases. APS PRESS, St. Paul, Minnesota. pp 3.
- CATIE (Centro Agronómico Tropical de Investigación y Enseñanza). 1990. Guía para el manejo integrado de las plagas del cultivo de tomate. Turrialba, Costa Rica.
- CENTA (Centro Nacional de Tecnología Agropecuaria y Forestal). 1996 Guía Técnica Programa de Hortalizas y Frutales, Cultivo de Tomate, San Andrés, La Libertad El Salvador, C.A.
- CRECER. 1997. Proyecto, Análisis de las Cadenas Agroalimentarias del Tomate, Repollo y Cebolla en El Salvador.
- FUSADES (Fundación Salvadoreña para el Desarrollo Económico y Social). 1990. Producción comercial de tomate. San Salvador, El Salvador. Guía Técnica No. 1. 84 pg.
- INTA (Instituto Nicaragüense de Tecnología Agropecuaria). 1999. Cultivo del Tomate. Managua, Nicaragua. Guía Tecnológica No. 22. pp 16-19.
- MAG (Ministerio de Agricultura y Ganadería). 2000. Propuesta para la Administración y Operación del agromercado de San Martín.
- MAG DGEA. 2000. Planeación de cultivos hortícolas, basada en la estacionalidad de precios, Ing. Rolando Abelino Alberto Jerez.
- Seminario Nacional del Manejo Integrado de Plagas. 1988. San Salvador, El Salvador) Memoria de Resumen / Joaquín Larios C, Rafael Reyes, Gonzalo Galileo Rivas, Eds. Turrialba Costa Rica. Centro Agronómico Tropical de Investigación y Enseñanza, Proyecto Regional de Manejo Integral de Plagas.

# **ANEXOS**

**ANEXO I: Código de conexión entre Arduino y LabView**.

```
#include <Wire.h>
#include <SPI.h>
#include <Servo.h>
#include "LabVIEWInterface.h" 
void setup()
{ 
//Inicializa la sincronización con LabView
  syncLV();
}
void loop()
{ 
  checkForCommand();
  if(acqMode==1)
  {
   sampleContinously();
  }
}
#include <avr/io.h>
#if defined(ARDUINO) && ARDUINO >= 100
  #include "Arduino.h"
  #else
  #include "WProgram.h"
  #endif
#include "AFMotor.h"
static uint8_t latch_state;
#if (MICROSTEPS == 8)
uint8_t microstepcurve[] = \{0, 50, 98, 142, 180, 212, 236, 250, 255\};
#elif (MICROSTEPS == 16)
```
uint8\_t microstepcurve[] = {0, 25, 50, 74, 98, 120, 141, 162, 180, 197, 212, 225, 236, 244, 250, 253, 255}; #endif AFMotorController::AFMotorController(void) { } void AFMotorController::enable(void) { pinMode(MOTORLATCH, OUTPUT); pinMode(MOTORENABLE, OUTPUT); pinMode(MOTORDATA, OUTPUT); pinMode(MOTORCLK, OUTPUT);  $latch\_state = 0;$  latch\_tx(); // "reset" digitalWrite(MOTORENABLE, LOW); } void AFMotorController::latch\_tx(void) { uint8\_t i; digitalWrite(MOTORLATCH, LOW); digitalWrite(MOTORDATA, LOW); for  $(i=0; i<8; i++)$  { digitalWrite(MOTORCLK, LOW); if (latch\_state & \_BV(7-i)) {  $\text{/}/\text{/SER\_PORT}$   $\mid =$   $\text{BV}(SER);$  digitalWrite(MOTORDATA, HIGH); } else { digitalWrite(MOTORDATA, LOW); } digitalWrite(MOTORCLK, HIGH); } digitalWrite(MOTORLATCH, HIGH); } static AFMotorController MC; /\*\*\*\*\*\*\*\*\*\*\*\*\*\*\*\*\*\*\*\*\*\*\*\*\*\*\*\*\*\*\*\*\*\*\*\*\*\*\*\*\*MOTORES DE CORTINAS\*\*\*\*\*\*\*\*\*\*\*\*\*\*\*\*\*\*\*\*\*\*\*\*\*\*\*\*\*\*\*/ inline void initPWM1(uint8\_t freq) { #if defined(\_\_AVR\_ATmega8\_) || \ defined(\_\_AVR\_ATmega48\_\_) || \

#### Anexos

```
defined( AVR ATmega88 ) || \
   defined(__AVR_ATmega168__) || \
   defined(__AVR_ATmega328P__)
  TCCR2A \vert = BV(COM2A1) | BV(WGM20) | BV(WGM21); // fast PWM, turn on oc2a
  TCCR2B = freq & 0x7;OCR2A = 0;
#elif defined(__AVR_ATmega1280__) || defined(__AVR_ATmega2560__)
  TCCR1A = \underline{\hspace{0.08cm}} BV(COM1A1) \vert \underline{\hspace{0.08cm}} BV(WGM10); // fast PWM, turn on oc1a
  TCCR1B = (freq & 0x7) | BV(WGM12);
  OCR1A = 0:
#else
  #error "Este chip no es compatible o soportado"
#endif
   pinMode(11, OUTPUT);
}
/********************************COMPATIBILIDAD DE TARJETAS********************************/
inline void setPWM1(uint8_t s) {
#if defined(__AVR_ATmega8__) || \
  defined( AVR ATmega48 ) || \
  defined(__AVR_ATmega88__) || \
   defined(__AVR_ATmega168__) || \
   defined(__AVR_ATmega328P__)
  OCR2A = s;
#elif defined(__AVR_ATmega1280__) || defined(__AVR_ATmega2560__)
 OCR1A = s;
#else
  #error "El chip no es soportado"
#endif
}
inline void initPWM2(uint8_t freq) {
#if defined( AVR ATmega8 ) || \
   defined(__AVR_ATmega48__) || \
   defined(__AVR_ATmega88__) || \
   defined(__AVR_ATmega168__) || \
```

```
defined( AVR ATmega328P)
   TCCR2A |= _BV(COM2B1) | _BV(WGM20) | _BV(WGM21); // fast PWM, turn on oc2b
  TCCR2B = freq & 0x7;
  OCR2B = 0:
#elif defined(__AVR_ATmega1280__) || defined(__AVR_ATmega2560__)
  TCCR3A \vert = _BV(COM1C1) \vert _BV(WGM10); // fast PWM, turn on oc3c
  TCCR3B = (freq & 0x7) | BV(WGM12);
  OCR3C = 0;
#else
  #error "Este chip no es compatible o soportado"
#endif
   pinMode(3, OUTPUT);
}
inline void setPWM2(uint8_t s) {
#if defined( AVR_ATmega8 ) || \
   defined(__AVR_ATmega48__) || \
  defined(__AVR_ATmega88__) || \
   defined(__AVR_ATmega168__) || \
  defined( AVR ATmega328P)
  OCR2B = s;
#elif defined(__AVR_ATmega1280__) || defined(__AVR_ATmega2560__)
  OCR3C = S:
#else
  #error "Este chip no es compatible o soportado"
#endif
}
inline void initPWM3(uint8_t freq) {
#if defined( AVR ATmega8 ) || \setminus defined(__AVR_ATmega48__) || \
   defined(__AVR_ATmega88__) || \
  defined( AVR ATmega168 ) || \
   defined(__AVR_ATmega328P__)
   TCCR0A |= _BV(COM0A1) | _BV(WGM00) | _BV(WGM01); // fast PWM, turn on OC0A
  OCR0A = 0:
```

```
#elif defined(__AVR_ATmega1280__) || defined(__AVR_ATmega2560__)
   TCCR4A |= _BV(COM1A1) | _BV(WGM10); // fast PWM, turn on oc4a
  TCCR4B = (freq & 0x7) |  \_BV(WGM12);OCR4A = 0:
#else
  #error "Este chip no es compatible o soportado"
#endif
   pinMode(6, OUTPUT);
}
inline void setPWM3(uint8_t s) {
#if defined( AVR_ATmega8 ) || \
   defined(__AVR_ATmega48__) || \
  defined( AVR ATmega88 ) || \
   defined(__AVR_ATmega168__) || \
   defined(__AVR_ATmega328P__)
  OCROA = s;
#elif defined(__AVR_ATmega1280__) || defined(__AVR_ATmega2560__)
OCR4A = s:
#else
  #error "Este chip no es compatible o soportado"
#endif
}
inline void initPWM4(uint8_t freq) {
#if defined(__AVR_ATmega8_) || \
  defined(_AVR_ATmega48_) ||\
   defined(__AVR_ATmega88__) || \
   defined(__AVR_ATmega168__) || \
   defined(__AVR_ATmega328P__)
   TCCR0A |= _BV(COM0B1) | _BV(WGM00) | _BV(WGM01); // fast PWM, turn on oc0a
  OCR0B = 0;
#elif defined(__AVR_ATmega1280__) || defined(__AVR_ATmega2560__)
  TCCR3A \vert = \vert BV(COM1A1) \vert \vert BW(WGM10); \text{ // fast PWM, turn on oc3a}TCCR3B = (freq & 0x7) |  \_BV(WGM12);OCR3A = 0;
```

```
#else
  #error "Este chip no es compatible o soportado"
#endif
   pinMode(5, OUTPUT);
}
inline void setPWM4(uint8_t s) {
#if defined( AVR ATmega8 ) || \
   defined(__AVR_ATmega48__) || \
  defined( AVR ATmega88 ) || \
   defined(__AVR_ATmega168__) || \
   defined(__AVR_ATmega328P__)
  OCROB = s;
#elif defined(__AVR_ATmega1280__) || defined(__AVR_ATmega2560__)
  OCR3A = s;
#else
  #error "Este chip no es compatible o soportado"
#endif
}
AF_DCMotor::AF_DCMotor(uint8_t num, uint8_t freq) {
 motionum = num; pwmfreq = freq;
  MC.enable();
  switch (num) {
  case 1:
  latch_state &=-BV(MOTOR1_A) & -BV(MOTOR1_B); // set both motor pins to 0
   MC.latch_tx();
   initPWM1(freq);
   break;
  case 2:
  latch_state &=-BV(MOTOR2_A) & -BV(MOTOR2_B); // set both motor pins to 0
  MC. latch tx();
   initPWM2(freq);
   break;
  case 3:
```

```
latch_state &=-BV(MOTOR3.A) & -BV(MOTOR3.B); // set both motor pins to 0
   MC.latch_tx();
   initPWM3(freq);
   break;
  case 4:
  latch_state &=-BV(MOTOR4.A) & -BV(MOTOR4.B); // set both motor pins to 0
  MC. latch tx();
   initPWM4(freq);
   break;
  }
}
void AF_DCMotor::run(uint8_t cmd) {
  uint8_t a, b;
  switch (motornum) {
  case 1:
  a = MOTOR1_A; b = MOTOR1_B; break;
  case 2:
  a = MOTOR2_A; b = MOTOR2_B; break;
  case 3:
  a = MOTOR3_A; b = MOTOR3_B; break;
  case 4:
  a = MOTOR4.A; b = MOTOR4.B; break; default:
   return;
  }
  switch (cmd) {
  case FORWARD:
  latch\_state = _BV(a);
  latch_state &=-BV(b); MC.latch_tx();
   break;
  case BACKWARD:
  latch_state &=-BV(a);latch\_state = _BV(b);
```

```
 MC.latch_tx();
   break;
  case RELEASE:
  latch state &=-BV(a);latch_state &=-BV(b); MC.latch_tx();
   break;
  }
}
void AF_DCMotor::setSpeed(uint8_t speed) {
  switch (motornum) {
  case 1:
   setPWM1(speed); break;
  case 2:
   setPWM2(speed); break;
  case 3:
   setPWM3(speed); break;
  case 4:
   setPWM4(speed); break;
  }
}
/********************************** MOTORES A PASO******************************************/
AF_Stepper::AF_Stepper(uint16_t steps, uint8_t num) {
  MC.enable();
  revsteps = steps;
  steppernum = num;
 currentstep = 0;
 if (steppernum == 1) {
  latch_state &=-BV(MOTOR1_A) & -BV(MOTOR1_B) &\sim_BV(MOTOR2_A) & \sim_BV(MOTOR2_B); // all motor pins to 0
   MC.latch_tx();
     // ACTIVACION PUENTES H
   pinMode(11, OUTPUT);
```

```
 pinMode(3, OUTPUT);
   digitalWrite(11, HIGH);
   digitalWrite(3, HIGH);
   // USO DE PWM PARA SOPORTE DE MICROPASO
   initPWM1(MOTOR12_64KHZ);
   initPWM2(MOTOR12_64KHZ);
   setPWM1(255);
   setPWM2(255);
 \} else if (steppernum == 2) {
   latch_state &= ~_BV(MOTOR3_A) & ~_BV(MOTOR3_B) &
    ~_BV(MOTOR4_A) & ~_BV(MOTOR4_B); // TODOS LOS PINES DE MOTORES A 0
   MC.latch_tx();
   // HABILITACION DE AMBOS PUENTES H
   pinMode(5, OUTPUT);
   pinMode(6, OUTPUT);
   digitalWrite(5, HIGH);
   digitalWrite(6, HIGH);
   // USO DE PWM PARA SOPORTE DE MICROPASO
   initPWM3(1);
   initPWM4(1);
   setPWM3(255);
   setPWM4(255);
  }
}
void AF_Stepper::setSpeed(uint16_t rpm) {
 usperstep = 60000000 / ((uint32_t)revsteps * (uint32_t)rpm);
  steppingcounter = 0;
}
void AF_Stepper::release(void) {
 if (steppernum == 1) {
  latch_state &=-BV(MOTOR1_A) & -BV(MOTOR1_B) & ~_BV(MOTOR2_A) & ~_BV(MOTOR2_B); // TODOS LOS PINES DE MOTORES A 0
   MC.latch_tx();
 } else if (steppernum == 2) {
```

```
latch_state &=-BV(MOTOR3_A) & -BV(MOTOR3_B) & ~_BV(MOTOR4_A) & ~_BV(MOTOR4_B); // TODOS LOS PINES DE MOTORES A 0
   MC.latch_tx();
  }
}
void AF_Stepper::step(uint16_t steps, uint8_t dir, uint8_t style) {
 uint 32 t uspers = usperstep;
 uint8_t ret = 0;
 if (style == INTERLEAVE) {
  uspers /= 2;
  }
else if (style == MICROSTEP) {
   uspers /= MICROSTEPS;
   steps *= MICROSTEPS;
#ifdef MOTORDEBUG
   Serial.print("steps = "); Serial.println(steps, DEC);
#endif
  }
  while (steps--) {
   ret = onestep(dir, style);
   delay(uspers/1000); // in ms
   steppingcounter += (uspers % 1000);
   if (steppingcounter >= 1000) {
    delay(1);
    steppingcounter -= 1000;
   }
  }
 if (style == MICROSTEP) {
   while ((ret != 0) && (ret != MICROSTEPS)) {
   ret = onestep(dir, style); delay(uspers/1000); // in ms
   steppingcounter += (uspers % 1000);
    if (steppingcounter >= 1000) {
 delay(1);
```

```
steppingcounter -= 1000;
    } 
   }
  }
}
uint8_t AF_Stepper::onestep(uint8_t dir, uint8_t style) {
  uint8_t a, b, c, d;
 uint8 t ocrb, ocra;
 ocra = ocrb = 255;
 if (steppernum == 1) {
  a =_BV(MOTOR1_A);
  b = _BV(MOTOR2_A);
  c = \underline{\hspace{1em}}BV(MOTOR1\underline{\hspace{1em}}B);
  d =BV(MOTOR2_B);\} else if (steppernum == 2) {
  a = BV(MOTOR3_A);b = _BV(MOTOR4_A);
  c = _BV(MOTOR3_B);
  d =BV(MOTOR4_B); } else {
   return 0;
  }
  // DETERMINACION DE PROCEDIMIENTO DE PASO
 if (style == SINGLE) {
   if ((currentstep/(MICROSTEPS/2)) % 2) { 
   if (dir == FORMARD) {
 currentstep += MICROSTEPS/2;
    }
    else {
 currentstep -= MICROSTEPS/2;
    }
   } else { 
   if (dir == FORWARD) {
```

```
currentstep += MICROSTEPS;
   }
   else {
currentstep -= MICROSTEPS;
   }
  }
\} else if (style == DOUBLE) {
  if (! (currentstep/(MICROSTEPS/2) % 2)) { 
  if (dir == FORWARD) {
currentstep += MICROSTEPS/2;
   } else {
currentstep -= MICROSTEPS/2;
   }
  } else { 
  if (dir == FORWARD) {
currentstep += MICROSTEPS;
   } else {
currentstep -= MICROSTEPS;
   }
  }
 } else if (style == INTERLEAVE) {
 if (dir == FORMARD) {
    currentstep += MICROSTEPS/2;
  } else {
    currentstep -= MICROSTEPS/2;
  }
 } 
if (style == MICROSTEP) \{if (dir == FORWARD) {
   currentstep++;
  } else {
   // BACKWARDS
   currentstep--;
  }
```

```
 currentstep += MICROSTEPS*4;
   currentstep %= MICROSTEPS*4;
  ocra = ocrb = 0:
   if ( (currentstep >= 0) && (currentstep < MICROSTEPS)) {
    ocra = microstepcurve[MICROSTEPS - currentstep];
    ocrb = microstepcurve[currentstep];
   } else if ( (currentstep >= MICROSTEPS) && (currentstep < MICROSTEPS*2)) {
    ocra = microstepcurve[currentstep - MICROSTEPS];
    ocrb = microstepcurve[MICROSTEPS*2 - currentstep];
   } else if ( (currentstep >= MICROSTEPS*2) && (currentstep < MICROSTEPS*3)) {
    ocra = microstepcurve[MICROSTEPS*3 - currentstep];
    ocrb = microstepcurve[currentstep - MICROSTEPS*2];
   } else if ( (currentstep >= MICROSTEPS*3) && (currentstep < MICROSTEPS*4)) {
    ocra = microstepcurve[currentstep - MICROSTEPS*3];
    ocrb = microstepcurve[MICROSTEPS*4 - currentstep];
   }
  }
  currentstep += MICROSTEPS*4;
  currentstep %= MICROSTEPS*4;
#ifdef MOTORDEBUG
  Serial.print("current step: "); Serial.println(currentstep, DEC);
  Serial.print(" pwmA = "); Serial.print(ocra, DEC); 
  Serial.print(" pwmB = "); Serial.println(ocrb, DEC); 
#endif
 if (steppernum == 1) {
   setPWM1(ocra);
   setPWM2(ocrb);
 \} else if (steppernum == 2) {
   setPWM3(ocra);
   setPWM4(ocrb);
  }
  latch_state &= -a & -b & -c & -d; // all motor pins to 0
 if (style == MICROSTEP) {
   if ((currentstep >= 0) && (currentstep < MICROSTEPS))
```
 $latch\_state$  |= a | b; if ((currentstep >= MICROSTEPS) && (currentstep < MICROSTEPS\*2))  $\text{latch}_\text{state}$  = b | c; if ((currentstep >= MICROSTEPS\*2) && (currentstep < MICROSTEPS\*3))  $\text{latch}\_state \models c \mid d;$  if ((currentstep >= MICROSTEPS\*3) && (currentstep < MICROSTEPS\*4)) latch state  $|= d | a;$  } else { switch (currentstep/(MICROSTEPS/2)) { case 0: latch\_state |= a; // ACTIVAR MOTOR DE CORTINA 1 SOLAMENTE break; case 1: latch\_state  $|= a \mid b$ ; // ACTIVAR MOTOR DE CORTINA 1+2 break; case 2: latch\_state |= b; // ACTIVAR MOTOR DE CORTINA 2 SOLAMENTE break; case 3: latch\_state  $|= b \mid c$ ; // ACTIVAR MOTOR DE CORTINA 2+3 break; case 4: latch\_state |= c; // ACTIVAR MOTOR DE CORTINA 3 SOLAMENTE break; case 5: latch\_state  $|= c | d; / / ACTIVAR MOTOR DE CORTINA 3+4$  break; case 6: latch\_state |= d; // ACTIVAR MOTOR DE CORTINA 4 SOLAMENTE break; case 7: latch\_state  $|= d |a; \textit{||}$  ACTIVAR MOTOR DE CORTINA 1+4 break;

}

```
 }
  MC.latch_tx();
  return currentstep;
}
#define FIRMWARE_MAJOR 02 
#define FIRMWARE_MINOR 00 
#if defined(__AVR_ATmega1280__) || defined(__AVR_ATmega2560__)
#define DEFAULTBAUDRATE 9600 
#else
#define DEFAULTBAUDRATE 115200
#endif
#define MODE DEFAULT 0
#define COMMANDLENGTH 15 
#define STEPPER_SUPPORT 1 
unsigned char currentCommand[COMMANDLENGTH]; 
unsigned char acqMode;
unsigned char contAcqPin;
float contAcqSpeed;
float acquisitionPeriod;
float iterationsFlt;
int iterations;
float delayTime;
```
/\*\*\*\*\*\*\*\*\*\*\*\*\*\*\*\*\*\*\*\*\*\*\*SINCRONIZACION CON LABVIEW\*\*\*\*\*\*\*\*\*\*\*\*\*\*\*\*\*\*\*\*\*\*\*\*\*\*\*\*\*\*\*\*\*\*\*\*\*\*\*\*\*/

void setMode(int mode);

int checkForCommand(void);

void processCommand(unsigned char command[]);

void writeDigitalPort(unsigned char command[]);

void analogReadPort();

void sevenSegment\_Config(unsigned char command[]);

void sevenSegment\_Write(unsigned char command[]);

void spi\_setClockDivider(unsigned char divider);

void spi\_sendReceive(unsigned char command[]);

unsigned char checksum\_Compute(unsigned char command[]);

void AccelStepper\_Write(unsigned char command[]);

void sampleContinously(void);

void finiteAcquisition(int analogPin, float acquisitionSpeed, int numberOfSamples );

void lcd\_print(unsigned char command[]);

```
Anexo II: Código para la automatización de la entrada del invernadero.
```
### **Arduino**

```
#include <MFRC522.h> //se cargan las librerías
#include <SPI.h> 
#define RST_PIN 9 //declaración de pines 
#define SS_PIN 10 
MFRC522 mfrc522(SS_PIN, RST_PIN); 
MFRC522::MIFARE_Key key; 
void setup() { 
Serial.begin(9600); //inicio de la comunicación serial 
SPI.begin(); 
mfrc522.PCD_Init(); 
} 
void loop() { 
if ( ! mfrc522.PICC_IsNewCardPresent()) //a partir de este punto se leen las tarjetas 
return; 
if ( ! mfrc522.PICC_ReadCardSerial()) 
return; 
dump_byte_array(mfrc522.uid.uidByte, mfrc522.uid.size); 
mfrc522.PICC_HaltA(); 
mfrc522.PCD_StopCrypto1(); 24 
} 
void dump_byte_array(byte *buffer, byte bufferSize) { 
for (byte i = 0; i < bufferSize; i++) {
Serial.print(buffer[i] < 0x10 ? "0" : "");
Serial.print(buffer[i], HEX);
} 
Serial.println(); 
} 
**************************************************************************************************************
MySQL 
create database rfid; 
use rfid; 
create table registro ( 
id_registro int primary key not null, 
codigo varchar(8),
```
entrada datetime, salida datetime ); **Visual Studio 2012**  using System; using System.Collections.Generic; using System.ComponentModel; using System.Data; using System.Drawing; using System.Linq; using System.Text; using System.Threading.Tasks; using System.Windows.Forms; namespace RFID { public partial class Menu : Form { 25 public Menu() { InitializeComponent(); } private void btneventos\_Click(object sender, EventArgs e) { Registro frm = new Registro(); //se crea el objeto en donde se llama a otro formulario frm.Show(); //se muestra el formulario al que se invoca a través del objeto Hide(); //se oculta el formulario menú } private void btnregistro\_Click(object sender, EventArgs e) { Eventos frm $2$  = new Eventos(); frm2.Show(); Hide(); } } } using System;

using System.Collections.Generic; using System.ComponentModel; using System.Data; using System.Drawing; using System.Linq; using System.Text; using System.Threading.Tasks; using System.Windows.Forms; using MySql.Data.MySqlClient; //importación de la librería MySQL para C# namespace RFID { public partial class Registro : Form { //variables de conexión MySqlConnection con = new MySqlConnection(); MySqlCommand comando = new MySqlCommand(); MySqlDataReader dr; MySqlDataAdapter da = new MySqlDataAdapter(); DataSet ds = new DataSet(); public Registro() { InitializeComponent(); CheckForIllegalCrossThreadCalls = false; } private void Registro\_Load(object sender, EventArgs e) { //URL de conexión, si se cumplen los parámetros entonces se abre la conexión con.ConnectionString = @"server=127.0.0.1; database=rfid; User id=root; password=fenix0407;"; con.Open(); } private void btnentrada\_Click(object sender, EventArgs e) {

//código para insertar un registro de entrada a la base de datos, la fecha se genera de acuerdo al horario del sistema

try

{

```
comando = new MySqlCommand("insert into registro(id,codigo,entrada) values('" + txtid.Text + "','" + 
txtcodigo.Text + "','" + DateTime.Now.ToString("yyyy-MM-dd hh:mm:ss") + "')", con);
```

```
comando.ExecuteNonQuery();
```

```
MessageBox.Show("Entrada registrada correctamente");
```
txtid.Clear();

txtcodigo.Clear();

}

catch (Exception ex)

```
{
```

```
MessageBox.Show("Error
```
ex.Message);

```
private void btnsalida_Click(object sender, EventArgs e)
```
{

//código para insertar un registro de salida, trabaja sobre una actualización al evento ya insertado try

} }

{

```
comando.CommandText = "UPDATE registro SET codigo=" + txtcodigo.Text + "',salida= " +
DateTime.Now.ToString("yyyy-MM-dd hh:mm:ss") + "' where id_registro = "' + txtid.Text + "'";
```
}

2 7

```
comando.Connection = con;
```
comando.ExecuteNonQuery();

MessageBox.Show("Salida registrada correctamente");

txtid.Clear();

txtcodigo.Clear();

```
}
```
catch (Exception ex)

```
{
```
MessageBox.Show("Error

```
ex.Message);
```

```
}
```
private void btnhabilitar\_Click(object sender, EventArgs e)

```
{
```
//código para leer los tags

MessageBox.Show("Pase el tag por el lector");

serialPort1.Open(); //abre el puerto serial

string entrada = serialPort1.ReadLine(); //recibe los datos

serialPort1.Close(); //cierra el puerto serial

txtcodigo.Text = entrada; //escribe la cadena recibida en la caja de texto

}
```
private void btnvolver_Click(object sender, EventArgs e) 
{ 
Menu frm = new Menu(); //objeto que llama al menú principal 
frm.Show(); 
Hide(); 
} 
} 
} 
using System; 
using System.Collections.Generic; 
using System.ComponentModel; 
using System.Data; 
using System.Drawing; 
using System.Linq; 
using System.Text; 
using System.Threading.Tasks; 
using System.Windows.Forms; 
using MySql.Data.MySqlClient; //importación de la librería MySQL para C# 
namespace RFID 
{ 
public partial class Eventos : Form 
{ 
//variables de conexión 
MySqlConnection con = new MySqlConnection(); 
MySqlCommand comando = new MySqlCommand(); 
MySqlDataAdapter da = new MySqlDataAdapter(); 
DataSet ds = new DataSet();
public Eventos() 
{ 
InitializeComponent(); 
} 
private void btnpermanencia_Click(object sender, EventArgs e) 
{ 
//código para calcular el tiempo que la persona permanece dentro de la casa-habitación 
try
```

```
{
```
MySqlCommand comando = new MySqlCommand();

comando.CommandText = "select timediff(salida,entrada) as permanencia from registro where id\_registro='" + txtid.Text + "'";

comando.CommandType = CommandType.Text;

comando.Connection = con;

comando.ExecuteNonQuery();

da.SelectCommand = comando;

//envío de resultados al DataGridView }

da.Fill(ds, "consulta");

dataGridView1.DataSource = ds;

```
dataGridView1.DataMember =
```
"consulta";

txtid.Clear();

catch (Exception ex)

```
{
```
MessageBox.Show("Error: " + ex.Message);

> } }

```
private void btnentrada_Click(object sender, EventArgs e)
```
{

//código que permite contar cuantas entradas se registraron de una persona, en este caso una persona puede portar un tag

try

{

```
MySqlCommand comando = new MySqlCommand();
```
comando.CommandText = "select count(entrada) as entrada from registro where codigo='" + txtcodigo.Text + "'";

```
comando.CommandType = CommandType.Text;
```

```
comando.Connection = con;
```

```
comando.ExecuteNonQuery();
```

```
da.SelectCommand = comando;
```
da.Fill(ds, "consulta");

```
dataGridView1.DataSource = ds;
```

```
dataGridView1.DataMember = "consulta";
```

```
txtcodigo.Clear();
```

```
catch (Exception ex)
```

```
{
```
}

```
MessageBox.Show("Error " + ex.Message);
```

```
} 
}
```

```
private void btnsalida_Click(object sender, EventArgs e)
```
{

//código que permite contar cuantas salidas se registraron de una persona

```
try
```

```
{
```

```
MySqlCommand comando = new MySqlCommand();
```

```
comando.CommandText = "select count(salida) as salida from registro where 
codigo='" + txtcodigo.Text + "'";
```

```
comando.CommandType = CommandType.Text;
```

```
comando.Connection = con;
```

```
comando.ExecuteNonQuery();
```

```
da.SelectCommand = comando;
```

```
da.Fill(ds, "consulta");
```

```
dataGridView1.DataSource = ds; 
     dataGridView1.DataMember = "consulta"; 
     txtcodigo.Clear(); 
     } 
catch (Exception ex) 
     { 
     MessageBox.Show("Error " + ex.Message); 
     } 
     } 
     private void btnreporte_Click(object sender, EventArgs e) 
     { 
     //código que envía un resumen general de todos los eventos 
     try 
     { 
     MySqlCommand comando = new MySqlCommand(); 
     comando.CommandText = "select * from registro"; 
     comando.CommandType = CommandType.Text; 
     comando.Connection = con; 
     comando.ExecuteNonQuery(); 
     da.SelectCommand = comando; 
     da.Fill(ds, "consulta"); 
     dataGridView1.DataSource = ds; 
     dataGridView1.DataMember = "consulta"; 
     } 
     catch (Exception ex) 
     { 
     MessageBox.Show("Error: " + ex.Message); 
     } 
     } private void btnmenu_Click(object sender, EventArgs e) 
     { 
     Menu frm = new Menu(); //objeto que llama al menú principal 
     frm.Show(); 
     Hide(); 
     }
```

```
private void Eventos_Load(object sender, EventArgs e)
```

```
{
```
//URL de conexión, si se cumplen los parámetros entonces se abre la conexión

con.ConnectionString = @"server=127.0.0.1; database=rfid; User id=root; password=fenix0407;";

con.Open();

```
} 
} 
}
```
## **Anexo III: Código del sistema de control de aspersión y riego**

```
#include <Wire.h>
#include <LiquidCrystal_I2C.h>
LiquidCrystal 12C lcd(0x27,16,2);
int humedad;//Valor de la humedad actual de la planta
int humedadcorte;//Humedad que fija el usuario girando el potenciómetro.
int control=8;//Pin que activa o no el relé
void setup()
{
lcd.init();//Inicia la LCD
lcd.backlight();//Activa la luz de la LCD.
pinMode(control,OUTPUT);//Declara el control del relé como salida
4
}
void loop()
{
//Para que el sistema convierta la lectura analógica en % hay que establecer una 
relación:
humedad=0.12*analogRead(0);//Convierte la lectura del sensor a %.
humedadcorte=0.07*analogRead(1)+15;//Convierte la lectura del 
potenciómetro a %. La
humedad se ajusta entre un 15 y 90 por ciento.
/*El siguiente bloque imprime en la pantalla
el valor de la humedad que lee el sensor, y el
de la humedad de corte leída por el potenciómetro*/
lcd.setCursor(0,0);
lcd.print("HUM. PLANTA:");
lcd.setCursor(12,0);
lcd.print(humedad);
lcd.setCursor(15,0);
lcd.print("%");
lcd.setCursor(0,1);
lcd.print("HUM. CORTE:");
lcd.setCursor(12,1);
lcd.print(humedadcorte);
lcd.setCursor(15,1);
lcd.print("%");
if(humedad<10)
{
```

```
digitalWrite(control,HIGH);
}
else if(humedad>humedadcorte)
{
digitalWrite(control,LOW);
}
5
delay(1000);
lcd.clear();
```
}

## **Anexo IV: Formato de requerimientos**

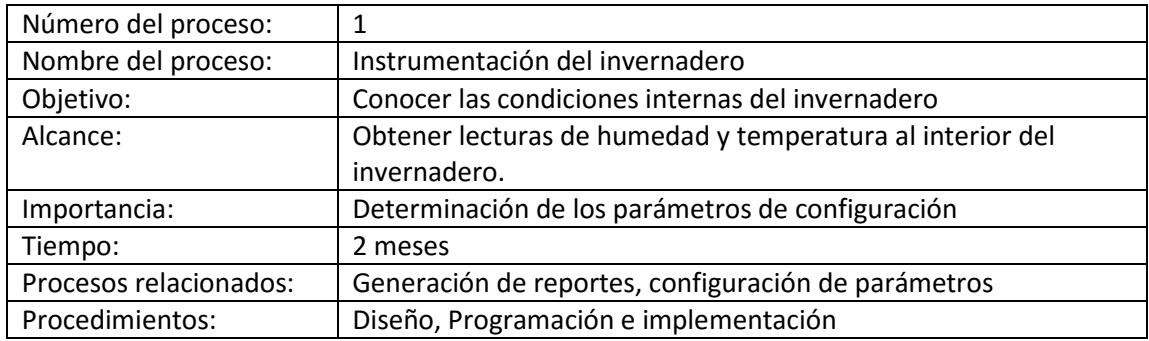

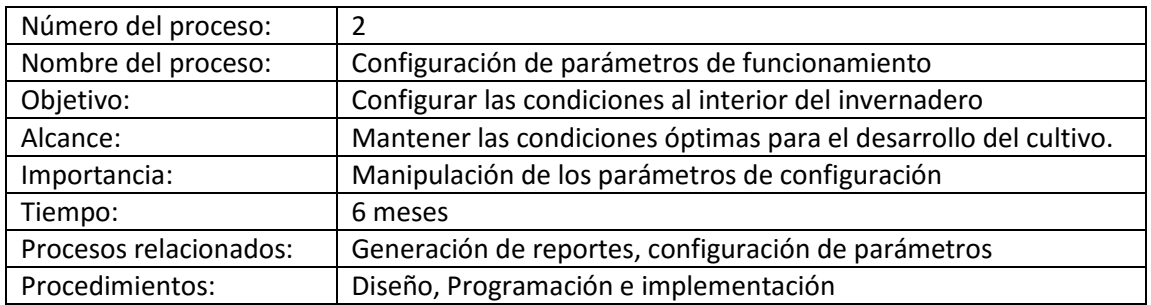

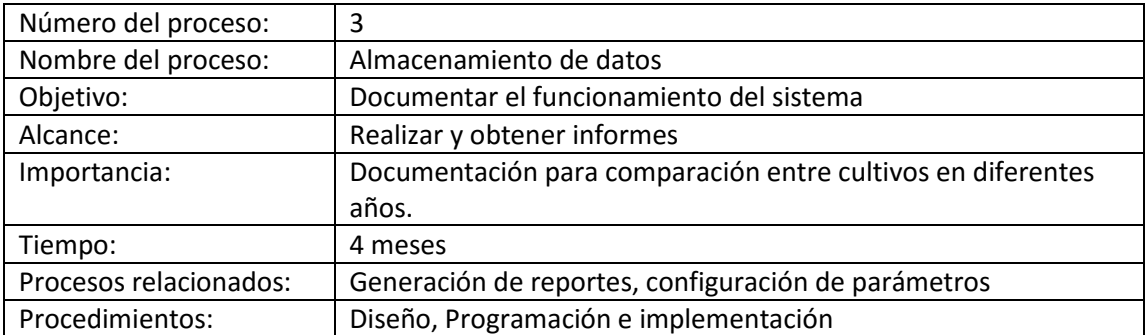